ISSN 1413-960X (Impresso) ISSN 2674-9513 (On-line) Novembro/2023

# **Análise de dados de vazão**

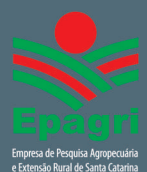

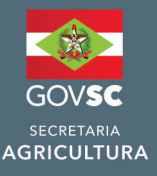

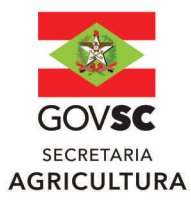

# Governador do Estado

Jorginho dos Santos Mello

# Secretário de Estado da Agricultura

**Valdir Colatto** 

Presidente da Epagri Dirceu Leite

# **Diretores**

Célio Haverroth Desenvolvimento Institucional

Fabrícia Hoffmann Maria Administração e Finanças

Gustavo Gimi Santos Claudino Extensão Rural e Pesqueira

**Reney Dorow** Ciência, Tecnologia e Inovação

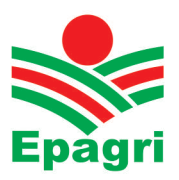

**ISSN 1413-960X (impresso) ISSN 2674-9513 (***On-line***) Novembro/2023**

# **BOLETIM TÉCNICO Nº 215**

# **Análise de dados de vazão**

Álvaro José back

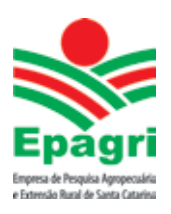

**Empresa de Pesquisa Agropecuária e Extensão Rural de Santa Catarina Florianópolis 2023**

Empresa de Pesquisa Agropecuária e Extensão Rural de Santa Catarina (Epagri) Rodovia Admar Gonzaga, 1.347, Itacorubi, Caixa Postal 502 88034-901 Florianópolis, Santa Catarina, Brasil Fone: (48) 3665-5000 Site: www.epagri.sc.gov.br

Editado pelo Departamento Estadual de Marketing e Comunicação (Epagri/DEMC)

Revisores *ad hoc*: Alan Henn – Epagri/Ciram Fernando Mainardi Fan – UFRGS/IPH José Luiz Rocha Oliveira – Epagri/Ciram

Editoração técnica: Paulo Sergio Tagliari Revisão textual: Laertes Rebelo Diagramação: Vilton Jorge de Souza Foto da capa: Trabalho de medição e vazão no Rio São Bento, em Siderópolis, SC, realizado pela equipe de Hidrometria da Epagri (foto de Renan Michels Boaroli, da EEUR)

Primeira edição: Novembro de 2023 Divulgação: *On-line*

É permitida a reprodução parcial deste trabalho desde que citada a fonte.

#### **Ficha catalográfica**

BACK, Á. J. **Análise de dados de vazão***.* Florianópolis: Epagri, 2022, 96p. (Epagri. Boletim Técnico, 215).

Hidrologia; Recursos hídricos; Hidrologia estatística; Monitoramento.

ISNN 1413-969X (Impresso) ISSN 2674-9513 (*0n-line*)

# **AUTOR**

# **Álvaro José Back**

Engenheiro-agrônomo, Dr. Epagri, Estação Experimental de Urussanga Rodovia SC 108, km 353, nº 1.563, Caixa Postal D-49 Urussanga, SC Fone: (48) 3043-1400 E-mail: ajb@epagri.sc.gov.br

# **APRESENTAÇÃO**

Esta publicação tem por objetivo apresentar os principais conceitos relacionados à análise de dados de vazão obtidos das redes de monitoramento hidrológico. São apresentadas as principais estatísticas usadas na descrição e análise dos dados, e também as principais distribuições estatísticas usadas nas estimativas de vazões extremas.

Acompanha o material o programa HidroVazão, disponível no endereço https://docweb.epagri.sc.gov.br/pub/ProgramaDadosVazao.zip em que constam as rotinas para leitura e análise dos dados de vazão. Com este programa o usuário poderá obter as estimativas de vazões médias, como também vazões máximas e mínimas e a curva de permanência a partir da série histórica de vazões medidas.

A obra é destinada aos técnicos das diferentes áreas de Engenharia, com ênfase em Engenharia de Recursos Hídricos.

Com esta publicação, a Empresa de Pesquisa Agropecuária e Extensão Rural de Santa Catarina (Epagri), dentro da sua missão de "gerar conhecimento, tecnologia e extensão para o desenvolvimento sustentável do meio rural, em benefício da sociedade", busca contribuir de forma efetiva para o avanço e a difusão de conhecimento na área de hidrologia, bem como para a gestão dos recursos hídricos.

A Diretoria Executiva

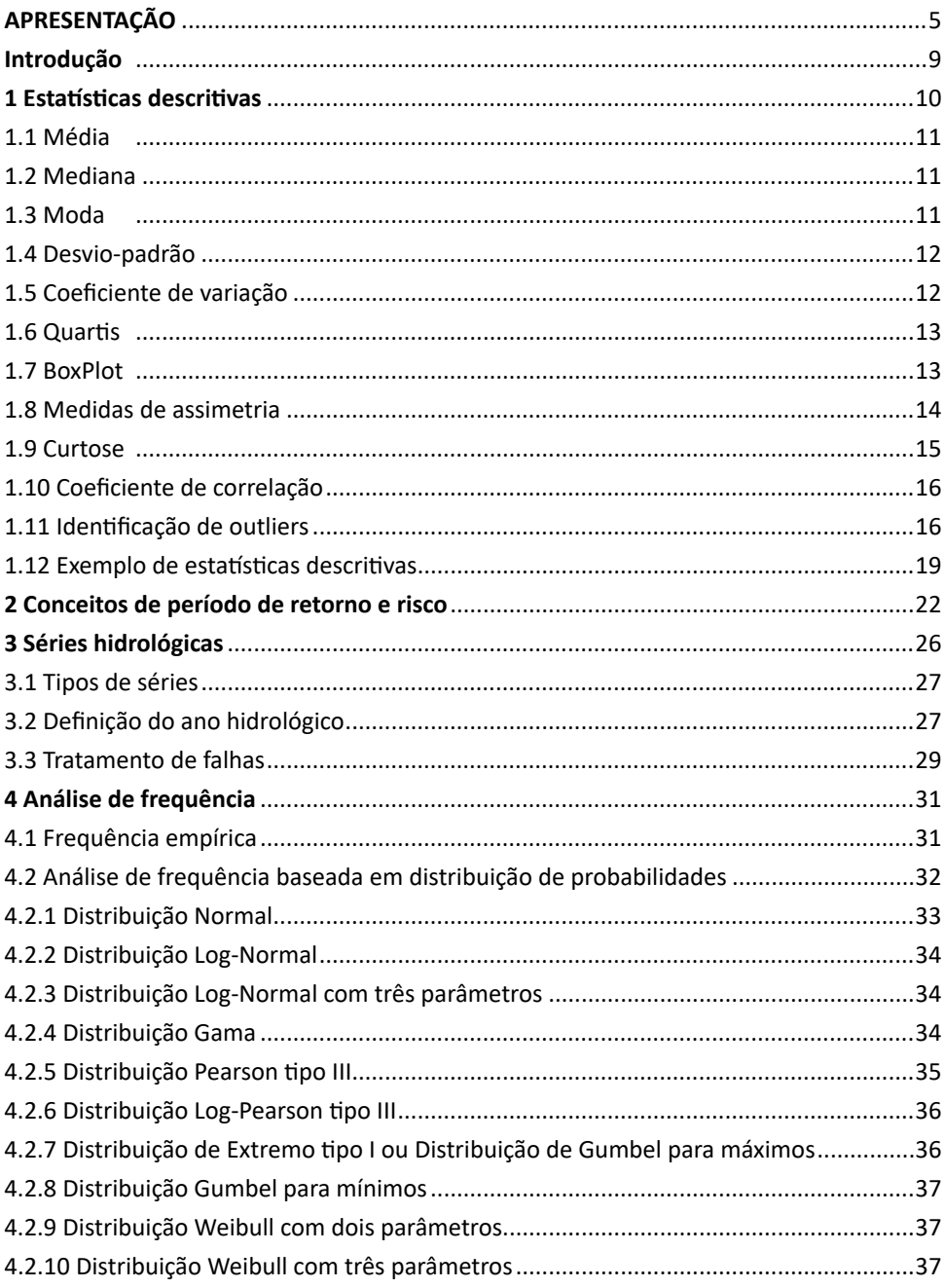

# **SUMÁRIO**

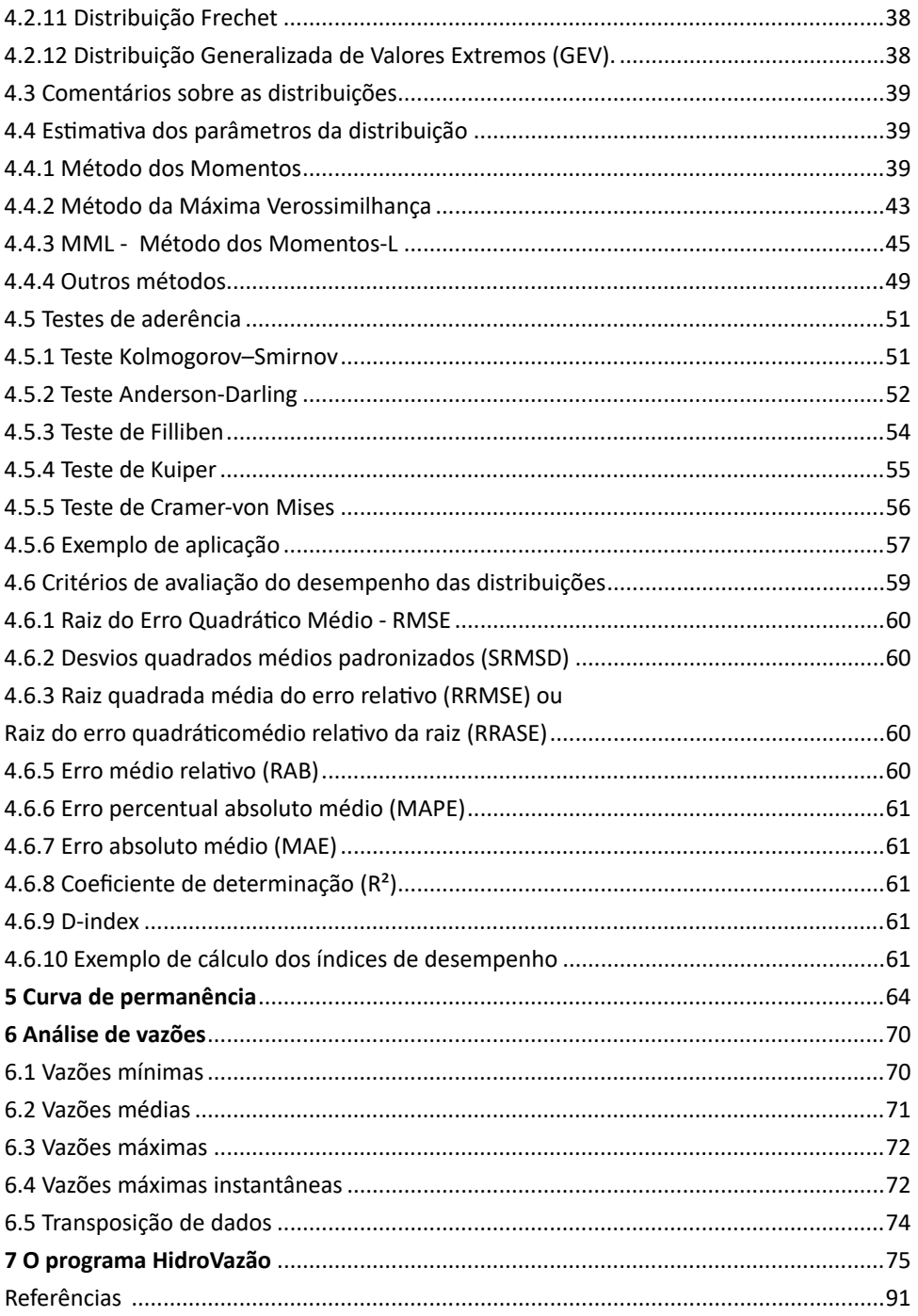

# **Introdução**

A caracterização da vazão de uma bacia hidrográfica é fundamental para o planejamento e a gestão dos recursos hídricos, bem como para o dimensionamento de obras hidráulicas. Um dos instrumentos da gestão de recursos hídricos é a outorga para uso dos recursos hídricos, que para seu estabelecimento requer critérios baseados na disponibilidade hídrica. Segundo Cruz & Tucci (2008), a disponibilidade hídrica é entendida como a parcela da vazão que pode ser utilizada pela sociedade para o seu desenvolvimento sem comprometer o meio aquático.

As vazões médias são importantes na definição do potencial hídrico e na caracterização da disponibilidade hídrica de uma bacia e de regulação da vazão. A vazão média de longo período corresponde à máxima vazão possível de ser regularizada.

As vazões máximas são importantes no dimensionamento de obras hidráulicas, como vertedores de barragens, pontes e outras obras de drenagem. O conhecimento da vazão mínima é importante para estudos de qualidade da água, manutenção e conservação dos ecossistemas aquáticos naturais. Para estudos de viabilidade de empreendimentos hidrelétricos adotam-se determinados valores de vazão mínima. Os critérios de outorga de uso da água são baseados em determinados valores de vazão mínima.

Para os locais onde existe monitoramento de vazão pode-se analisar os dados da série histórica observada e, baseando-se em estudos de frequência, estimar os valores de vazão a serem usados. Esse estudo pode ser feito com base em funções de probabilidade de ocorrência de vazões, como vazões médias e vazões mínimas ou por meio da curva de permanência de vazões.

No Brasil existe a rede de Monitoramento Hidrometeorológico da Agência Nacional de Águas e Saneamento Básico (ANA, 2020), com dados de vazão de centenas de estações fluviométricas que podem ser usados nos estudos hidrológicos.

A análise de frequência de eventos hidrológicos tem sido uma das principais ferramentas utilizadas na engenharia para estimativa dos riscos hidrológicos e dimensionamento de obras. Nesta análise geralmente se ajusta uma distribuição teórica de probabilidades com base nas frequências observadas em uma série histórica. Esse estudo é realizado em várias etapas, que podem ser descritas como:

1) Determinação das séries de dados. Para eventos máximos é comum utilizar as séries de máximas anuais. Para eventos mínimos pode-se usar as vazões mínimas com duração de 'n' dias, como, por exemplo, mínimas em 7 dias ou mínimas em 30 dias. Para dados mensais e anuais a série consiste em vazões médias mensais ou médias anuais;

2) Análise das estatísticas descritivas, como, por exemplo, medidas de tendência central, dispersão, assimetria e curtose, identificação de *outliers*. Essas estatísticas, além de permitirem identificar possíveis erros na série de dados, ajudam na seleção das distribuições de probabilidades a serem usadas;

3) Escolha da distribuição de probabilidades. Embora existam muitas distribuições de probabilidades que podem ser usadas, não existe um consenso sobre qual é a melhor distribuição. Por isso, pode-se testar várias distribuições e, com base em critérios estatísticos, selecionar a mais adequada para a série estudada;

4) Ajuste dos parâmetros da distribuição. Existem vários métodos para estimativa dos parâmetros, como métodos dos momentos, método da máxima verossimilhança, método dos Momentos-L;

5) Testes de aderência. São testes estatísticos para avaliar a hipótese que a distribuição ajustada tem a mesma frequência dos dados observados (frequência teórica é igual a frequência observada);

6) Seleção da distribuição de probabilidades. Normalmente existem mais de uma distribuição de probabilidade que foi aceita nos testes de aderência e pode ser usada nas estimativas de eventos de vazões. Neste caso, deve-se decidir qual é a melhor. Para isso existem alguns critérios que podem ser usados, auxiliando na seleção;

7) Estimativa dos eventos: Com a distribuição de probabilidades, podem-se estimar os valores de vazão para determinado nível de probabilidades (ou período de retorno) ou calcular a probabilidade de ocorrência de determinados valores de vazões.

Este Boletim Técnico faz uma revisão conceitual de cada uma dessas etapas apresentando exemplos numéricos para facilitar a compreensão. O programa HidroVazão contém as rotinas para realizar todos os cálculos e análises descritas.

# **1 Estatísticas descritivas**

As estatísticas descritivas consistem em uma série de medidas de tendência central, medidas de dispersão e medidas de assimetria dos dados. A análise das estatísticas descritivas de uma série de dados hidrológicos é uma etapa importante para avaliar os dados. As estatísticas descritivas e a visualização da distribuição de frequências (Figura 1) permitem identificar possíveis erros nos dados ou presença de valores extremos, como também inferir sobre a distribuição estatística indicada para o conjunto de dados.

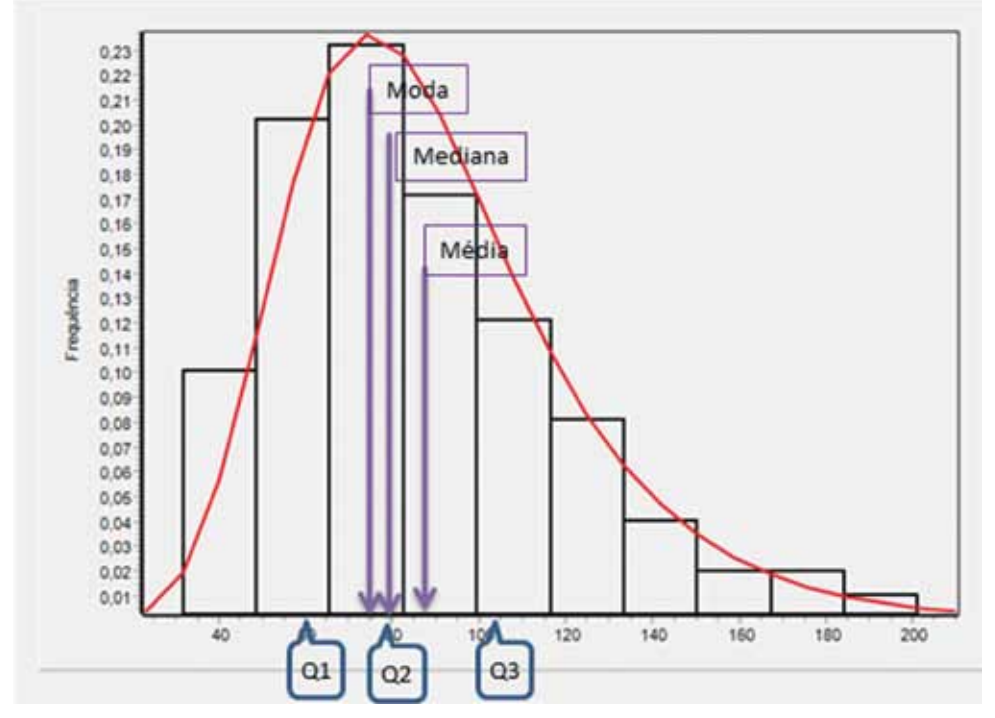

Figura 1. Histograma de frequências e identificação de estatísticas descritivas

# **1.1 Média**

A média aritmética é a medida de posição ou de tendência central mais comumente usada, sendo calculada por

$$
\overline{x} = \frac{\sum_{i=1}^{n} x_i}{N} \tag{1}
$$

Em que:

 $\bar{x}$ = média aritmética da amostra:

X<sub>i</sub> = observação de ordem i na série de dados;

N = número de valores na série de dados.

Observação: A média populacional é normalmente representada pela letra grega µ, e assume-se que a média da amostra é o estimador de média da população, isto é

$$
\bar{x} = \mu \tag{2}
$$

# **1.2 Mediana**

A mediana pode ser definida como o valor que divide a série de dados ordenada em duas partes iguais, de tal forma que metade dos valores é menor que ela e a outra metade é maior que ela. No cálculo da mediana para dados não agrupados o primeiro passo é ordenar estes valores em ordem crescente ou decrescente. O segundo passo é determinar o elemento mediano (**Emd),** que depende se o número de elementos for par ou ímpar.

Se o número de elementos for ímpar, o elemento mediano é dado pela seguinte expressão:

$$
Emd = \frac{N+1}{2} \tag{3}
$$

Onde: Emd é o elemento mediano e N é o número total de elementos.

Se o número de elementos for par, o elemento mediano será dado pela média aritmética dos elementos. 2 *N* + *N*

$$
\frac{N}{2} e \frac{N+2}{2}
$$

A mediana representa o valor com frequência de ocorrência de 50% ou também o percentil 50 (P50).

#### **1.3 Moda**

A moda, também chamada de norma, valor dominante ou ainda valor típico, pode ser definido como o valor ou os valores que ocorrem com maior frequência num conjunto de dados. Portanto, um conjunto de valores pode apresentar mais de uma moda, sendo chamado **plurimodal**. Quando só se tem uma moda é chamado de **unimodal**; com duas modas é chamado **bimodal**; caso todos os valores ocorram com a mesma frequência, não existe moda, sendo chamado de **amodal.**

Para identificar a moda de um conjunto de valores ordenados basta verificar o valor que aparece com maior frequência.

# **1.4 Desvio-padrão**

O desvio-padrão é a medida de dispersão mais utilizada. É dado pela raiz quadrada da média dos desvios em relação à média. Quando os valores estão próximos uns dos outros, a soma dos quadrados dos desvios é pequena e, desta maneira, o desvio-padrão é pequeno.

O desvio padrão de uma população é definido por:

$$
\sigma = \sqrt{\frac{\sum (X_i - \bar{x})}{N}}
$$
 (4)

Em que:

σ = desvio-padrão da população;

X<sub>i</sub> = observação de ordem i na série de dados;

= média aritmética dos dados;

N = número de valores na série de dados.

Nos casos mais comuns, em que os dados são tirados de uma amostra, o desviopadrão da amostra é calculado por:

$$
S = \sqrt{\frac{\sum (X_i - \overline{X})^2}{N - 1}}\tag{5}
$$

Em que S é o desvio-padrão da amostra.

# **1.5 Coeficiente de variação**

Para comparar a variabilidade entre diversos conjuntos de dados que têm médias bem diferentes ou unidades de medidas diferentes, o coeficiente de variação é uma medida melhor, indicando a variação relativa. É obtido dividindo-se o desvio-padrão pela média da distribuição, isto é:

$$
CV(%) = \frac{S}{\overline{X}}100
$$
\n
$$
(6)
$$

Em que:

CV = coeficiente de variação (%);

S = desvio-padrão;

 $\bar{x}$  = média aritmética dos dados.

Como a média e o desvio-padrão são dados na mesma unidade, o coeficiente de variação é um número que independe da unidade de medida.

# **1.6 Quartis**

Os quartis são valores singulares que dividem a série em quatro partes. Temos assim três Quartis:

1º . Quartil – (Q1) separa os 25% dos menores valores dos restantes (75%);

2º . Quartil – (Q2) separa 50% dos menores valores dos 50% restantes;

3º . Quartil – (q3) separa os 75% dos menores valores dos 25% maiores.

O cálculo do valor do quartil é realizado de forma semelhante ao cálculo da mediana. A identificação da posição do quartil (elemento quartil) pode ser obtida com a equação:

$$
Eq_i = \frac{i(N+1)}{4} \tag{7}
$$

Onde: Eq é elemento do quartil i (i = 1, 2 ou 3);

N = número de dados na série.

A diferença entre os quartis Q3 e Q1 é denominada de amplitude interquartílica e também é usada como medida de dispersão, sendo calculada por:

$$
d_Q = Q_3 - Q_1 \tag{8}
$$

## **1.7 BoxPlot**

Também chamado de "caixa-de-bigodes" ou "Boxplot", é um diagrama que representa a posição central, a dispersão e a assimetria, e dados discrepantes. Para a elaboração do diagrama constrói-se o retângulo onde são representados os quartis. Do retângulo para cima segue uma linha até o ponto mais remoto que não exceda a LS =  $\mathrm{Q}_{_{3}}$  + 1,5d<sub>o</sub>. Da mesma forma, da parte inferior do retângulo para baixo segue uma linha até o ponto mais remoto que não seja menor que o limite inferior Li =  $\mathsf{Q}_{_{\mathrm{1}}}-1$ ,5d $_{\mathrm{Q}}$ . As observações que estiverem acima do limite superior e abaixo do limite inferior serão chamadas de pontos exteriores, ou *outliers*, sendo representadas por asteriscos (Figura 2).

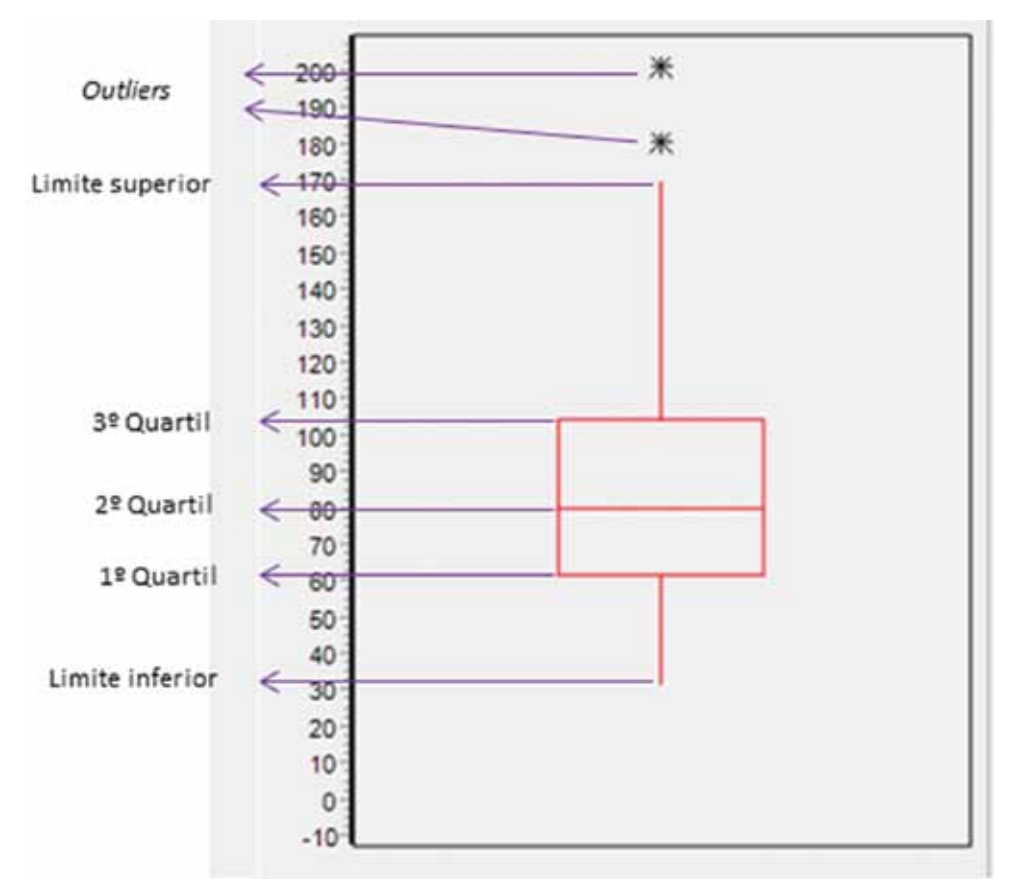

Figura 2. Ilustração do Boxplot

A posição central é dada pela mediana  $(Q_2)$  e a dispersão é dada pelo intervalo interquartil ( $d_0$ ). Os comprimentos das caudas são dados pelas linhas que vão do retângulo aos valores máximos e mínimos ou limite superior ou inferior.

# **1.8 Medidas de assimetria**

Toda curva que não for simétrica apresentará um desvio que pode ser negativo ou positivo, conforme o afastamento à esquerda ou à direita da média.

Em uma distribuição simétrica, a média, a mediana e a moda coincidem, porém nas distribuições assimétricas a média e a mediana tendem para o mesmo lado, onde se tem o maior afastamento.

Para a população a assimetria pode ser calculada por:

$$
g = \left[\frac{1}{N} \frac{\sum (X_i - \overline{X})^8}{\sigma^8}\right] \tag{9}
$$

Em que:

g = coeficiente de assimetria;

X<sub>i</sub> = observação de ordem i na série de dados;

 $\mathbf{\bar{r}}$  = média aritmética dos dados:

σ = desvio-padrão dos dados.

Para amostras pequenas o coeficiente de assimetria pode ser corrigido por:

$$
g = \left[\frac{N}{(N-1)(N-2)} \frac{\sum (X_i - \overline{X})^8}{S^8}\right]
$$
\n(10)

Com o coeficiente de assimetria calculado desta forma, pode-se classificar a distribuição dos dados em:

Se g = 0 a curva será simétrica;

Se g > 0 a curva será assimétrica positiva;

Se g < 0 a curva será assimétrica negativa.

Para análise de dados hidrológicos, especialmente para ajuste da distribuição Pearson e Log-Pearson, tem sido sugerido (KITE, 1977) o ajuste do coeficiente de assimetria por:

$$
g^* = g \frac{\sqrt{N(N-1)}}{N-2} \left( 1 + \frac{8.5}{N} \right) \tag{11}
$$

Em que:

g\* = coeficiente de assimetria corrigido;

g = coeficiente de assimetria amostral;

N = tamanho da amostra (serie de dados).

# **1.9 Curtose**

por:

A curtose leva em consideração o grau de achatamento da curva, sendo calculada

(12)

$$
Cc = \left[\frac{1}{N} \frac{\sum (X_i - \overline{X})^4}{\sigma^4}\right]
$$

Em que:

Cc = coeficiente de curtose;

X<sub>i</sub> = observação de ordem i na série de dados;

 $\bar{x}$  = média aritmética dos dados;

σ = desvio-padrão dos dados.

De acordo como o coeficiente e curtose, as séries podem ser classificadas como:

•Leptocúrtica, se Cc < 3;

•Mesocúrtica (curva normal), se Cc = 3).

•Platicúrtica, se Cc > 3.

#### **1.10 Coeficiente de correlação**

O coeficiente de correlação de Pearson (R) é mais apropriadamente utilizado para expressar a correlação entre duas variáveis contínuas e pode ser obtido pela seguinte expressão:

$$
R = \frac{\sum (x_i - \overline{x})(y_i - \overline{y})}{\sqrt{\sum (x_i - \overline{x})^2 (y_i - \overline{y})^2}}
$$
(13)

Sendo mais facilmente calculado por:

$$
R = \frac{N \sum XY - \sum X \sum Y}{\sqrt{[N \sum X^2 - (\sum X)^2][N \sum Y^2 - (\sum Y)^2]}}
$$
(14)

Em que:

 $R =$  coeficiente de correlação de Pearson (-1  $\le R \le 1$ );

X e Y =as variáveis analisadas;

N = número de pares de dados (X, Y).

#### **1.11 Identificação de** *outliers*

Na estatística *outlie*r é uma observação cuja magnitude está acima ou abaixo do resto dos dados. De acordo com Iglewicz (1993) *outliers* são observações que parecem ser inconsistentes com o restante dos dados coletados. Yevjevich (1972) definiu *outlier* como valores extremos que usualmente se afastam dos valores da curva ou função de distribuição de probabilidade.

Na análise de dados climáticos e hidrológicos deve-se verificar a presença de dados considerados *outliers*. A descrição de variáveis meteorológicas, como chuvas intensas, é complexa devido a variações climáticas aleatórias e erros de amostragem em dados de séries de curtos períodos de observação, como uma pequena amostra pertencente a uma estatística indefinida população. A presença de *outlier* na série de dados pode afetar todos os estágios da análise de frequência, como estatísticas descritivas, identificação da distribuição de probabilidades, estimativa dos parâmetros e principalmente a estimativa da vazão extrema.

A manutenção ou exclusão de *outliers* de uma amostra pode afetar significativamente a magnitude dos parâmetros estatísticos calculados com essa amostra, especialmente em amostras pequenas. Os procedimentos para o tratamento de valores extremos requerem julgamento hidrológico e matemático (STEDINGER et al., 1993). Os valores extremos são considerados dados históricos se houver informações suficientes disponíveis para indicar que essas observações externas não são devidas a erros de medição.

Uma forma simplificada de determinar os *outliers* é por meio do boxplot, em que é possível considerar valores superiores ao limite superior (LS) como extremo alto e valores inferiores ao limite inferior (LI) como extremo baixo. Os limites superior e inferior são calculados por:

$$
LI = Q_1 - 15 (Q_3 - Q_1) \tag{15}
$$

$$
LS = Q_3 + 1.5(Q_3 - Q_1) \tag{16}
$$

Em que:

LI = limite inferior;

LS = limite superior;

 $Q_1$  e  $Q_3$  = respectivamente o primeiro e o terceiro quartil.

No estudo de vazão é comum o emprego do método proposto pela *American Water Resources Association* para identificação de dados discrepantes. Neste método, a assimetria dos dados é obtida; se a curtose exceder +0,4, o teste é realizado para valores extremos altos e vice-versa; se a assimetria estiver entre as duas faixas, são realizados os testes para valores extremos altos e baixos.

O *United States Water Resources Council* (USWRC, 1976) recomenda o uso da estatística modificada de Grubbs & Beck (1972) para identificação de *outliers*. Nesse critério o limite superior (LS) e o limite inferir (LI) dos dados são calculados respectivamente por:

$$
LS = X_{ln} + K_N S_{ln} \tag{17}
$$

$$
LI = X_{ln} - K_N S_{ln} \tag{18}
$$

Em que:

 $X_{\text{in}}$  = a média dos logaritmos dos dados amostrais;

 $S_{n}$  = o desvio padrão dos logaritmos dos dados amostrais;

 $K_{N}$  = valor tabelado em função do tamanho da série e do nível de significância (Tabela 1).

O USWRC (1976) recomenda que os valores de vazão de pico detectados como *outliers* altos sejam comparados com as informações dos históricos de vazões obtidas em locais próximos ao estudado. Caso as informações históricas não sejam suficientes para permitir um ajuste da posição de plotagem do ponto atípico, a curva de frequência final deverá ser obtida com a presença do *outlier*, sem qualquer alteração. Por outro lado, se houver informação histórica suficiente para ajustar aposição de plotagem do *outlier*, ela deverá ser convenientemente modificada antes de se proceder ao ajuste da curva de frequência. Quanto aos *outliers* baixos, e em se tratando de análise de frequência de máximos, o USWRC recomenda a exclusão destes pontos da amostra.

Para nível de significância de 10% ( $\alpha$  = 0,10) e amostras com 10 < N < 150, o valor de K<sub>N</sub> pode ser estimado por:

$$
K_N = -3{,}62201 + 6{,}28446N^{0.25} - 2{,}49835N^{0.5} + 0{,}491436N^{0.75} - 0{,}037911N
$$
 (19)

Para nível de significância de 5% (α = 0,05) e amostras com 10 < N < 150, o valor de  $K_{N}$  pode ser estimado por:

$$
K_N = -5,2269 + 8,768N^{0.25} - 3,8063N^{0.5} + 0,8011N^{0.75} - 0,0656N \tag{20}
$$

| n  | Nível de significância |       |       |       |       |  |
|----|------------------------|-------|-------|-------|-------|--|
|    | 0,10                   | 0,05  | 0,025 | 0,01  | 0,005 |  |
| 3  | 1,148                  | 1,153 | 1,154 | 1,155 | 1,155 |  |
| 4  | 1,425                  | 1,462 | 1,481 | 1,492 | 1,496 |  |
| 5  | 1,602                  | 1,671 | 1,715 | 1,749 | 1,764 |  |
| 6  | 1,729                  | 1,822 | 1,887 | 1,944 | 1,973 |  |
| 7  | 1,828                  | 1,938 | 2,020 | 2,097 | 2,139 |  |
| 8  | 1,909                  | 2,032 | 2,127 | 2,221 | 2,274 |  |
| 9  | 1,977                  | 2,110 | 2,215 | 2,323 | 2,387 |  |
| 10 | 2,036                  | 2,176 | 2,290 | 2,410 | 2,482 |  |
| 11 | 2,088                  | 2,234 | 2,355 | 2,484 | 2,564 |  |
| 12 | 2,134                  | 2,285 | 2,412 | 2,549 | 2,636 |  |
| 13 | 2,176                  | 2,331 | 2,462 | 2,607 | 2,699 |  |
| 14 | 2,213                  | 2,372 | 2,507 | 2,658 | 2,755 |  |
| 15 | 2,248                  | 2,409 | 2,548 | 2,705 | 2,806 |  |
| 16 | 2,279                  | 2,443 | 2,586 | 2,747 | 2,852 |  |
| 17 | 2,309                  | 2,475 | 2,620 | 2,785 | 2,894 |  |
| 18 | 2,336                  | 2,504 | 2,652 | 2,821 | 2,932 |  |
| 19 | 2,361                  | 2,531 | 2,681 | 2,853 | 2,968 |  |
| 20 | 2,385                  | 2,557 | 2,708 | 2,884 | 3,001 |  |
| 21 | 2,408                  | 2,580 | 2,734 | 2,912 | 3,031 |  |
| 22 | 2,429                  | 2,603 | 2,758 | 2,939 | 3,060 |  |
| 23 | 2,449                  | 2,624 | 2,780 | 2,963 | 3,087 |  |
| 24 | 2,468                  | 2,644 | 2,802 | 2,987 | 3,112 |  |
| 25 | 2,486                  | 2,663 | 2,822 | 3,009 | 3,135 |  |
| 26 | 2,503                  | 2,681 | 2,841 | 3,029 | 3,158 |  |
| 27 | 2,520                  | 2,698 | 2,859 | 3,049 | 3,179 |  |
| 28 | 2,536                  | 2,714 | 2,876 | 3,068 | 3,199 |  |
| 29 | 2,551                  | 2,730 | 2,893 | 3,086 | 3,218 |  |
| 30 | 2,565                  | 2,745 | 2,908 | 3,103 | 3,236 |  |
| 31 | 2,579                  | 2,76  | 2,924 | 3,119 | 3,253 |  |
| 32 | 2,592                  | 2,773 | 2,938 | 3,135 | 3,270 |  |
| 33 | 2,605                  | 2,787 | 2,952 | 3,150 | 3,286 |  |
| 34 | 2,618                  | 2,799 | 2,965 | 3,164 | 3,301 |  |
| 35 | 2,630                  | 2,812 | 2,978 | 3,178 | 3,316 |  |
| 36 | 2,641                  | 2,824 | 2,991 | 3,191 | 3,330 |  |

Tabela 1. Valores de  $K_N$  para cálculo da estatística modificada de Grubbs & Beck (1972)

Continua...

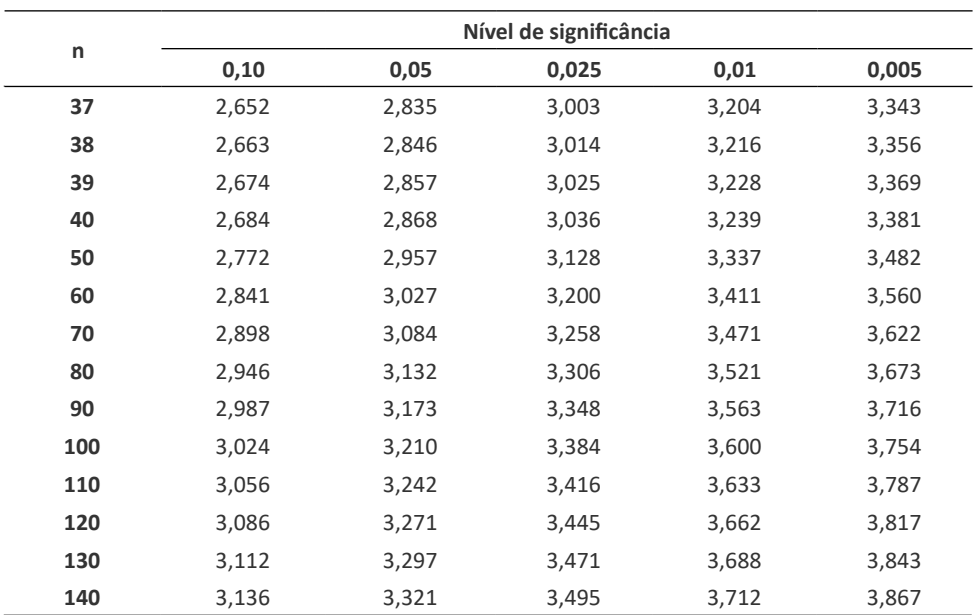

...continuação

# **1.12 Exemplo de estatísticas descritivas**

Na Tabela 2 constam as séries de vazões médias, mínimas e máximas anuais da estação fluviométrica de São Martinho. Na Tabela 3 constam os valores das estatísticas descritivas e na Figura 3 a representação do boxplot dessas vazões.

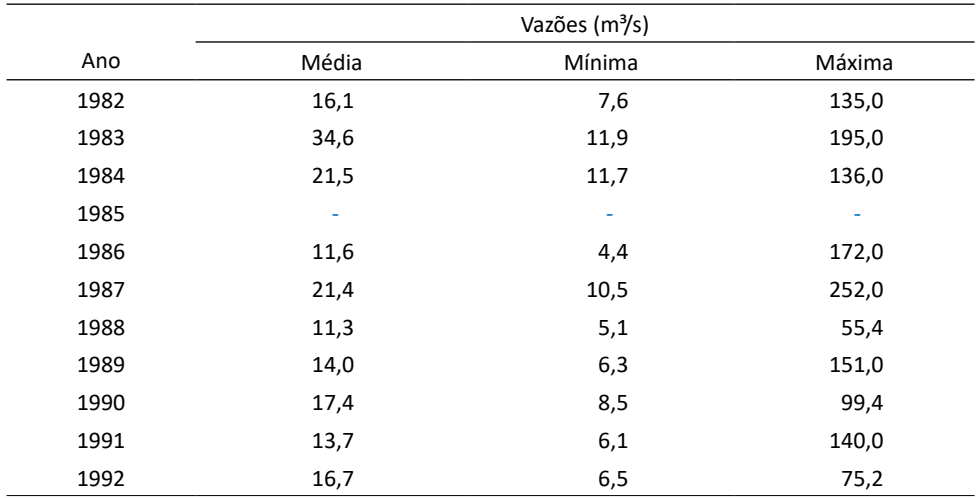

Tabela 2. Vazões médias, mínimas e máximas do rio Capivari, São Martinho, SC

Continua...

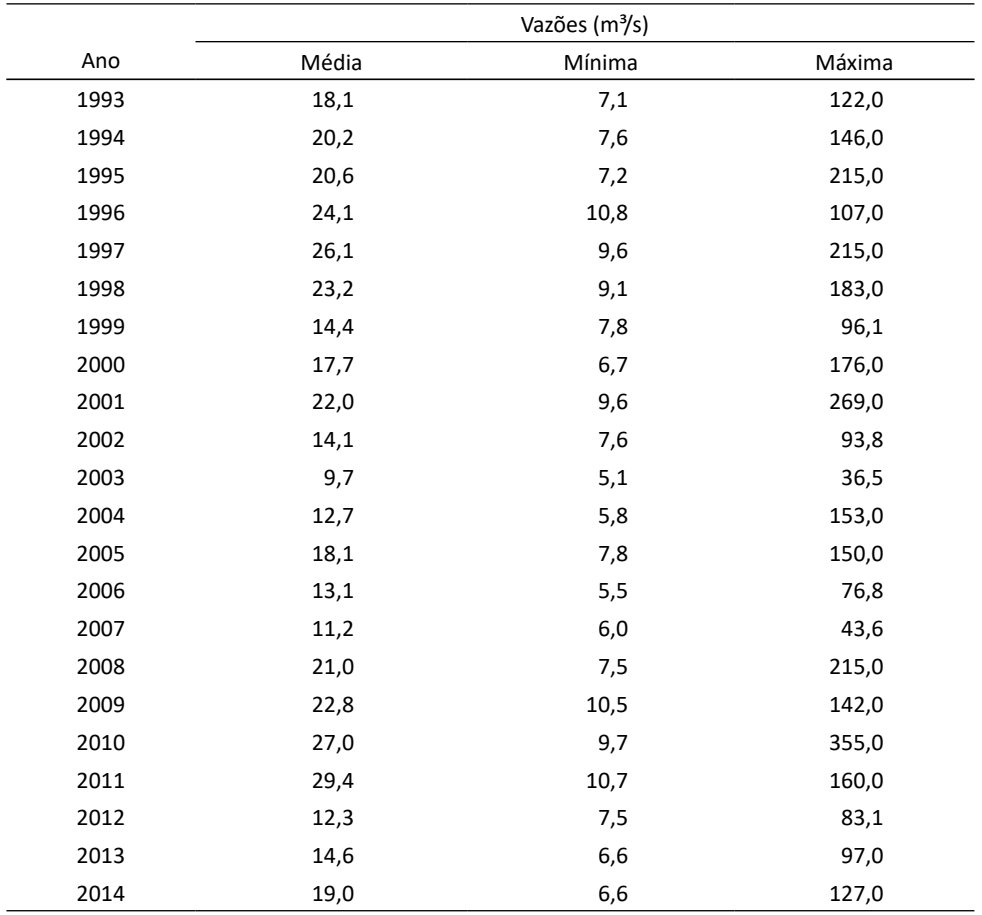

...continuação

Tabela 3. Estatísticas descritivas das vazões do rio Capivari em São Martinho, SC

|                               | Série de vazões |         |         |  |
|-------------------------------|-----------------|---------|---------|--|
| Estatística                   | Médias          | Mínimas | Máximas |  |
| N - Número de valores         | 32              | 32      | 32      |  |
| Média $(m3/s)$                | 18,43           | 7,83    | 146,03  |  |
| Mediana $(m3/s)$              | 17,90           | 7,52    | 141,00  |  |
| Moda $(m3/s)$                 | 18,10           | 7,57    | 215,00  |  |
| Máximo $(m3/s)$               | 34,60           | 11,90   | 355,00  |  |
| Mínimo $(m3/s)$               | 9,66            | 4,35    | 36,50   |  |
| Amplitude (m <sup>3</sup> /s) | 24,94           | 7,55    | 318,50  |  |

Continua...

...continuação

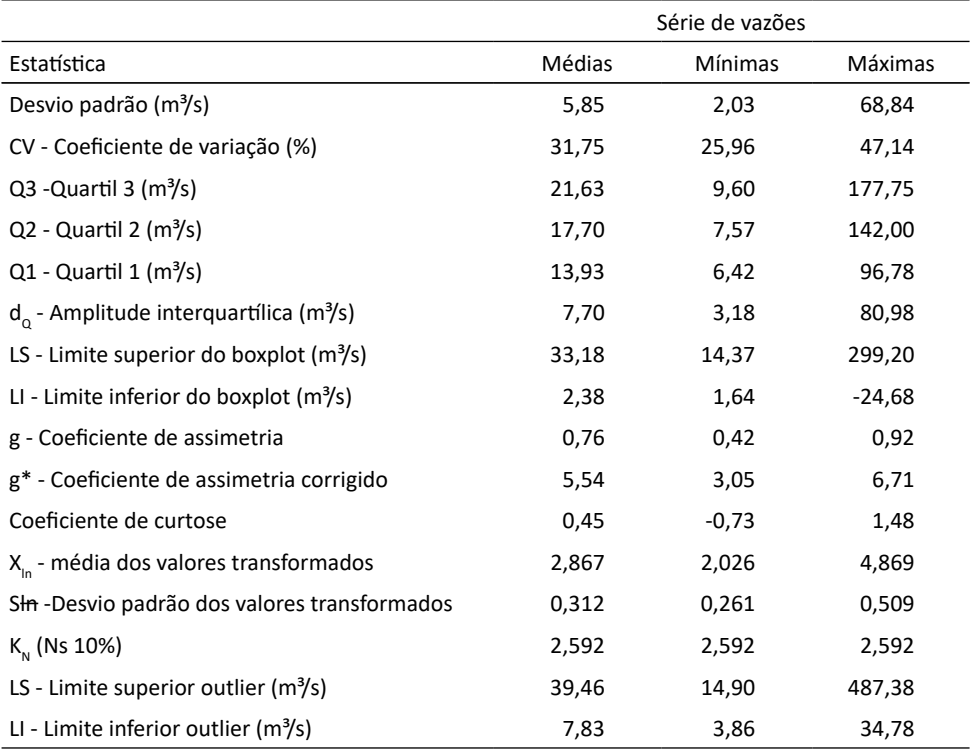

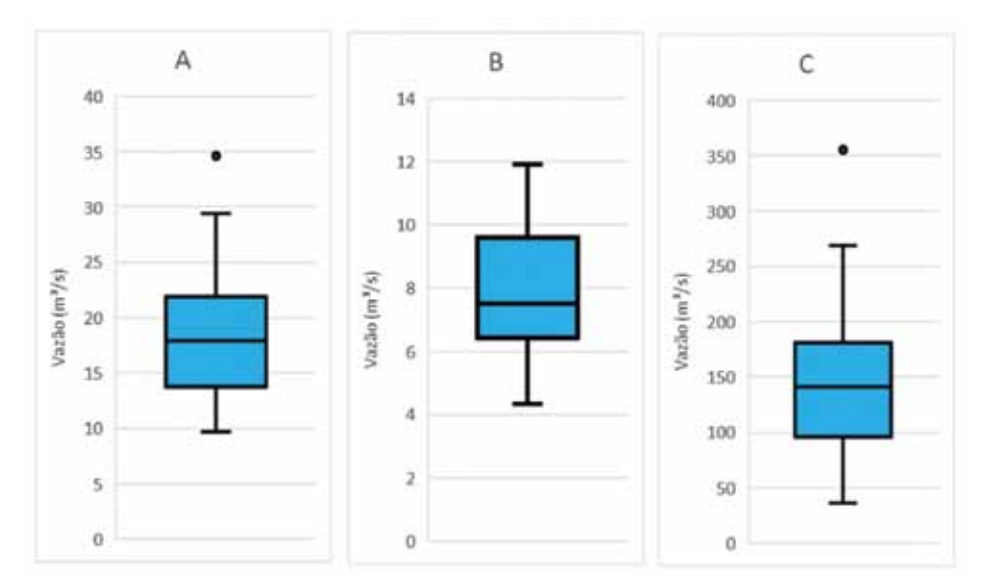

Figura 3. Boxplot para vazões médias (A), mínimas (B) e máximas anuais (C) do rio Capivari em São Martinho, SC

# **2 Conceitos de período de retorno e risco**

Na hidrologia é comum utilizar o termo Tempo de Recorrência ou Período de Retorno (T) como sendo o intervalo médio em anos em que um determinado evento pode ocorrer ou ser superado, dado pelo inverso da frequência, isto é:

$$
T = \frac{1}{F}
$$
 (21)

Segundo DNIT (2005), no caso de dispositivos de drenagem, o tempo de retorno diz respeito a enchentes de projeto que orientarão o dimensionamento, de modo que a estrutura indicada resista a essas enchentes sem risco de superação, resultando desta forma a designação usual de "descarga de projeto".

Para obter a expressão para o período de retorno, considere a vazão de pico ou de projeto Qp, com intervalo de decorrência T. Então a probabilidade de que a vazão seja igualada ou superada em um ano qualquer é dada por:

$$
P[Q \ge Qp] = \frac{1}{r} \tag{22}
$$

Assim, em outras palavras, se determinada obra for construída para a vazão de cheia de projeto x<sub>p</sub>, correspondente a um intervalo de recorrência T, então, para cada ano de funcionamento do sistema, a probabilidade de ocorrer falha (Vazão de projeto ser superada) é igual a 1/T.

A probabilidade de não ocorrência de falha num ano qualquer será então:

$$
P[Q \le Qp] = 1 - \frac{1}{T}
$$
\n<sup>(23)</sup>

Assim, para eventos máximos o período de retorno pode ser calculado por:

$$
T = \frac{1}{1 - P(Q < Qp)}\tag{24}
$$

Esta equação é a base para a estimativa da magnitude do evento extremo máximo. Para eventos de vazão mínima  $(Q_{m})$ , o período de retorno pode ser calculado por:

$$
T = \frac{1}{P[Q < Qmn]} \tag{25}
$$

Segundo DNIT (2005), a escolha do período de retorno para o projeto de uma obra de engenharia depende da sua importância, o que resulta na adoção de um valor para o qual o risco de superação seja adequado à segurança na rodovia, no que deve se incluir a necessidade eventual da sua reconstrução. Quanto maior o período de retorno, maior a vazão de projeto, portanto maior o custo da obra, porém menor o risco de danos. Dessa forma, a definição do período de retorno envolve uma análise de custos e benefícios. Como é difícil estimar os benefícios com a segurança da obra, existem valores de período de retorno indicados para diferentes tipos de obras hidráulicas (Tabela 4) que podem ser usados como referências nos projetos.

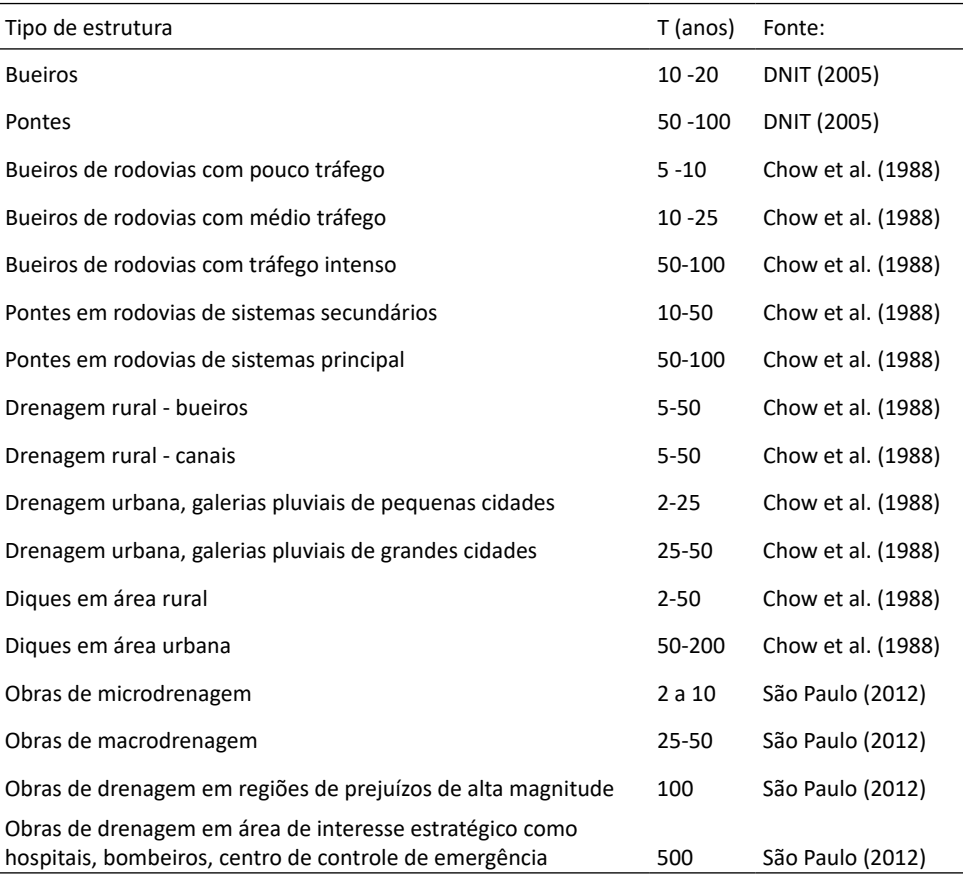

Tabela 4. Período de retorno para obras hidráulicas

Nas Tabelas 5 e 6 constam os valores de período de retorno e risco para diferentes obras relacionadas a hidrelétricas.

Tabela 5. Período de retorno em função do Risco (R) e vida útil (N) para desvio do rio durante a construção

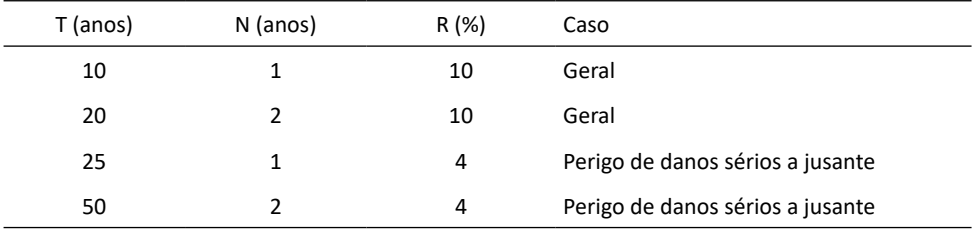

Fonte: Eletrobras (2000)

| T (anos) | N (anos) | R (%) | Caso                                       |
|----------|----------|-------|--------------------------------------------|
| 500      | 50       | 9,5   | Geral                                      |
| 1.000    | 50       | 4,9   | Perigo de sérios danos materiais a jusante |
| 10.000   | 50       | 0.5   | Perigo de danos humanos a jusante          |

Tabela 6. Período de retorno em função do Risco (R) e vida útil (N) para projeto das estruturas extravasoras

Fonte: Eletrobras (2000)

A probabilidade de um evento com período de retorno de T anos ocorrer pelo menos uma vez em N anos é conhecida como risco natural ou risco hidrológico. Na Tabela 7 constam valores de risco para diferentes períodos de retorno e vida útil, que podem ser calculados como:

$$
R = 1 - \left(1 - \frac{1}{T}\right)^N
$$
  
Em que: (26)

 $R =$  risco de o evento ser superado uma vez em N anos (0 < R < 1);

T = período de retorno (anos);

N = vida útil ou expetativa de duração da estrutura projetada (anos).

Tabela 7. Risco de falha da obra dimensionada com período de retorno T anos durante a vida útil (N)

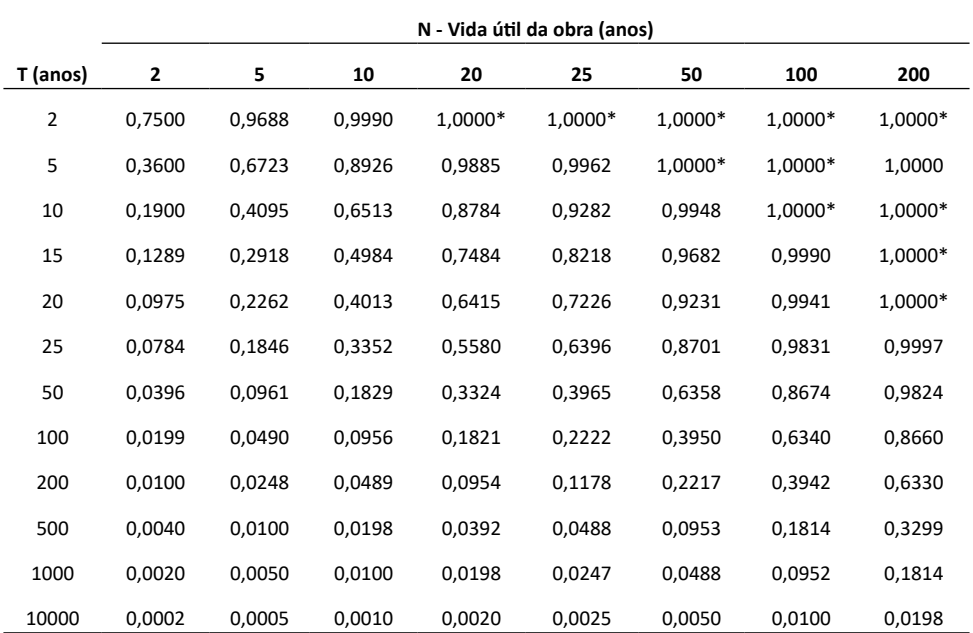

\*Valores muito próximos de 1,0

Fixando-se o risco aceitável do evento extremo ser superado durante a vida útil da obra, pode-se definir o período de retorno a ser adotado no projeto pela equação:

$$
T = \frac{1}{1 - (1 - J)^{1/N}}
$$
  
Em que:  
(27)

T = Período de retorno adotado no projeto (anos);

J = risco de o evento ser superado durante a vida útil (0 < J < 1);

N = vida útil (anos).

# **3 Séries hidrológicas**

A análise de frequência de eventos hidrológicos é realizada com objetivo de determinar a probabilidade de ocorrência de determinados valores de vazão. Dependendo do objetivo, os dados de vazão podem ser os dados diários ou dados em período determinado como 7 dias. Também se pode trabalhar com dados mensais ou anuais. Assim, para analisar as vazões de pico, adotam-se vazões diárias; para analisar vazões mínimas, pode-se usar a vazão diária ou a vazão em 7 dias. Para a caracterização do regime fluvial, podem-se usar as vazões mensais. Na Figura 4 está representada a série total do hidrograma referente a cinco anos de observação de uma estação fluviométrica, onde se podem observar as indicações das vazões médias mensais, máximas mensais, vazão máxima anual e vazão média de longo termo (QMLT).

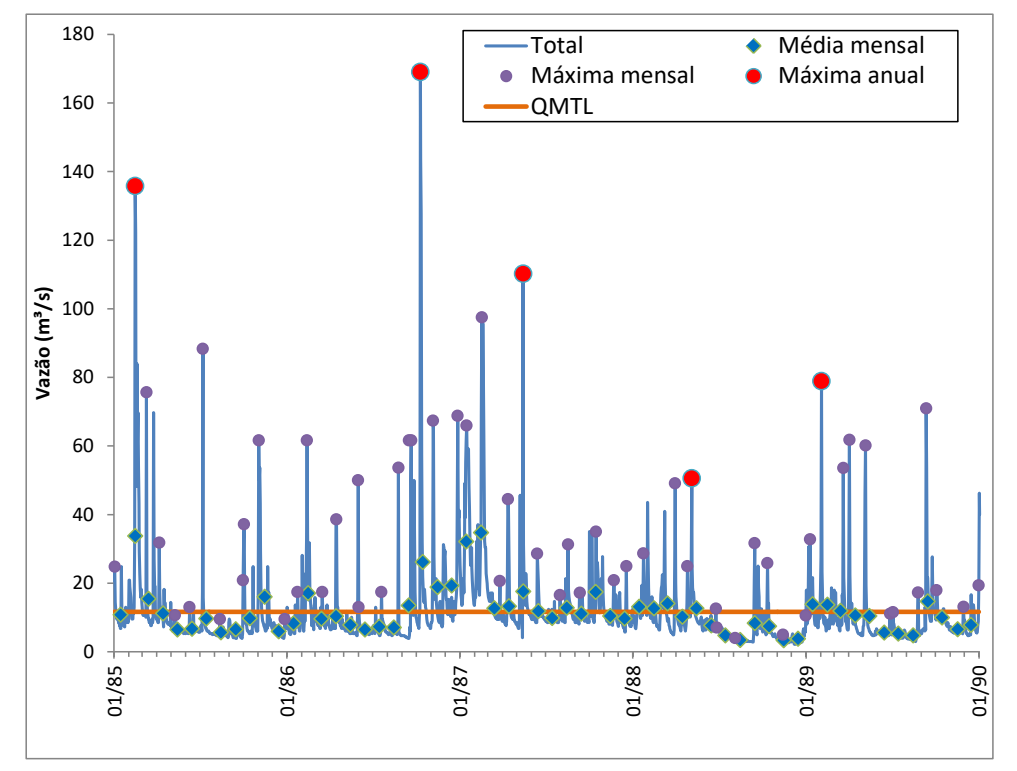

Figura 4. Representação do hidrograma com vazões características

## **3.1 Tipos de séries**

O primeiro passo no estudo das frequências de vazões é a obtenção da série de dados a ser analisada.

De acordo com a constituição dos dados, as séries hidrológicas podem ser classificadas como:

• Série total ou série completa: formada por todos os dados;

• Série Parcial: formada pela série de dados acima de determinado valor (para eventos máximos) ou menores que determinado valor (para eventos mínimos);

• Série de máximas anuais: formada pelos maiores valores de cada ano;

• Série de mínimas anuais: Formada pelos menores valores de cada ano.

A série total é comumente usada para a determinação da curva de permanência e também para a caracterização do regime hidrológico, neste caso com as séries de vazões mensais. Para eventos extemos de máximas ou mínimas é comum adotar respectivamente as séries de máximas ou mínimas anuais.

O Intervalo de recorrência ou período de retorno de uma série anual e parcial tem significados diferentes. Para a série anual o intervalo de recorrência significa o número médio de anos entre a ocorrência de um evento de dada magnitude como a máxima anual. Na série parcial o intervalo de recorrência não implica o máximo anual.

Chow (1964) mostrou que o período de retorno para a série de eventos máximos de excedência anual pode ser estimado com base na série de máximas anuais pela expressão:

$$
T_E = \frac{1}{\ln\left(\frac{T}{T-1}\right)}\tag{28}
$$

Para valores iguais ou superiores a 5, essa relação se aproxima de:

$$
T_E = T - 0.5 \tag{29}
$$

Em que:

 $T_{E}$  = período de retorno de eventos com série parcial;

T = período de retorno de eventos com série de máxima anual.

## **3.2 Definição do ano hidrológico**

Na análise de eventos extremos geralmente se utilizam as séries de máximas (ou mínimas) anuais, em que somente o maior (ou menor) valor observado a cada ano é considerado. O uso destas séries supõe que as amostras sejam representativas, constituídas por eventos independentes e que a série seja estacionária. A série é dita estacionária quando não ocorrem modificações nas características da sua população ao longo do tempo. A independência de dois eventos é caracterizada quando a ocorrência de qualquer deles não afeta o resultado do outro. No caso de vazões extremas, deve-se observar com atenção esta condição, uma vez que as vazões máximas e mínimas diárias são dependentes das vazões anteriores. Neste caso deve-se ter especial atenção na definição do ano hidrológico, correspondente ao período de doze meses, começando com o início dos eventos chuvosos e fim da estação seca. Tucci (2001) recomenda que no estudo de vazões máximas seja escolhida a maior vazão dentro do ano hidrológico, e no caso de vazões mínimas a seleção da amostra deve ser realizada entre as estações chuvosas.

DNAEE (1976) define o ano hidrológico como "período contínuo de doze meses durante o qual ocorre um ciclo anual climático completo e que é escolhido por permitir uma comparação mais significativa dos dados meteorológicos". Cicco et al. (1985) comentam que o ano hidrológico é mais bem caracterizado quando a capacidade de armazenamento de água na bacia hidrográfica é mínima, julgando a partir de um escoamento mensal e de uma vazão diária mínima, a qual pode representar o escoamento básico de uma bacia. Sendo assim, o ano hidrológico é determinado a partir do mês de início da estação chuvosa, ao final da estação seca. Na Figura 5 está representada uma série hidrológica onde é possível visualizar as diferenças entre o ano civil e o ano hidrológico. Moster et al. (2003) utilizaram o balanço hídrico de Thornthwaite para determinação do ano hidrológico. Segundo Wicht (1943), para avaliar as flutuações de cheias periódicas através da medição da descarga nos rios, é essencial usar o ano hidrológico como unidade de tempo, quando a consequência do tratamento na descarga total está sendo determinada. Em regiões com uma precipitação estacional, o ano hidrológico, começando e terminando logo antes da primeira chuva, deve ser utilizado.

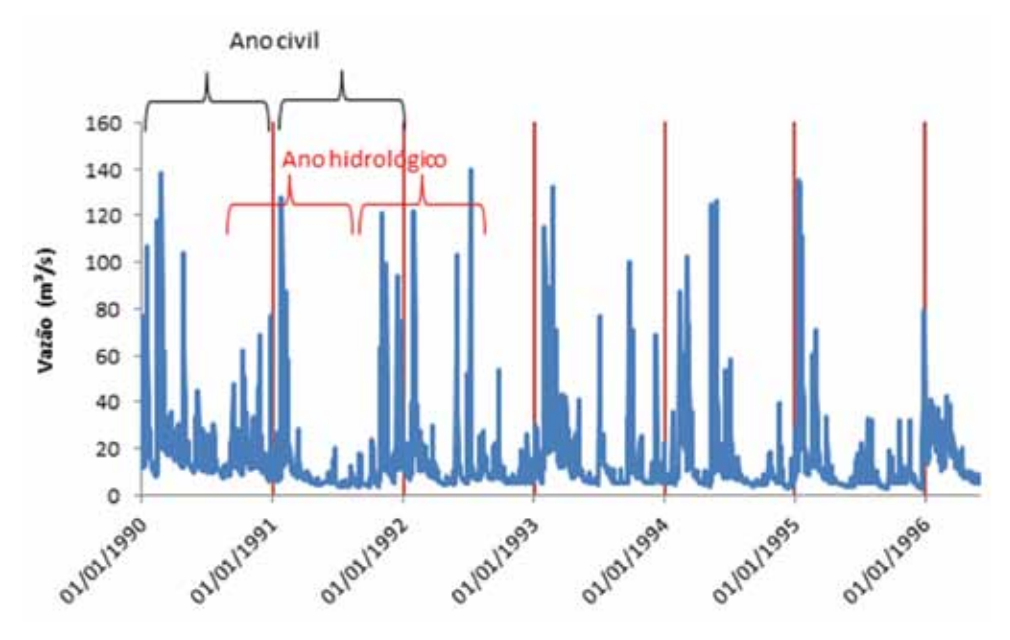

Figura 5. Representação do ano civil e ano hidrológico na série de vazões

Back et al. (2010) mostraram que, para análise de chuvas máximas de Santa Catarina, a utilização do ano hidrológico ou do ano civil não afeta significativamente as séries de máximas anuais. Os autores mostraram que, para o caso de chuvas máximas, pode-se utilizar qualquer mês como início do ano para determinar as séries de máximas anuais. No entanto, para o caso de vazões, há necessidade de melhor definição do período. Por facilidade nos procedimentos de análise de dados, é comum considerar o ano civil como ano hidrológico. No entanto, para regiões onde a época das cheias ocorre no verão, caso

um evento máximo ocorra na virada do ano, ele seria registrado para dois anos seguidos da série de máximas anuais, o que constitui um erro de procedimento.

# **3.3 Tratamento de falhas**

Nas séries de dados hidrológicos, especialmente nos dados de vazão, é comum encontrar falhas nos registros de dados (Figura 6). Essas falhas podem ser por motivos diversos como a falta de leitura nas réguas em alguns dias ou danos causados pelos eventos extremos nas seções de réguas.

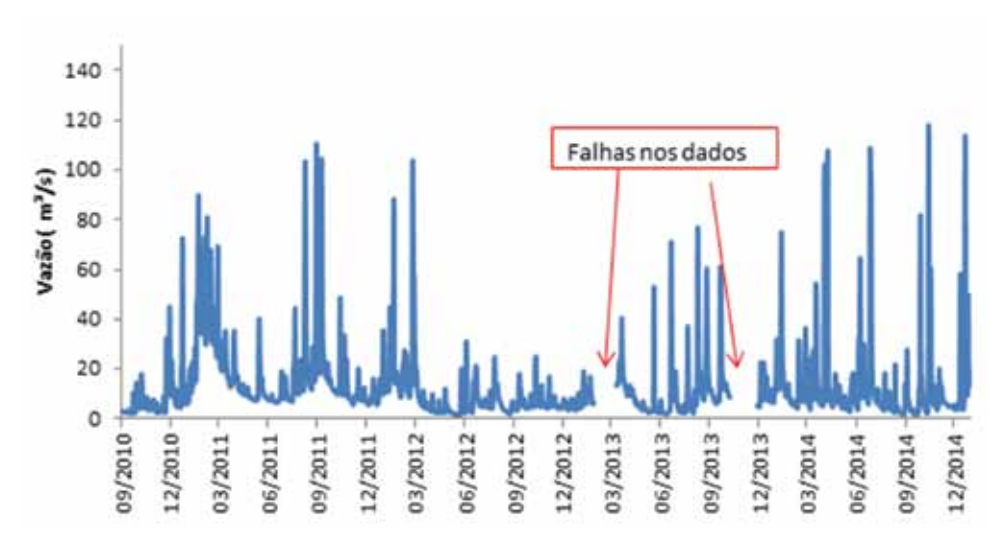

Figura 6. Representação de séries hidrológicas com falhas nas observações

Para as médias mensais pode-se utilizar de técnicas de preenchimento de falhas. No entanto, para as séries de vazões mínimas e máximas, que são baseadas em dados diários, geralmente não se faz o preenchimento, ficando a série com falhas nas observações.

As falhas nos registros prejudicam a análise de frequência, especialmente quando estão sendo analisados eventos extremos, em que se deve determinar a série de máximas ou mínimas anuais. Nestes casos surge a dúvida da necessidade de excluir o ano com falha da série, uma vez que existe a possibilidade de que o valor máximo (ou mínimo) esteja entre os dados faltosos. Por outro lado, como em geral as séries de dados medidos são relativamente curtas, a exclusão dos anos com falhas influencia no cálculo da frequência dos eventos e pode prejudicar a análise.

De acordo com Papalexiou & Koutsoyiannis (2013) na análise de séries com falhas podem-se adotar os seguintes procedimentos:

- i) estabelecer critérios para avaliar a validade do valor máximo encontrado;
- ii) aceitar somente os valores máximos de anos completos;
- iii) aceitar todos os valores.
- O critério de aceitar todos os valores somente se justifica se as falhas forem

pequenas (alguns dias). O critério de aceitar somente os valores das séries completas pode eliminar muitos anos em que existem valores extremos na série. Desta forma, o procedimento de estabelecer critérios para avaliar a validade dos valores em séries com falhas parece ser o mais adequado.

Um critério que pode ser aplicado é analisar a série de estações fluviométricas próximas e verificar se os eventos extremos naquele ano ocorreram no período em que há falhas nos dados na série que está sendo analisada. Se estes eventos ocorrem em épocas distintas, não há necessidade de eliminar o ano da série.

Da mesma forma, se o período em que ocorreu a falha nos dados é um período com vazões acima da média, não há necessidade de eliminar o ano na série de mínimas anuais.

Papalexiou & Koutsoyiannis (2013) apresentaram dois critérios para eliminar um ano com falhas da série de máximas anuais:

• anos em que o número e dados faltantes é igual ou superior a 1/3 dos dados (4 meses ou 122 dias);

• anos em que o valor máximo da série com falhas está classificado entre os 40% menores valores da série de máximas.

Para as séries de vazões médias mensais, também se pode adotar o critério de somente eliminar os meses com número de dados inferior a um limite, como, por exemplo, 25 ou 20 dias.

# **4 Análise de frequência**

A vazão é uma variável hidrológica que apresenta grande variação temporal, tanto dentro do período anual como entre os anos. Dessa forma, sua previsão deve ser feita com base em fundamentos de probabilidade, a partir do estudo de frequências das vazões observadas. O procedimento adotado é ajustar as séries observadas às distribuições teóricas de probabilidades e, com base nestas, estimar a vazão com determinado nível de probabilidade ou risco de ser superada ou ainda com o período de retorno.

A análise de frequência de dados de vazão pode ser feita de modo empírico ou ajustando-se uma distribuição teórica de probabilidades.

# **4.1 Frequência empírica**

A frequência (F) de um evento que é observado **m** vezes num período de **n** anos pode ser calculada pelo método conhecido como Califórnia (1923), sendo:

$$
F = \frac{m}{n} \tag{30}
$$

Este método apresenta alguns inconvenientes, como atribuir frequência 1,0 para o menor evento. Diversas fórmulas foram propostas para a determinação mais adequada da frequência de eventos (Tabela 8). Cunnane (1978) fez um estudo no qual observou que as principais fórmulas apresentadas até o presente momento de sua análise se enquadravam em uma estrutura geral dada por:

$$
F = \frac{i - a}{N + 1 - 2a} \tag{31}
$$

As fórmulas de Califórnia e Weibull são as mais usadas para dados assumindo a distribuição normal. A fórmula de Cunnane é tida como fórmula de compromisso com bons resultados para a maioria das distribuições estatísticas utilizadas na hidrologia, principalmente para distribuições de valores extremos. A equação de Blom (1958) é indicada para distribuição normal. Grigorten (1963) apresentou a equação para a distribuição de Gumbel.

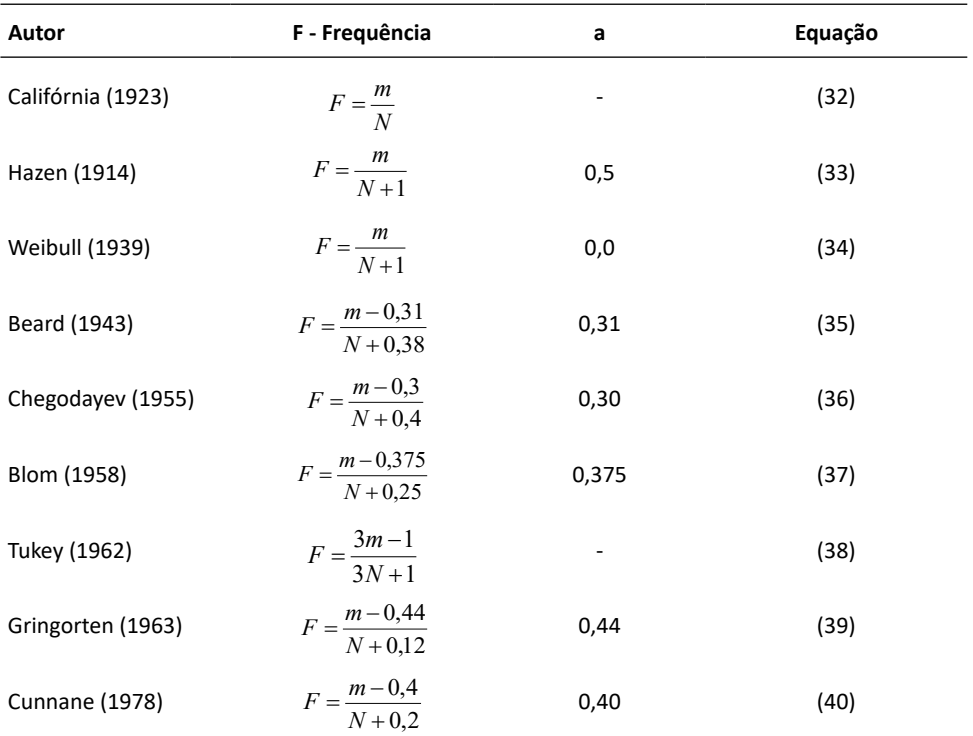

Tabela 8. Expressões utilizadas para o cálculo do período de retorno

Onde: n é o número total de dados na série; m é o número de ordem dos dados arranjados em ordem crescente sendo m = 1 para o maior valor e m = n para o menor valor.

# **4.2 Análise de frequência baseada em distribuição de probabilidades**

Existem diversas distribuições de probabilidade que podem ser usadas para estimativas de vazões. Embora estudos apontem algumas distribuições possíveis de serem usadas, não é possível assumir uma distribuição de probabilidade como ideal para descrever a frequência de vazões extremas. O procedimento mais indicado é avaliar dentre um conjunto de possíveis modelos teóricos de probabilidade quais são os mais indicados para série observada. Entre as distribuições mais usadas para eventos máximos, destacamse:

- Distribuição de Eventos Extremos do tipo I ou distribuição de Gumbel;
- Distribuição Generalizada de Eventos Extremos (GEV);
- Distribuição Log-Normal com 2 parâmetros;
- Distribuição Log-Normal com 3 parâmetros;
- Distribuição Pearson Tipo III;
- Distribuição Log-Pearson Tipo III;
- Distribuição Frechet.

Para distribuição de eventos mínimos, têm-se as seguintes distribuições de probabilidades:

- Distribuições de extremos Tipo I ou distribuição de Gumbel por Mínimos;
- Distribuição extremos do Tipo III ou distribuição de Weibull com dois parâmetros;
- Distribuição extremos do Tipo III ou distribuição de Weibull com três parâmetros;
- Distribuição Log-Normal com 2 parâmetros;
- Distribuição Log-Normal com 3 parâmetros;
- Distribuição Pearson Tipo III;
- Distribuição Log-Pearson Tipo III.
- Para vazões médias mensais ou média anual, podem-se indicar as distribuições:
- Distribuição Normal;
- Distribuição Log-Normal com 2 parâmetros;
- Distribuição Log-Normal com 3 parâmetros;
- Distribuição Gama.

As distribuições teóricas de probabilidade para as variáveis contínuas, como a vazão, descrevem as probabilidades dos possíveis valores de uma variável aleatória contínua. As probabilidades de variáveis aleatórias contínuas (X) são definidas como a área sob a curva da sua distribuição e a função de densidade de probabilidade (fdp) é uma equação que representa a distribuição de probabilidade de uma variável aleatória contínua.

A função distribuição acumulada (F(x)) calcula a probabilidade acumulada para um determinado valor de x, ou seja, a probabilidade de que uma observação aleatória que é extraída da população seja menor ou igual a um determinado x, isto é

$$
F(x) = P(X \le x) = \int_{-\infty}^{x} f(x) dx \tag{41}
$$

#### **4.2.1 Distribuição Normal**

A distribuição Normal tem várias aplicações na climatologia e na hidrologia, especialmente para séries com coeficiente de assimetria próximo à zero ( $g = 0$ ), como chuva total anual e vazões médias anuais.

A função densidade de probabilidades é dada por:

$$
f(x) = \frac{1}{\sigma\sqrt{2\pi}} e^{-\frac{(x-\bar{x})^2}{2\sigma^2}}
$$
 (42)

Em que é o parâmetro de posição e σ é o parâmetro d e escala. Os quantis podem ser estimados por:

$$
x_T = \mu + Z\sigma \tag{43}
$$

Em que: Z é valor z da distribuição normal padrão.

#### **4.2.2 Distribuição Log-Normal**

A distribuição Log-Normal tem função densidade de probabilidades dada por:

$$
f(x) = \frac{1}{x\sigma_y \sqrt{2\pi}} e^{-\frac{\left[1\pi - \mu\right]^2}{2\sigma^2 \gamma}}
$$
(44)

Em que  $\mu_{_{\mathrm{y}}}$ e  $\sigma_{_{\mathrm{y}}}$ são respectivamente os parâmetros de escala e formada distribuição. Os quantis podem ser estimados por:

$$
X_t = \exp(\mu_y + Z\sigma_y) \tag{45}
$$

A distribuição Log-Normal tem assimetria positiva, como a maioria das séries hidrológicas e por isso é muito usada para modelar chuvas mensais, vazões mensais ou anuais. Para série de máximas anuais de vazão também tem mostrado bons resultados. Chow (1964) comenta que uma das primeiras aplicações dessa distribuição na hidrologia foi feita por Hazen em 1914, que sugeriu o uso dos logaritmos das vazões com a distribuição normal. Granemann et al. (2018) afirmam que distribuição do Log-Normal é recomendada na literatura para vazão máxima anual devido a sua assimetria sempre positiva, mas também para vazões mínimas anuais, considerando que se limita inferiormente às variáveis aleatórias positivas, no caso de vazões diárias mínimas médias anuais.

#### **4.2.3 Distribuição Log-Normal com três parâmetros**

A distribuição Log-Normal com três parâmetros (LN3) tem função densidade de probabilidades dada por:

$$
f(x) = \frac{1}{(x - \beta)\sigma_y\sqrt{2\pi}}e^{-\frac{[1n(x-\beta)-\mu y]^2}{2\sigma^2 y}}
$$
(44)

Em que  $\mu$ , σ, e β são respectivamente os parâmetros de escala, forma e posição da distribuição. Sendo β um limite inferior para os dados de vazão.

Os quantis podem ser estimados por:

$$
X_T = exp(\mu_y + Z\sigma_y) + \beta \tag{45}
$$

#### **4.2.4 Distribuição Gama**

A distribuição Gama tem como função densidade de probabilidades dada por:

$$
f(x) = \frac{1}{\alpha^{\beta} \Gamma(\beta)} x^{\beta - 1} e^{-x/\alpha}
$$
 (46)

Em que e α são os parâmetros de escala e forma da distribuição, e Γ é a função gama.

Para estimativa dos valores pode-se usar a expressão:

$$
x_T = \mu + K\sigma \tag{47}
$$
Em que: K é o fator de frequência para a distribuição Gama. Kite (1977) descreve os métodos de estimativa do fator de frequência em função do coeficiente de assimetria da amostra e da probabilidade.

A distribuição Gama, assim como a distribuição Log-Normal, também possui coeficiente de assimetria positivo e o parâmetro que permite variar a forma da função densidade. Segundo Tucci (2015), a distribuição Gama tem ampla aplicação nos estudos em hidrologia, com destaque para vazões de maneira geral. Normalmente é usada para modelar vazões médias mensais e vazões anuais.

## **4.2.5 Distribuição Pearson tipo III**

O estatístico inglês Karl Pearson (1857-1936) desenvolveu um sistema de curvas de probabilidades que definia oito grandes famílias de distribuições de probabilidades, entre as quais, pode-se citar a Normal, a Gama e a Beta. Essas famílias são comumente referidas na literatura estatística como Pearson Tipo I, Tipo II, e assim por diante, até a Pearson tipo VIII. De todo esse sistema de funções, as distribuições pertencentes à família Gama, ou distribuições Pearson Tipo III, estão entre as que encontraram um maior número de aplicações na análise de frequências de variáveis hidrológicas, com destaque as vazões e precipitações máximas anuais.

A distribuição Pearson tipo III tem como função densidade de probabilidades:

$$
f(x) = \frac{1}{\alpha \Gamma(\beta)} \left(\frac{x - y}{\alpha}\right)^{\beta - 1} e^{-\left(\frac{x - y}{\alpha}\right)}
$$
(48)

Em que , α e β são os parâmetros de posição, escala e forma da distribuição, e Γ é a função gama.

A função de probabilidades acumuladas da distribuição Pearson Tipo III é expressa por:

$$
F(x) = \frac{1}{\alpha \Gamma(\beta)} \int_{\gamma}^{\infty} \left\{ \frac{x - \gamma}{\alpha} \right\}^{\beta - 1} e^{-\left\{ \frac{x - \gamma}{\alpha} \right\}} dx \tag{49}
$$

Estimativa do valor esperado de X dado a probabilidade P

$$
X = \mu + K\sigma \tag{50}
$$

Em que: K é o fator de frequência, que para a distribuição Pearson (Kite, 1977).

A distribuição Pearson tipo III, da mesma forma que a distribuição Log-Normal de três parâmetros, apresenta um parâmetro de posição que pode ser interpretado como um limite inferior. Quando γ = 0, a distribuição de Pearson tipo III se transforma na distribuição Gama.

Uma das características dessa distribuição é que o parâmetro α é função do coeficiente de assimetria e da variância da população. Assim, pode-se inferir que o parâmetro α e o coeficiente de assimetria (γ) possuem sempre o mesmo sinal. Quando a distribuição possui uma assimetria positiva (γ > 0), α também é positivo e o parâmetro de posição representa um limite inferior.

#### **4.2.6 Distribuição Log-Pearson tipo III**

Se os logaritmos de variável x (ln x) são distribuídos segundo a variação Pearson tipo III, a variável x deverá se distribuir como a Log Pearson tipo III. A distribuição Log-Pearson tipo III tem como função densidade de probabilidades:

$$
f(x) = \frac{1}{\alpha X \Gamma(\beta)} \left\{ \frac{\ln(X) - \gamma}{\alpha} \right\}^{\beta - 1} e^{-\left\{ \frac{\ln(X) - \gamma}{\alpha} \right\}} \tag{51}
$$

Em que , α e β são os parâmetros de posição, escala e forma da distribuição, Γ é a função gama.

A função de probabilidades acumulada é dada por

$$
F(X) = e^{-e^{-\alpha(X-\beta)}}
$$
\n<sup>(52)</sup>

Os quantis da distribuição são estimados por:

$$
X = \exp(\mu_y + K\sigma_y) \tag{53}
$$

Em que: K é o fator de frequência para a distribuição Log-Pearson (Kite, 1977).

Existem duas maneiras para estimar os parâmetros de distribuição Log Pearson tipo III. Uma é ajustar os parâmetros de distribuição dos dados e a outra é ajustar a distribuição Pearson tipo III aos logaritmos dos eventos.

#### **4.2.7 Distribuição de Extremo tipo I ou Distribuição de Gumbel para máximos**

Fisher & Tippet (1928) desenvolveram a teoria dos valores extremos, que é baseada no estudo da distribuição limite das estatísticas do máximo normalizado (ou do mínimo) de variáveis aleatórias independentes, que gera a chamada "distribuição de valor extremo". Uma distribuição de valor extremo pode ser tipo I, II ou III, que se denominam respectivamente distribuição Gumbel, Fréchet e Weibull. Mais tarde Jenkinson (1955) mostrou que essas três distribuições podem ser escritas em uma única distribuição, denominada de distribuição Generalizada de Valores Extremos (GEV). As distribuições de probabilidades de valores extremos máximos são frequentemente classificadas segundo esses tipos de distribuição acumuladas:

A distribuição de extremos tipo I, também conhecida como distribuição de Gumbel ou Fisher-Tippet do tipo I, tem função densidade de probabilidade dada por:

$$
f(x) = \alpha e^{\{-\alpha (X-\beta) - e^{-\alpha (X-\beta)}\}}
$$
\n(54)

Em que e α são os parâmetros de posição, escala. A função cumulativa de probabilidade é:

$$
F(x) = e^{-e^{-\alpha(X-\beta)}}
$$
\n(55)

Para estimava dos valores, adota-se a equação

$$
X_T = \beta + \alpha \{-\ln(-\ln(1 - 1/T))\}
$$
\n(56)

A distribuição de Gumbel tem sido muito usada para eventos de chuvas máximas e vazões máximas.

### **4.2.8 Distribuição Gumbel para mínimos**

No caso de valores mínimos a distribuição de Gumbel tem a função densidade de probabilidade dada por:

$$
f(x) = \frac{1}{\alpha} e^{\left\{ \frac{(X-\beta)}{\alpha} - e^{-\left(\frac{X-\beta}{\alpha}\right)} \right\}}
$$
\n<sup>(57)</sup>

Onde: α o parâmetro de escala (desvio padrão da distribuição de Gumbel) e β parâmetro de posição.

A função cumulativa de probabilidade é:

$$
F(x) = 1 - e^{-e^{((x-\beta)\alpha)}}
$$
\n(58)

Para estimar o valor de com determinado nível de probabilidade ou período de retorno,

$$
X = \beta + \alpha \ln \left\{ -\ln \left[ 1 - \left( \frac{1}{T} \right) \right] \right\}
$$
\n(59)

De acordo com Finkler et al. (2015), a distribuição de Gumbel (mínimos), denominada também como extremo tipo I, é uma distribuição extrema bastante utilizada na análise de eventos hidrológicos mínimos anuais.

## **4.2.9 Distribuição Weibull com dois parâmetros**

A distribuição de Weibull pertence à mesma família que a distribuição de Gumbel e é conhecida também como distribuição de extremo tipo III. A função densidade de probabilidades da distribuição Weibull é dada por:

$$
f(x) = \frac{\alpha}{\beta} \left(\frac{x}{\beta}\right)^{\alpha - 1} e^{\left(-\frac{x}{\beta}\right)^{\alpha}}
$$
(60)

Em que: β e α são respectivamente os parâmetros de posição e escala, e a variável x pode assumir qualquer valor no intervalo - $\infty < x < \infty$ 

A função cumulativa de probabilidade é dada por:

$$
F(X) = 1 - e^{-\frac{x}{\beta}\alpha} \tag{61}
$$

Para estimar o valor com determinado nível de probabilidade:

$$
X = -\ln(1 - P[X \le x])^{1/\alpha} \beta
$$
\n(62)

A distribuição Weibull tem mostrado bom ajuste a série de vazões mínimas. Segundo Naghettini & Pinto (2007), se o limite inferior de *X* é positivo e diferente de zero, a distribuição torna-se a Weibull de três parâmetros pela inclusão do terceiro parâmetro ξ.

## **4.2.10 Distribuição Weibull com três parâmetros**

A função densidade de probabilidade é:

$$
f(x) = \frac{\alpha}{\beta - \gamma} \left(\frac{x - \gamma}{\beta - \gamma}\right)^{\alpha - 1} e^{\left(\frac{x - \gamma}{\beta - \gamma}\right)^{\alpha}}
$$
(63)

A função cumulativa de probabilidade é dada por:

$$
F(x) = e^{-\left(\frac{x-y}{\beta - r}\right)^{\alpha}}
$$
\n(64)

A variável X pode ser estimada por:

 $X = \mu + K\sigma$ 

Em que K depende somente do período de retorno e do coeficiente de assimetria  $_{1'}$  dado por.

$$
K_T = \frac{\left[\ln\left[\frac{m}{2}(T)\right]^{1/\alpha} - \Gamma\left(\frac{1}{\alpha} + 1\right)\right]}{\sqrt{\Gamma\left(\frac{2}{\alpha} + 1\right) - \Gamma^2\left(\frac{1}{\alpha} + 1\right)}}
$$
(65)

#### **4.2.11 Distribuição Frechet**

A função densidade de probabilidades da distribuição Frechet é dada por:

$$
f(x) = \frac{\alpha}{\beta} \left(\frac{\beta}{x}\right)^{\alpha+1} \exp\left(-\left(\frac{\beta}{x}\right)^{\alpha}\right)
$$
\n(66)

Em que β e α são respectivamente os parâmetros de posição, escala da distribuição e x a variável que pode assumir qualquer valor no intervalo  $0 \le x < \infty$ .

A função acumulativa é dada por:

$$
F(x) = exp\left[-\left(\frac{\beta}{x}\right)^{\alpha}\right]
$$
\n
$$
G(x) = \frac{1}{2}exp\left(-\frac{\beta}{x}\right)
$$
\n
$$
G(x) = \frac{1}{2}exp\left(-\frac{\beta}{x}\right)
$$
\n
$$
G(x) = \frac{1}{2}exp\left(-\frac{\beta}{x}\right)
$$
\n
$$
(67)
$$

Os valores de X podem ser obtidos por:

$$
X = \beta / [-\ln(F)]^{1/\alpha} \tag{68}
$$

#### **4.2.12 Distribuição Generalizada de Valores Extremos (GEV)**

A distribuição Generalizada de Valores Extremos (*Generalizes Extreme Value*) ou distribuição GEV foi introduzida por Jenkinson (1955) e incorpora três formas de assintóticas de valores extremos máximos em uma única expressão. A função densidade de probabilidades da distribuição GEV é dada por:

$$
f(x) = \frac{1}{\alpha} \left[ 1 + k \left( \frac{x - \beta}{\alpha} \right) \right]^{-(\frac{1 + k}{k})} \exp \left\{ - \left[ 1 + k \left( \frac{x - \beta}{\alpha} \right) \right]^{-(\frac{1}{k})} \right\} \tag{69}
$$

Em que β e α e κ são respectivamente os parâmetros de posição, escala e forma da distribuição.  $\sim$  $\angle$  1  $\angle$ 

$$
F(x) = exp\left\{-\left[1 + k\left(\frac{x - \beta}{\alpha}\right)\right]^{(-\tau)}\right\}
$$
\n(70)

Os quantis da distribuição GEV são dados por:

$$
x(F) = \beta + \frac{\alpha}{k} \left[ 1 - \left( -\ln(F)^k \right) \right]
$$
\n(71)

A distribuição GEV tem sido mais recentemente indicada e está sendo amplamente utilizada para análises de frequência de chuva devido à sua capacidade de incluir todos os três tipos de valores extremos assintóticos (Gumbel, Fréchet e Weibull). O valor do sinal do parâmetro κ determina a forma assintótica de valores extremos máximos, ou seja, se κ < 0 a GEV representa a distribuição tipo II, definida apenas para X > (β+α)/κ. Se κ > 0 a GEV representa a distribuição tipo III definida apenas para X <> (β+α)/κ. Se κ = 0 A GEV corresponde à distribuição de Gumbel com os parâmetros de escala α e posição β.

## **4.3 Comentários sobre as distribuições**

Nas últimas décadas, muitos estudos têm sido realizados sobre o melhor ajuste de distribuição de probabilidades para séries hidrológicas. Além disso, muitos países usam distribuição de probabilidade específica para análise de eventos hidrológicos máximos. A distribuição Log-Pearson é indicada para estimativa de vazões máximas nos Estados Unidos (WRC, 1976; USWC, 1981, IACWD, 1982) e Austrália (PATTISON, 1977). Na China é recomendada a distribuição Pearson tipo III (RIZWAN et al., 2018).

Na Inglaterra, o *Natural Environment Research Council* (NERC, 1975) realizou um estudo verificando o ajuste das distribuições Gumbel, GEV, Log-Normal com dois parâmetros, Gama, Log Gama, Pearson tipo III e Log Pearson III. Embora os resultados do estudo apontassem a distribuição Log Pearson III como a mais adequada para as amostras utilizadas entre as distribuições testadas em mais da metade dos métodos utilizados, eles recomendaram o uso da distribuição GEV como o método padrão para análise de frequências no país. Vários países da Europa, como Áustria, Alemanha, Itália e Espanha recomendam o uso da distribuição GEV nos estudos de eventos extremos máximos como chuva e vazão (SALINAS et al., 2014). A distribuição Gumbel é recomendada no Canadá (MILLINGTON et al., 2011).

No Brasil, a Eletrobrás recomendou em um documento intitulado "Diretrizes para Estudos e Projetos de Pequena Centrais Hidrelétricas" que os modelos probabilísticos utilizados em projetos seriam selecionados entre o Gumbel e o Exponencial, considerando como critério de escolha a maior proximidade do coeficiente de assimetria amostral aos populacionais, de 1,14 ou 2, respectivamente. Para vazões mínimas, recomenda as distribuições Gumbel e Weibull.

DNIT (2005) apresenta a distribuição de Gumbel com parâmetros estimados pelo método de Chow e a distribuição Log-Pearson com parâmetros ajustados pelo método dos momentos para estimativa de vazões máximas em projeto de rodovias.

# **4.4 Estimativa dos parâmetros da distribuição**

Uma etapa importante do estudo de frequências é a estimativa dos parâmetros da distribuição de probabilidades. Entre os métodos de ajuste dos parâmetros da distribuição de probabilidades destacam-se os métodos dos momentos (MM), o método da máxima verossimilhança (MV) e o método dos Momentos-L (MML) (HOSKING, 1990).

## **4.4.1 Método dos Momentos**

O método dos momentos consiste em igualar os momentos amostrais aos momentos populacionais da distribuição. Os momentos amostrais são estimados por

quantidades similares, calculadas a partir dos dados de uma amostra de tamanho n. Por exemplo, o estimador natural de  $\mu$  é a média aritmética ou momento amostral de primeira ordem em relação a origem. Assim, tem-se:

$$
\overline{x} = \frac{\sum_{i=1}^{n} X_i}{n}
$$
 (72)

Os momentos amostrais de ordem superior são estimadores viesados dos momentos populacionais de mesma ordem, entretanto podem ser corrigidos para produzir estimadores sem viés, como, por exemplo, para a variância, assimetria e curtose respectivamente:

$$
\sigma^2 = \frac{n}{(n-1)} m_2 \tag{73}
$$

$$
\gamma = \frac{n^2}{(n-1)(n-2)} \frac{m_3}{S^3} \tag{74}
$$

O método dos momentos apresenta a vantagem de ser relativamente simples e fácil de calcular. No entanto, em geral considera-se que o MM tem uma qualidade inferior e menos eficiente do que outros métodos de estimação dos parâmetros, como o método da máxima verossimilhança (MV) (VIVEKANANDAN, 2015). Esta baixa eficiência é notada principalmente quando se trata de distribuições com mais de três parâmetros, pois os momentos de ordem alta têm uma probabilidade maior de estar enviesado em amostras relativamente pequenas.

Além de dependentes do tamanho da amostra, as estimativas com base nos momentos amostrais convencionais envolvem potências sucessivas dos desvios dos dados em relação ao valor central. Em consequência, pequenas amostras tendem a produzir estimativas não confiáveis, principalmente para funções de momentos de ordem superior, como a assimetria e a curtose.

Embora o método dos momentos seja largamente utilizado para ajustar distribuições de frequências de variáveis em climatologia, são casos excepcionais as situações em que ele se mostra totalmente eficiente para estimar parâmetros climatológicos, cuja exceção é a distribuição normal, em que os estimadores dos momentos são conjuntamente suficientes e, portanto, idênticos às estimativas de máxima verossimilhança. Na Tabela 9 constam as fórmulas para obter as estimativas dos parâmetros pelo método dos momentos das principais distribuições de probabilidade usadas na análise de dados de vazão.

| Distrib.        | Param.  | Fórmula                                                                  |      |
|-----------------|---------|--------------------------------------------------------------------------|------|
| Normal          | Locação | $\mu = \bar{x}$                                                          | (75) |
|                 | Escala  | $\sigma = s$                                                             | (76) |
| LN <sub>2</sub> | Locação | $\mu_y = \ln \mu - \ln \left( \sqrt{1 + \frac{\sigma^2}{\mu^2}} \right)$ | (77) |
|                 | Escala  | $\sigma_y = \sqrt{\ln\left(1 + \frac{\sigma^2}{\mu^2}\right)}$           | (78) |
|                 | Forma   | $\mu_y = ln(\frac{\sigma}{\omega^2}) - 0.5 ln(\omega_2^2 + 1)$           | (79) |
| LN3             | Locação | $\omega_1 = \frac{\sigma}{\mu}$                                          | (80) |
|                 | Escala  | $\sigma_y = \sqrt{\ln(\omega_2^2 + 1)}$                                  | (81) |
|                 | Forma   | $\beta = \mu - \frac{6}{\omega^2}$                                       | (82) |
| P <sub>3</sub>  | Locação | $\alpha = \frac{\sigma}{\sqrt{\beta}}$                                   | (83) |
|                 | Escala  | $\beta = \left(\frac{2}{v}\right)^2$                                     | (84) |
|                 | Forma   | $\gamma = \mu - \sigma \sqrt{\beta}$                                     | (85) |
| LP3             |         | Locação $\mu_{\gamma} = \gamma + \alpha \beta$                           | (87) |
|                 | Escala  | $\sigma_{v} = \alpha \sqrt{\beta}$                                       | (88) |
|                 | Forma   | $\gamma_{\gamma} = \frac{2}{\sqrt{\beta}}$                               | (89) |
| GB              | Locação | $\alpha = \frac{\pi}{\sqrt{6} \sigma} = \frac{1,2825}{\sigma}$           | (90) |
|                 | Escala  | $\beta = \mu - 0.5772157\alpha$                                          | (91) |
| GB min          |         | Locação $\alpha = 1,2826/S$                                              | (92) |
|                 | Escala  | $\beta = \overline{x} + 0.451S$                                          | (93) |
|                 |         |                                                                          |      |

Tabela 9. Fórmula para estimativa dos parâmetros das distribuições de probabilidades pelo método dos momentos

Continua...

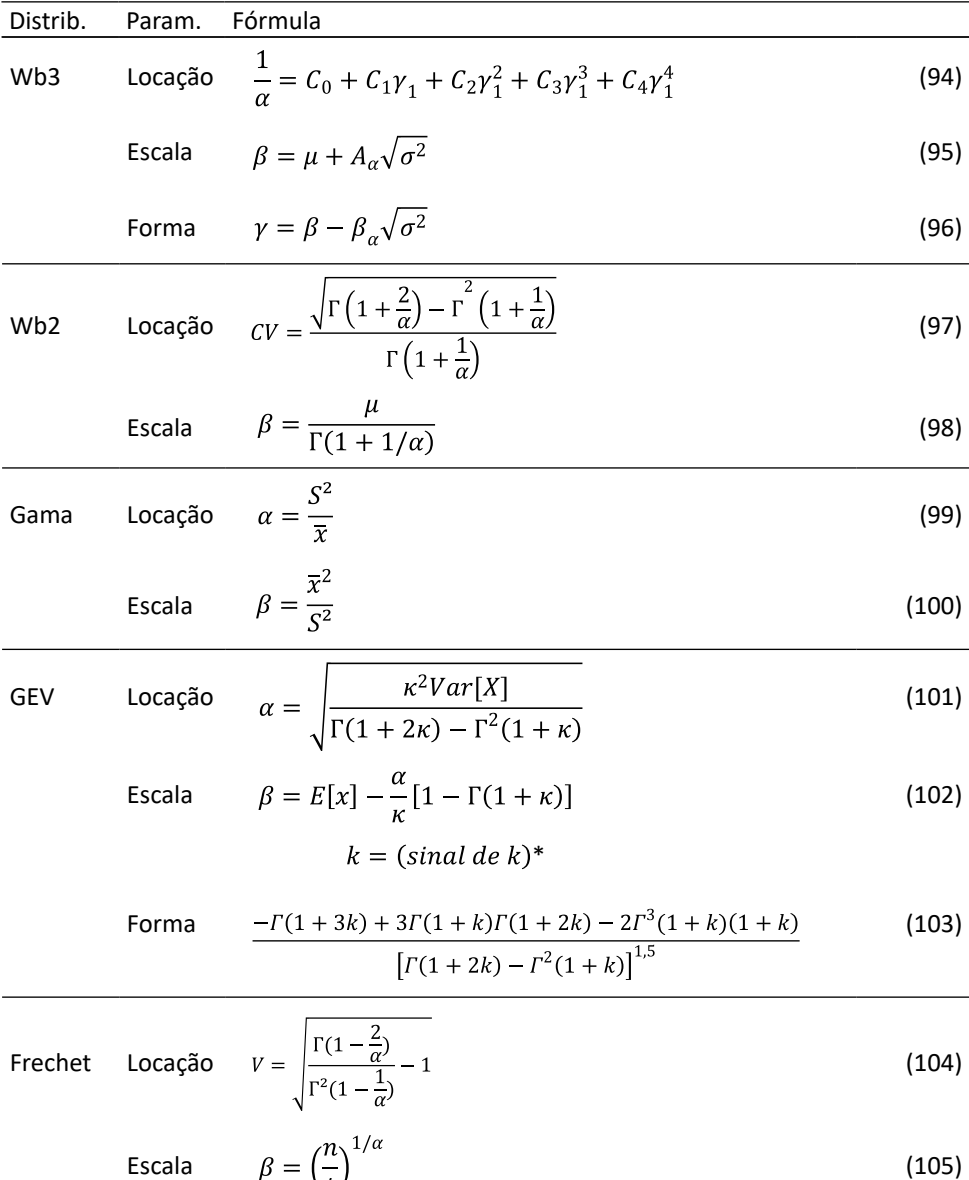

LN2 = Log-Normal 2 parâmetros; LN3 = Log-Normal 3 parâmetros; P3 Pearson III; LP = Log-Pearson III; GB = Gumbel; WB3 = Weibull 3 parâmetros; WB2 =Weibull 2 parâmetros; GEV = Generalizada de Valores Extremos

### **4.4.2 Método da Máxima Verossimilhança**

O método da máxima verossimilhança busca os valores para os parâmetros de maneira a maximizar a probabilidade dos dados amostrados, sendo dado o modelo assumido. O princípio da verossimilhança afirma que devemos escolher aquele valor do parâmetro desconhecido que maximiza a probabilidade de obter a amostra particular observada, ou seja, o valor que torna aquela amostra a mais provável. De acordo com Yevjevich (1972) o método da máxima verossimilhança usualmente conduz a estimativas não enviesadas e, se existe uma estimativa eficiente para os parâmetros, então as soluções de equações de verossimilhança serão funções dessa estimativa adequada.

Segundo Rao & Hamed (2000), o MV apresenta a desvantagem que é a forte instabilidade quando aplicado a pequenas amostras que podem gerar valores absurdos em alguns parâmetros.

O método da MV é considerado aquele com maior eficiência por proporcionar os estimadores com maior plausibilidade possível, porém, em alguns casos, sua maior eficiência é apenas assintótica, o que faz com que sua aplicação a amostras de pequeno tamanho produza estimadores de qualidade comparáveis ou inferiores a outros métodos.

Uma desvantagem do MV é que para muitas distribuições não existe equação explícita para estimativa, requerendo métodos numéricos e, em alguns casos, algoritmos mais sofisticados para a solução. Na Tabela 10 constam as fórmulas usadas para estimativa dos parâmetros pelo MV para as diferentes distribuições.

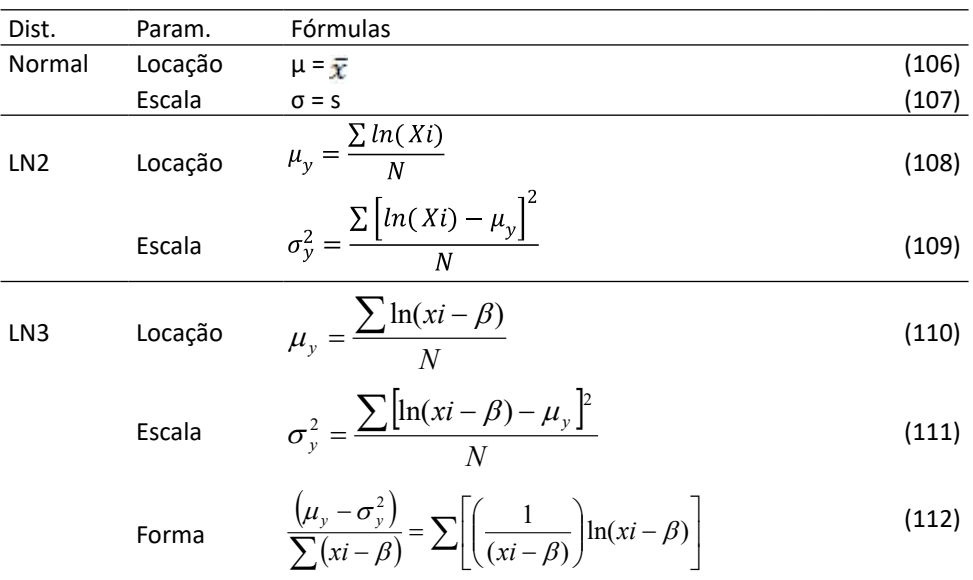

Tabela 10. Fórmula para estimativa dos parâmetros das distribuições de probabilidades pelo método da máxima verossimilhança

Continua...

...continuação

Dist. Param. Formulas

\nP3 
$$
\text{Locação} \qquad \alpha = \frac{1}{N} \sum_{i=1}^{n} (x_i - \gamma) - \frac{N}{\sum_{i=1}^{n} \frac{1}{(x_i - \gamma)}}
$$
\n(113)

\nQ. 1.11

\n
$$
\text{C.} \qquad \text{C.} \qquad \text{C.} \qquad
$$

Escola

\n
$$
\beta = 1/\left[1 - \frac{n^2}{\sum_{i=1}^n (x_i - \gamma) \cdot \sum_{i=1}^n (1/(x_1 - \gamma))}\right]
$$
\n(114)

Forma

$$
\alpha = \frac{1}{N} \sum_{i=1}^{n} (x_i - \gamma) - \frac{N}{\sum_{i=1}^{n} \frac{1}{(x_i - \gamma)}}
$$
(115)

$$
LPS \t\t \text{Locação} \t\t \sum_{i=1}^{n} (ln x_i - \alpha) = n\alpha\beta \t\t (116)
$$

Escala  $n\psi(\beta) = \sum_{i=1}^{n} ln[(\ln x_i - \gamma)/\alpha]$  (117)

$$
\text{Forma} \qquad n = \alpha(\beta - 1) \sum_{i=1}^{n} \frac{1}{\ln x_i - \gamma} \tag{118}
$$

WB3 
$$
\beta = \gamma + \left[\frac{\sum (x_i - \gamma)^{\alpha}}{n}\right]^{1/\alpha}
$$
 (119)

Gama Locação 
$$
\alpha = \frac{\overline{X}_t}{\beta}
$$
 (120)

Escola

\n
$$
\beta = \frac{1 + \sqrt{1 + 4\frac{A}{3}}}{4A}
$$
\n(121)

$$
A = \ln(\overline{x}) - \frac{1}{N} \sum_{i=1}^{N} x_i
$$
\n(122)

LN2 = Log-Normal 2 parâmetros; LN3 = Log-Normal 3 parâmetros; P3 Pearson III; LP = Log-Pearson III;; WB3 = Weibull 3 parâmetros;

### **4.4.3 MML - Método dos Momentos-L**

O método dos momentos ponderados por probabilidades, conhecido como Momentos-L, pode produzir estimadores de parâmetros comparáveis, em qualidade, àqueles gerados pela máxima verossimilhança, com a vantagem de exigir um menor esforço computacional (NAGHETTINI & PINTO, 2007).

O método dos Momentos-L consiste de uma abordagem que permite estimar os parâmetros de uma distribuição de probabilidades com base em momentos estatísticos de ordem superior a três, podendo-se, em casos de pequenas amostras, ajustar a distribuição com maior precisão do que o Método da Máxima Verossimilhança.

Os Momentos-L são medidas de posição, escala e forma das distribuições de probabilidades, similares aos momentos convencionais, mas são estimados por combinações lineares da assimetria, da curtose a do coeficiente e variação. Eles compõem um sistema de medidas mais confiáveis para a descrição das características das distribuições de probabilidade e são derivados dos momentos ponderados de probabilidade.

Os Momentos-L são um sistema alternativo para descrever a forma da distribuição de probabilidades, baseados nos momentos ponderados de probabilidade de uma variável aleatória X com distribuição acumulativa F(X) definida por Greenwood et al. (1979), como:

$$
M_{p,r,s} = E[X^P\{F(X)\}^r\{[1 - F(X)]\}^s]
$$
\n(123)

Em particular os momentos ponderados  $M_{1,0,5}$  e  $M_{1,0}$  são os de maior utilidade na caracterização das distribuições de probabilidade e são dados por:

$$
M_{1,0,s} = \alpha_s \int_0^1 x u (1-u)^s du \tag{124}
$$

$$
M_{1,r,0} = \beta_r \int_0^1 x u (1-u)^r du \tag{125}
$$

Os momentos ponderados de probabilidade  $\alpha_{\rm r}$  e β<sub>r</sub> têm sido usados como bases do método de estimativa dos parâmetros de distribuição de probabilidade. Hosking (1986) demostrou que estes momentos possuem generalidades suficientes para a estimação dos parâmetros de distribuições de probabilidade, além de estarem menos sujeitos a flutuações amostrais e, portanto, serem mais robustos que os óbitos pelos métodos dos momentos.

Para uma amostra da variável aleatória X, ordenada de modo crescente, as estimativas não enviesadas de α<sub>r</sub> e β<sub>r</sub> podem ser calculadas pelas seguintes expressões:

$$
a_{s} = \alpha_{s} \frac{1}{N} \sum_{i=1}^{N} \frac{C_{s}^{N-i}}{C_{s}^{N-1}} x_{i}
$$
\n(126)

$$
b_r = \beta_r \frac{1}{N} \sum_{i=1}^{N} \frac{C_r^{N-i}}{C_r^{N-1}} x_i
$$
\n(127)

Para uma variável aleatória X com função quantil x(u), os momentos-L de X são definidos como sendo quantis:

$$
\lambda_r = \int_0^1 x(u) P_{r-1}^*(u) du \tag{128}
$$

Em termos de momentos de probabilidade ponderada, os momentos-L são dados por:

$$
\lambda_1 = \alpha_0 + \beta_0 \tag{129}
$$

$$
\lambda_2 = \alpha_0 - 2\alpha_1 = 2\beta_1 - \beta_0 \tag{130}
$$

$$
\lambda_3 = \alpha_0 - 6\alpha_1 + 6\alpha_2 = 6\beta_2 - 6\beta_1 + \beta_0 \tag{131}
$$

$$
\lambda_4 = \alpha_0 - 12\alpha_1 + 30\alpha_2 - 20\alpha_3 = 20\beta_3 - 30\beta_2 + 12\beta_1 + \beta_0 \tag{132}
$$

E de forma geral:

$$
\lambda_{r+1} = (-1)^r \sum_{k=0}^r P_{r,k}^* \alpha_k = \sum_{k=0}^r P_{r,k}^* \beta_k \tag{133}
$$

É conveniente definir as versões adimensionais dos momentos-L, que podem ser obtidas dividindo a maior ordem dos momentos-L pela medida de sala  $\lambda_{_2}$ . Definindo a razões de momentos-L

$$
\tau_r = \frac{\lambda_r}{\lambda_2} \quad \text{para r = 3,4,...} \tag{134}
$$

A razão momentos-L mede a forma da distribuição independente da escala de medida;

Também define-se o L-CV

$$
\tau_r = \frac{\lambda_2}{\lambda_1} \tag{135}
$$

Esta quantidade é análoga ao coeficiente de variação ordinário (CV).

Observação: L-CV não é abreviação de" L-coeficiente de variação". Em outras palavras poderia mais propriamente ser descrito como o "coeficiente da L-Variação".

Os momentos-L  $\lambda_1$ e  $\lambda_2$ , o L-CV τ e as razões momentos-L τ<sub>3</sub> e τ<sub>4</sub> são os quantis mais utilizados para resumir uma distribuição de probabilidade.

Os momentos-L possuem a vantagem sobre os momentos convencionais de serem capazes de caracterizar distribuições com caudas longas e, quando estimados por uma amostra, de serem mais robustos à presença de *outliers* nos dados. Além disso, simulações mostram que os momentos-L, comparados aos momentos convencionais, são menos sujeitos aos vícios na estimação. Temos, também, que os parâmetros estimados, utilizando-se os momentos-L, são algumas vezes mais precisos em amostras pequenas do que as estimativas obtidas utilizando-se o método de máxima verossimilhança.

Na Tabela 11 constam as fórmulas para estimativa dos parâmetros das distribuições de probabilidade pelo método dos Momentos-L. Mais detalhes podem ser obtidos em Hosking (1985) e Hosking (2005).

| Distribuição    | Parâmetro | Equação                                                                                                    |       |
|-----------------|-----------|----------------------------------------------------------------------------------------------------|-------|
| Normal          | Locação   | $\mu = \lambda_1$                                                                                                    | (136) |
|                 | Escala    | $\sigma = \sqrt{\pi} \lambda_2$                                                                                             | (137) |
| LN <sub>2</sub> | Locação   | $\mu_y = \ln(L_1) - \frac{{\sigma_y}^2}{2}$                                                                                 | (138) |
|                 | Escala    | $\sigma_y = 2erf^{-1}\left(\frac{L2}{L1}\right)$                                                                            | (139) |
|                 |           | $erf^{-1}(t) = \frac{u}{\sqrt{2}}$                                                                                          | (140) |
| LN <sub>3</sub> | Locação   | $\alpha = \frac{\lambda_2 \kappa e^{-\kappa^2/2}}{1 - 2\phi(-\kappa/\sqrt{2})}$                                             | (141) |
|                 | Escala    | $\xi = \lambda_1 - \frac{\alpha}{\kappa} \left( 1 - e^{\kappa^2/2} \right)$                                                 | (142) |
|                 | Forma     | $k \approx -\tau_3 \frac{E_0 + E_1 \tau_3^2 + E_2 \tau_3^4 + E_3 \tau_3^6}{1 + E_1 \tau_3^2 + E_2 \tau_3^4 + E_3 \tau_3^6}$ | (143) |
| P <sub>3</sub>  | Locação   | $\mu = \lambda_1$                                                                                                    | (144) |
|                 | Escala    | $\gamma = \frac{2}{\sqrt{B}} sing(\tau_3)$                                                                                  | (145) |
|                 | Forma     | $\beta \approx \frac{0,36067z - 0,59567z^{2} + 0,25361z^{3}}{1 - 2,78861z + 2,56096z^{2} - 0,77045^{3}}$                    | (146) |
|                 |           | $\alpha = \sqrt{\pi}L2 \frac{\Gamma(\beta)}{\Gamma(+\frac{1}{2})}$                                                          | (147) |

Tabela 11. Fórmulas para estimativa dos parâmetros das distribuições de probabilidades pelo método LM

Continua...

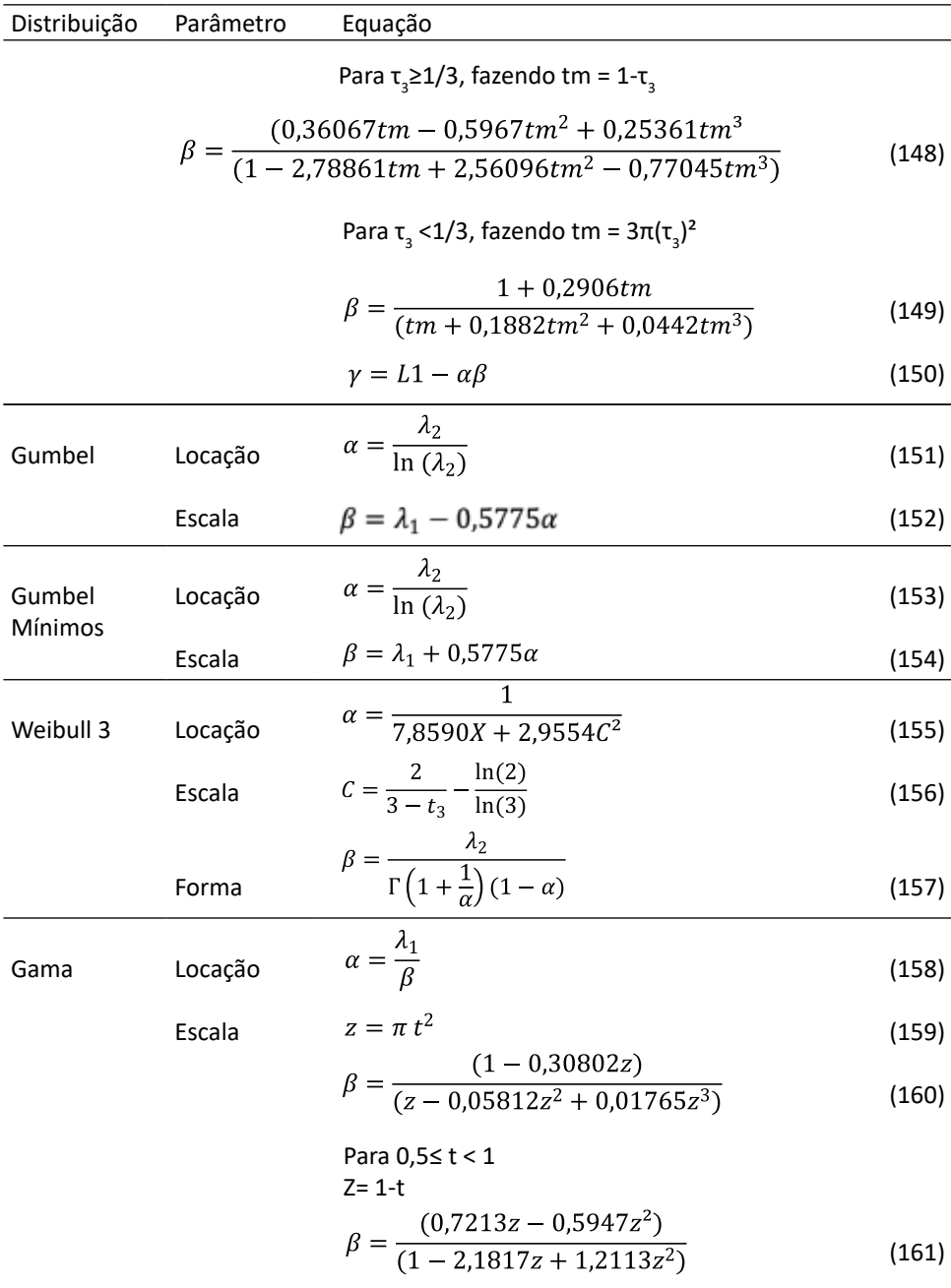

Continua...

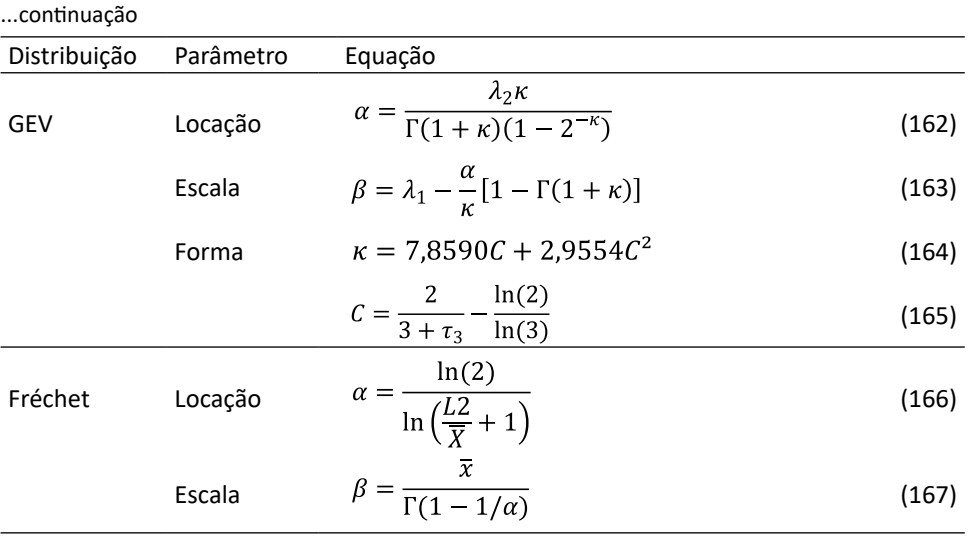

LN2 = Log Normal 2 parâmetros; LN3 = Log-Normal 3 parâmetros; P3 Pearson III; LP = Log Pearson III; GEV = Generalizada de Valores Extremos

## **4.4.4 Outros métodos**

Chow (1964) apresentou um método para estimativa dos parâmetros da distribuição de Gumbel que passou a ser denominado de Gumbel-Chow, em que as estimativas de α e β são feitas conforme:

$$
\alpha = \frac{s}{Sn} \tag{168}
$$

$$
\beta = \bar{x} - \alpha Y_n \tag{169}
$$

Em que: s = desvio a padrão da série;  $\overline{x}$  = média da série de dados;

Yn e Sn =média e desvio padrão da variável reduzida (Tabela 12).

| N  | Yn     | Sn     | N  | Yn     | Sn     | Ν   | Yn     | Sn     |
|----|--------|--------|----|--------|--------|-----|--------|--------|
| 10 | 0,4952 | 0,9496 | 40 | 0,5436 | 1,1413 | 70  | 0,5548 | 1,1854 |
| 11 | 0,4996 | 0,9676 | 41 | 0,5442 | 1,1436 | 71  | 0,5550 | 1,1863 |
| 12 | 0,5035 | 0,9833 | 42 | 0,5448 | 1,1458 | 72  | 0,5552 | 1,1872 |
| 13 | 0,5070 | 0,9971 | 43 | 0,5453 | 1,1479 | 73  | 0,5555 | 1,1881 |
| 14 | 0,5100 | 1,0095 | 44 | 0,5458 | 1,1499 | 74  | 0,5557 | 1,1890 |
| 15 | 0,5128 | 1,0206 | 45 | 0,5463 | 1,1518 | 75  | 0,5559 | 1,1898 |
| 16 | 0,5154 | 1,0306 | 46 | 0,5468 | 1,1537 | 76  | 0,5561 | 1,1907 |
| 17 | 0,5177 | 1,0397 | 47 | 0,5472 | 1,1555 | 77  | 0,5563 | 1,1915 |
| 18 | 0,5198 | 1,0481 | 48 | 0,5477 | 1,1573 | 78  | 0,5565 | 1,1923 |
| 19 | 0,5217 | 1,0557 | 49 | 0,5481 | 1,1590 | 79  | 0,5567 | 1,1931 |
| 20 | 0,5236 | 1,0628 | 50 | 0,5485 | 1,1607 | 80  | 0,5569 | 1,1938 |
| 21 | 0,5252 | 1,0694 | 51 | 0,5489 | 1,1623 | 81  | 0,5571 | 1,1946 |
| 22 | 0,5268 | 1,0755 | 52 | 0,5493 | 1,1638 | 82  | 0,5573 | 1,1953 |
| 23 | 0,5282 | 1,0812 | 53 | 0,5497 | 1,1653 | 83  | 0,5574 | 1,1960 |
| 24 | 0,5296 | 1,0865 | 54 | 0,5501 | 1,1668 | 84  | 0,5576 | 1,1967 |
| 25 | 0,5309 | 1,0914 | 55 | 0,5504 | 1,1682 | 85  | 0,5578 | 1,1974 |
| 26 | 0,5321 | 1,0961 | 56 | 0,5508 | 1,1695 | 86  | 0,5580 | 1,1981 |
| 27 | 0,5332 | 1,1005 | 57 | 0,5511 | 1,1709 | 87  | 0,5581 | 1,1988 |
| 28 | 0,5343 | 1,1047 | 58 | 0,5515 | 1,1722 | 88  | 0,5583 | 1,1995 |
| 29 | 0,5353 | 1,1086 | 59 | 0,5518 | 1,1734 | 89  | 0,5584 | 1,2001 |
| 30 | 0,5362 | 1,1124 | 60 | 0,5521 | 1,1747 | 90  | 0,5586 | 1,2007 |
| 31 | 0,5371 | 1,1159 | 61 | 0,5524 | 1,1759 | 91  | 0,5588 | 1,2014 |
| 32 | 0,5380 | 1,1193 | 62 | 0,5527 | 1,1770 | 92  | 0,5589 | 1,2020 |
| 33 | 0,5388 | 1,1225 | 63 | 0,5530 | 1,1782 | 93  | 0,5591 | 1,2026 |
| 34 | 0,5396 | 1,1256 | 64 | 0,5532 | 1,1793 | 94  | 0,5592 | 1,2032 |
| 35 | 0,5403 | 1,1285 | 65 | 0,5535 | 1,1803 | 95  | 0,5593 | 1,2037 |
| 36 | 0,5411 | 1,1313 | 66 | 0,5538 | 1,1814 | 96  | 0,5595 | 1,2043 |
| 37 | 0,5417 | 1,1339 | 67 | 0,5540 | 1,1824 | 97  | 0,5596 | 1,2049 |
| 38 | 0,5424 | 1,1365 | 68 | 0,5543 | 1,1834 | 98  | 0,5598 | 1,2054 |
| 39 | 0,5430 | 1,1390 | 69 | 0,5545 | 1,1844 | 99  | 0,5599 | 1,2060 |
|    |        |        |    |        |        | 100 | 0,5600 | 1,2065 |

Tabela 12. Média (Yn) e desvio padrão (Sn) da variável reduzida para diferentes valores do tamanho da amostra (N)

Fonte: Back (2013)

## **4.5 Testes de aderência**

Quando ajustamos uma distribuição de probabilidade a um conjunto de dados, trabalhamos com a hipótese de que a distribuição representaria adequadamente aquele conjunto de dados. Para avaliar o ajuste das distribuições pode-se empregar testes de aderência, que consistem de testes de hipóteses, dentre os quais se destacam o teste de Kolmogorov-Smirnov, o teste de Anderson-Darling, o teste de Filliben, o teste Kuipper e o teste de Cramer Von Mises.

#### **4.5.1 Teste Kolmogorov–Smirnov**

O teste de Kolmogorov-Smirnov (KS), segundo Finkler et al*.* (2015), é um teste não paramétrico, cuja estatística tem como base a diferença máxima (Dmáx) entre as funções de probabilidades acumuladas – empírica (Fn) e teórica (F) – de variáveis aleatórias contínuas.

Para o teste de KS foram calculadas as diferenças D+ e D- dadas por:

$$
D^{+} = \text{Max}|\text{Fn}(x) - \text{F}(x)|\tag{170}
$$

$$
D^{-} = \text{Max}|F(x) - Fn(x)| \tag{171}
$$

A estatística do teste é dada pelo maior valor de D+ e D-, que foi comparado com o valor crítico (Dcrít) ao nível de significância de 5%. Se o valor Dmáx for menor do que o valor Dcrít tabelado (Tabela 13), o teste KS aceitou a distribuição.

Tabela 13. Valores críticos do teste de aderência Kolmogorov-Smirnov para nível de significância  $\alpha$  = 0,05 para séries de dados de diferentes tamanhos (n)

| n  | 5%     | n  | 5%     | n  | 5%     | n  | 5%     | n  | 5%     | n  | 5%     |
|----|--------|----|--------|----|--------|----|--------|----|--------|----|--------|
| 20 | 0,2941 | 30 | 0,2417 | 40 | 0,2101 | 50 | 0,1884 | 60 | 0,1723 | 70 | 0,1597 |
| 21 | 0,2872 | 31 | 0,2379 | 41 | 0,2076 | 51 | 0,1866 | 61 | 0,1709 | 71 | 0,1586 |
| 22 | 0,2809 | 32 | 0,2342 | 42 | 0,2052 | 52 | 0,1848 | 62 | 0,1696 | 72 | 0,1576 |
| 23 | 0,2749 | 33 | 0,2308 | 43 | 0,2028 | 53 | 0,1831 | 63 | 0,1682 | 73 | 0,1565 |
| 24 | 0,2693 | 34 | 0,2274 | 44 | 0,2006 | 54 | 0,1814 | 64 | 0,1669 | 74 | 0,1554 |
| 25 | 0,2640 | 35 | 0,2242 | 45 | 0,1984 | 55 | 0,1798 | 65 | 0,1657 | 75 | 0,1544 |
| 26 | 0,2591 | 36 | 0,2212 | 46 | 0,1963 | 56 | 0,1782 | 66 | 0,1644 | 76 | 0,1534 |
| 27 | 0,2544 | 37 | 0,2183 | 47 | 0,1942 | 57 | 0,1767 | 67 | 0,1632 | 77 | 0,1524 |
| 28 | 0,2499 | 38 | 0,2154 | 48 | 0,1922 | 58 | 0,1752 | 68 | 0,1620 | 78 | 0,1515 |
| 29 | 0,2457 | 39 | 0,2127 | 49 | 0,1903 | 59 | 0,1737 | 69 | 0,1609 | 79 | 0,1505 |

#### **4.5.2 Teste Anderson-Darling**

O teste de Anderson-Darling consiste em verificar hipóteses de que uma dada amostra tenha sido retirada de uma certa população com função de distribuição acumulada contínua F(x), isto é, seja x<sub>1</sub>, x<sub>2</sub>, .x<sub>n</sub> uma amostra aleatória e supondo que uma provável candidata para a Função Densidade acumulada dos dados seja F(x), então o teste de hipóteses para verificar a adequabilidade da distribuição é:

 $H_0$ : a amostra tem distribuição F(x);

 $H_i$ : a amostra não tem distribuição F(x).

O poder dos testes de aderência do Qui-Quadrado e de Kolmogorov-Smirnov de discriminar entre hipóteses falsas e verdadeiras, é bastante diminuído nas caudas inferior e superior, tanto em função do reduzido número de observações amostrais, quanto em decorrência dos maiores erros de estimação, nessas partições do espaço amostral. Alternativamente o teste de aderência de Anderson-Darling (AD) é um teste não paramétrico que procura ponderar mais fortemente as caudas das distribuições, nas quais as maiores (ou as menores) observações da amostra podem alterar sobremaneira a qualidade do ajuste. O teste de aderência de Anderson-Darling, tal como o de Kolmogorov-Smirnov, baseia-se na diferença entre as funções de probabilidades acumuladas, empírica,  $F_{\scriptscriptstyle\rm N}(\mathsf{x})$ , e a teórica  $F_{\scriptscriptstyle\rm X}(\mathsf{x})$ , da variável aleatória contínua. Entretanto, o teste de AD dá mais peso às caudas por meio da divisão das diferenças entre F $_{_{\mathrm{N}}}$ (x) e F $_{_{\mathrm{X}}}$ (x) por

$$
\sqrt{F_x(x)[1-F_x(x)]}
$$

Desse modo, a estatística do teste de Anderson-Darling torna-se:

$$
A^{2} = \int_{-\infty}^{\infty} \frac{[F_{N}(x) - F_{X}(x)]^{2}}{F_{X}(x)[1 - F_{X}(x)]} f_{X}(x) dx
$$
\n(172)

Onde f<sub>x</sub>(x) é a função densidade, segundo a hipótese nula. Anderson & Darling (1954) demonstraram que a equação anterior é equivalente a:

$$
A^{2} = -N - \sum_{i=1}^{N} \frac{(2i-1)\{lnF_{X}(x_{(i)}) + ln[1 - F_{X}(x_{(N-i+1)})]\}}{N}
$$
\n(173)

Onde  $x_{(1)}$ ,  $x_{(2)}$ , ... $x_{(n)}$  representam as observações ordenadas em ordem crescente.

Se a estatística A<sup>2</sup> resulta ser um valor maior que o valor crítico, a distribuição empírica F<sub>N</sub>(x) e teórica F<sub>x</sub>(x) diferem muito entre si e, em consequência, a hipótese nula (de aderência dos dados à distribuição estudada) deve ser rejeitada.

A distribuição de probabilidades da estatística do teste AD depende da distribuição hipotética F<sub>x</sub>(x) . Se a distribuição de probabilidades sob Ho é a normal ou Log-Normal, os valores críticos de A² são apresentados na Tabela 14.

Finkler et al. (2015) afirmam que o teste de Anderson-Darling se apresenta como uma boa alternativa a estudos de vazões mínimas, pois busca atribuir maior significância aos extremos das distribuições, nos quais as maiores (ou menores) observações podem

alterar a qualidade do ajuste. O teste, tal como o de KS, baseia-se na diferença entre as funções de probabilidades acumuladas empírica e teórica. Sua estatística  $A^2$  é descrita como:

$$
A^{2} = -N - \sum_{i=1}^{N} \frac{(2i-1)\{\ln F_{x}(x_{(i)}) + \ln[1 - F_{x}(x_{(N-i+1)})]\}}{N}
$$
\n(174)

Em que  $\{x_{1}, x_{2},...,x_{m},x_{m}\}$  representam as observações ordenadas em modo crescente, e  $F_{N(x)}$  e  $F_{N(x)}$  as distribuições empírica e teórica, respectivamente.

Para as distribuições de Gumbel e Weibull, com dois parâmetros e com três parâmetros, o A² é corrigido multiplicando pelo fator de correção dado pela equação:

$$
ADC = 1 + \frac{0.2}{\sqrt{N}}\tag{175}
$$

Para as distribuições Normal, Log-Normal com dois parâmetros e com três parâmetros, o A² é corrigido pelo fator de correção dado pela equação:

$$
ADC = 1 + \frac{0.75}{N} + \frac{2.25}{N^2}
$$
\n(176)

Assim como no KS, a estatística do teste  $(A^2)$  é comparada a um valor crítico  $(A^2$ crít) ao nível de significância de 5% (α = 0,05) (Tabela 14), se  $A^2$  for menor do que o valor  $A^2$ crít tabelado, o teste AD aceita a hipótese de que os dados têm a frequência estimada pela distribuição testada.

Tabela 14. Valores críticos do teste de aderência de Anderson-Darling para nível de significância α = 0,05 para cada distribuição de probabilidade

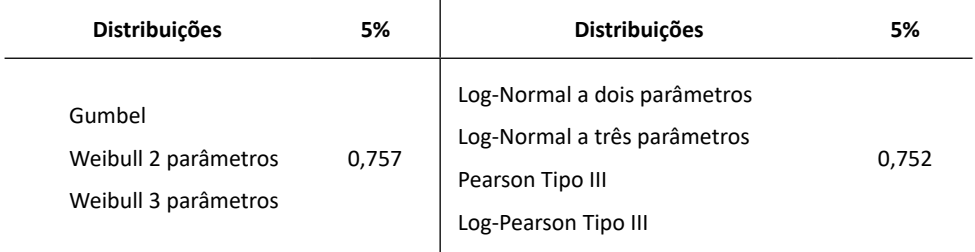

Fonte: Naghettini & Pinto (2007) adaptada de D'Agostino e Stephens (1986)

Uma restrição do teste de Anderson-Darling é quanto à estatística de valor crítico, a qual é conhecida apenas para algumas distribuições de probabilidade (NAGHETINI & PINTO, 2007). Para as distribuições que não possuem valor crítico tabelado (Pearson Tipo III e Log-Pearson Tipo III), foi adotado o valor crítico estabelecido para a distribuição Log-Normal.

#### **4.5.3 Teste de Filliben**

O teste de aderência de Filliben foi introduzido por Filliben (1975) para verificação do ajuste de uma amostra à distribuição Normal, sendo posteriormente adaptado para outras distribuições de probabilidade (NAGHETTINI & PINTO, 2007). A estatística do teste baseia-se no coeficiente de correlação linear Rf, entre as observações ordenadas em modo crescente e os quantis teóricos, calculados pela equação:

$$
Rf = \frac{\sum_{i=1}^{N} (x_i - \bar{x})(w_i - \bar{w})}{\sqrt{\sum_{i=1}^{N} (x_i - \bar{x})^2 \sum_{i=1}^{N} (w_i - \bar{w})^2}}
$$
(177)

Onde:

$$
\overline{x} = \frac{\sum_{i=1}^{N} x_{(i)}}{N}
$$
\n(178)

$$
\overline{w} = \frac{\sum_{i=1}^{N} w_i}{N} \tag{179}
$$

Sendo os quantis teóricos calculados por:

$$
w_i = F_x^{-1} (1 - q_i) \tag{180}
$$

Onde: é a probabilidade empírica correspondente à ordem de classificação i, sendo:

$$
q_i = \frac{i - a}{N + 1 - 2a} \tag{181}
$$

Em que *N* é o tamanho da série e *a* = 0,4 conforme a fórmula de posição de plotagem sugerida por Cunnane (1978).

Para verificar se a distribuição foi aceita pelo teste de Filliben, o valor de Rf calculado é comparado com o valor crítico  $(R_{crit})$  (NAGHETTINI & PINTO, 2007). Os  $R_{crit}$  para as distribuições Log-Normal de dois e três parâmetros, Gumbel, Log-Pearson Tipo III, Pearson Tipo III, Weibull de dois e três parâmetros foram obtidos por meio de interpolação dos valores propostos por Stedinger *et al.* (1993) com nível de significância de 5% (Tabela 15).

Tabela 15 - Valores críticos do teste de aderência de Filliben  $(R_{crit})$  para distribuições de probabilidade Log-Normal 2 e 3 parâmetros com posição de plotagem determinada por Blom (a = 0,375) e Gumbel e Weibull 2 e 3 parâmetros com posição de plotagem determinada por Cunnane (a = 0,44)

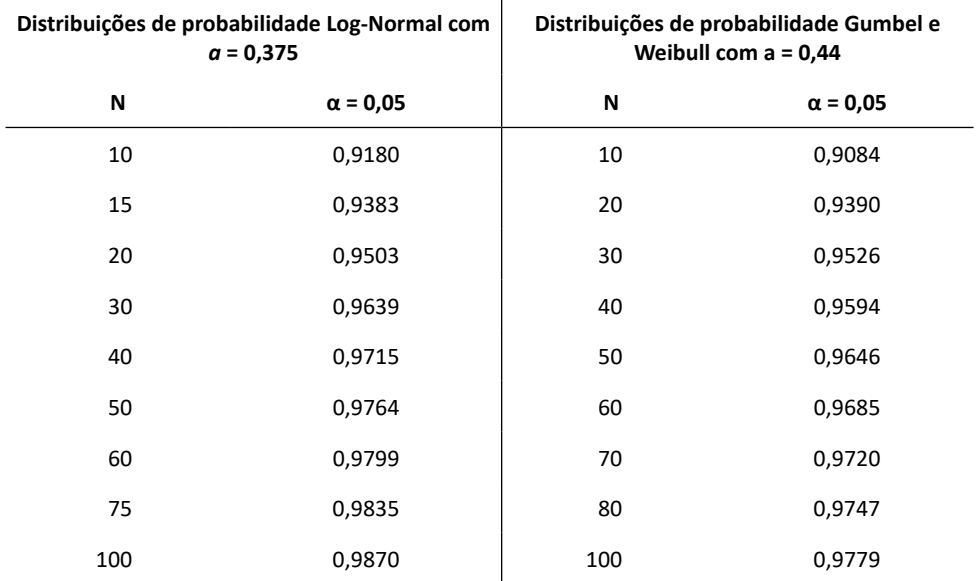

Fonte: Naghettini & Pinto (2007) adaptada de Stedinger *et al.* (1993)

Segundo Naghettini & Pinto (2007), a ideia essencial do teste de Filliben é que, se existe forte associação linear entre *x(i)* e *wi* , as observações podem ser expressas por distribuição de probabilidade  $F_{\sf x}$ (x). O teste tem a vantagem de não apresentar limitações quanto ao número de pontos da amostra, sendo um teste adequado e confiável no caso de amostras pequenas (GAGG, 2008).

## **4.5.4 Teste de Kuiper**

O Teste de Kuiper está relacionado com o teste Kolmogorov-Smirnov. Assim como o teste KS, as estatísticas de discrepância D<sup>+</sup> e D<sup>-</sup> representam os tamanhos absolutos das diferenças mais positivas e negativas entre as duas funções de distribuição cumulativa que estão sendo comparadas. O truque com o teste de Kuiper é utilizar as quantidades D<sup>+</sup> e D- como a estatística de teste.

As hipóteses do teste podem ser descritas como:

H<sub>o</sub>: A população tem uma distribuição de acordo com a função de distribuição de probabilidade acumulativa F(x), baseado na distribuição empírica Fn(x);

 $H_1$ : A população tem uma distribuição diferente da distribuição teórica testada.

Dado uma amostra aleatória de tamanho n, e supondo que são r diferentes valores de x tal que r ≤ n, e os dados em ordem crescente x(1) < x(2) <....< x(r), todos observados com frequência de mínimo 1, Assim o cálculo de Kn é dado por:

$$
Kn = \sqrt{n}max\{Fn[x(i)] - F[x(i)]\} + \sqrt{n}max\{F[x(i)] - Fn[x(i-1)]\}
$$
 (182)

Para todos  $1 \le i \le r$ , com  $Fn[x(0)] = 0$ .

Assim se o valor de Kn calculado é uma medida da concordância entre a distribuição de probabilidades e a verdadeira distribuição conforme refletida pelos dados da amostra, um valor grande de Kn tende a desacreditar a hipótese nula.

#### **4.5.5 Teste de Cramer-von Mises**

O teste de Cramer-von Mises é baseado na soma dos quadrados das diferenças entre a função de distribuição empírica e a função de distribuição teórica a ser testada; A estatística é definida por:

$$
CVM = \frac{1}{12n} + \sum_{i=1}^{n} \left( u_i - \frac{2i-1}{2n} \right)^2
$$
\n(183)

Onde n = tamanho da amostra;

Ui = F(X(i)) = função de distribuição acumulada de interesse;

i = e o rank de todos Xi na amostra ordenada;

e  $X_{(1)}$  ≤  $X_{(2)}$  ≤...  $X_{(n)}$  são todas as observações em ordem.

O teste CVM, assim como o teste KS é função da distância vertical entre a distribuição teórica e a empírica. No entanto, difere pelo fato de que o teste CVM considera todos os valores das diferenças ente as duas distribuições. Na Tabela 16 constam os valores críticos do teste de CVM.

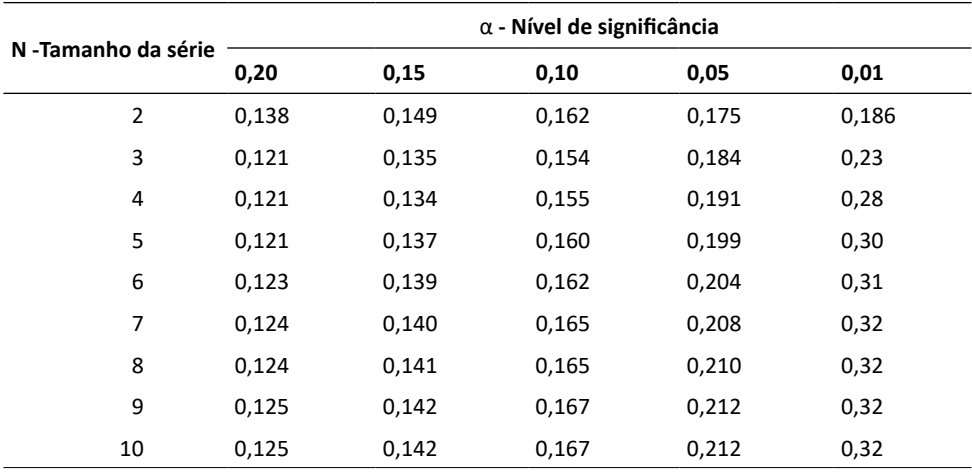

Tabela 16. Valores criticos para o teste de Cramer von Mises

Continua...

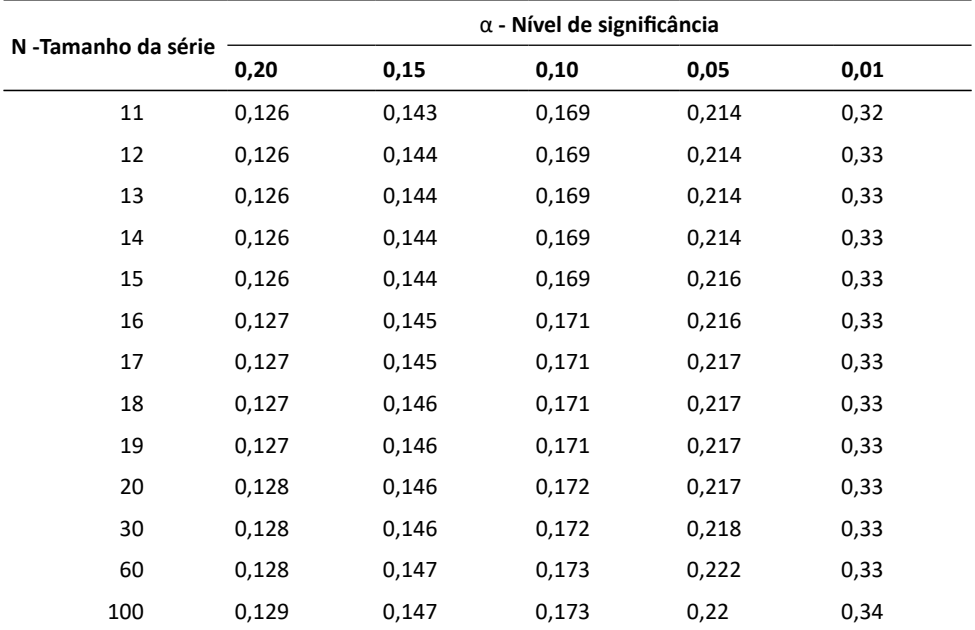

...continuação

# **4.5.6 Exemplo de aplicação**

Com os dados da série de vazões médias do Rio Capivari (Tabela 17) foram calculados os testes de aderência a distribuição Normal (Figura 7).

Tabela 17. Exemplo de cálculo do teste de Kolmogorov-Smirnov

| i              | Ano  | Q média | Qord | Fobs   | Fes    | D+     | D-     |
|----------------|------|---------|------|--------|--------|--------|--------|
| $\mathbf{1}$   | 1982 | 16,1    | 9,66 | 0,0186 | 0,0670 | 0,0484 | 0,0670 |
| $\overline{2}$ | 1983 | 34,6    | 11,2 | 0,0497 | 0,1084 | 0,0587 | 0,1084 |
| 3              | 1984 | 21,5    | 11,3 | 0,0807 | 0,1116 | 0,0309 | 0,1116 |
| $\overline{4}$ | 1986 | 11,6    | 11,6 | 0,1118 | 0,1216 | 0,0098 | 0,1216 |
| 5              | 1987 | 21,4    | 12,3 | 0,1429 | 0,1475 | 0,0047 | 0,1475 |
| 6              | 1988 | 11,3    | 12,7 | 0,1739 | 0,1638 | 0,0101 | 0,1638 |
| 7              | 1989 | 14      | 13,1 | 0,2050 | 0,1813 | 0,0237 | 0,1813 |
| 8              | 1990 | 17,4    | 13,7 | 0,2360 | 0,2096 | 0,0264 | 0,2096 |

Continua...

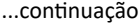

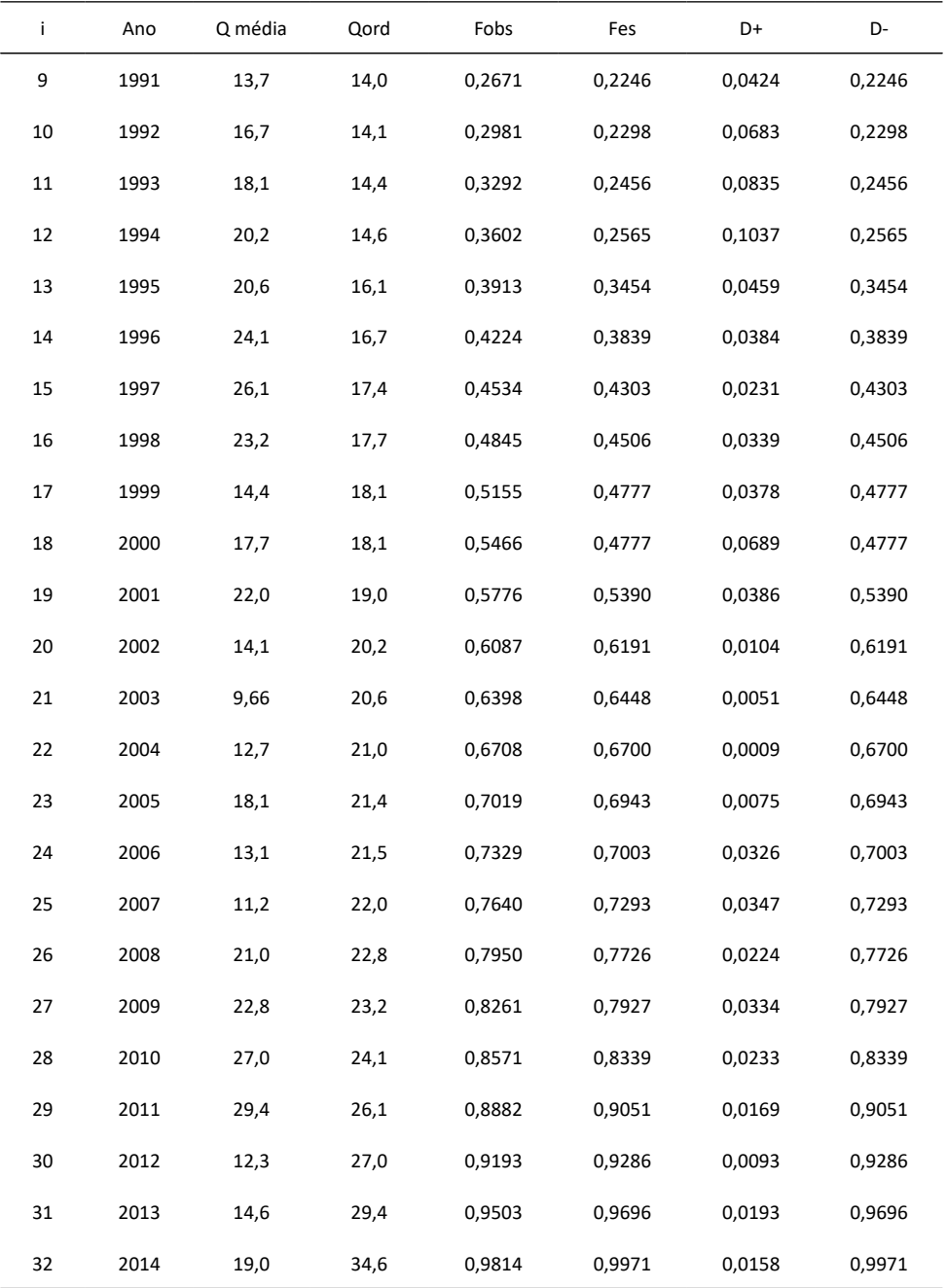

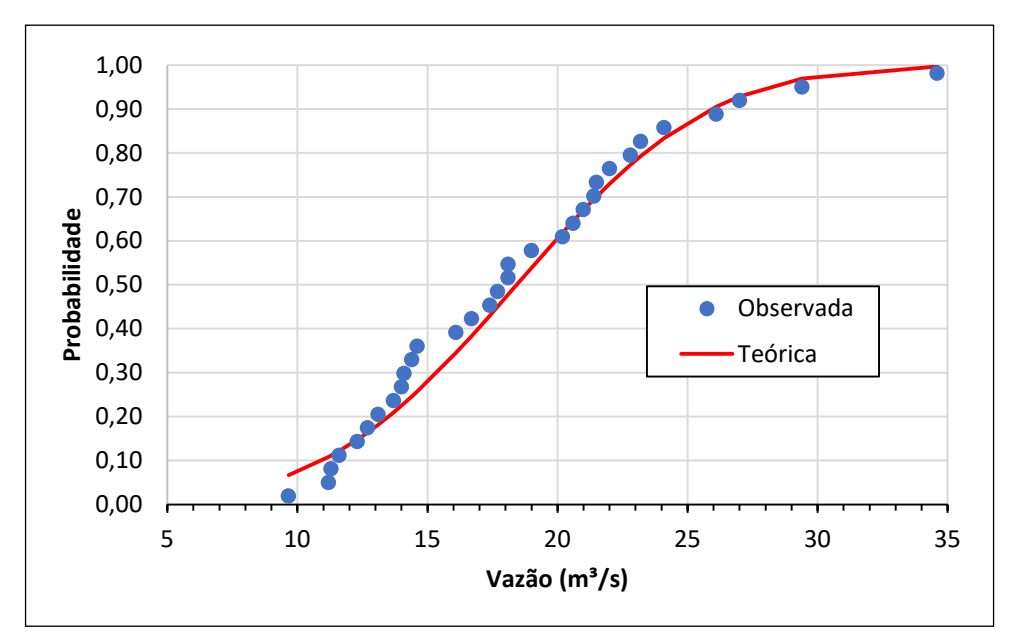

Figura 7. Aderência da série de vazões média mensais de São Martinho à distribuição Normal

Testes de Aderência

- $KS = 0.1037$
- KS crítico ( $\alpha$  = 5%) = 0,2340
- $AD = 0.4107$
- AD crítico ( = 5%) = 0,752 (considerado igual a Log-Normal)
- CVMS =0,0538
- CVMS crítico ( $\alpha$  = 5%) = 0,33

Conclusão: Pode-se concluir que a hipótese da distribuição Normal se ajustar aos dados de vazão média não foi rejeitada pelos testes de KS, AD e CVM**.**

# **4.6 Critérios de avaliação do desempenho das distribuições**

Para avaliação do desempenho das distribuições de probabilidade, podem-se adotar diferentes medidas. A seguir são apresentados alguns índices usados na avaliação do desempenho das distribuições de probabilidade.

#### **4.6.1 Raiz do Erro Quadrático Médio - RMSE**

A raiz do erro quadrático médio – RMSE (*Root Mean Square Error*), também conhecida como erro padrão de estimativa, foi utilizada para avaliar o desempenho das distribuições. O RMSE mede a magnitude média dos erros estimados, resultando em valores sempre positivos (AGUIAR, 2020). Quanto mais próximo de zero, maior a qualidade dos valores medidos ou estimados. A equação do RMSE é descrita por Aiyelokun et al*.* (2017) como:

$$
RMSE = \sqrt{\frac{\sum_{i=1}^{n} (X_i - Xe_i)^2}{n}}
$$
(184)

Em que:

*RMSE* é a raiz do erro quadrático médio para uma dada distribuição de probabilidade;  $X_i$  = a vazão observada de ordem i;

*Xei =* a vazão estimada pela distribuição teórica de probabilidade;

*n* = o número de elementos na série de mínimas anuais.

$$
RMSE = \sqrt{\frac{\sum_{i=1}^{n} (\hat{x}_i - x_i)^2}{n}}
$$
\n(185)

#### **4.6.2 Desvios quadrados médios padronizados (SRMSD)**

$$
SRMSD = \sqrt{\frac{1}{N} \sum_{i=1}^{N} \left(\frac{\hat{x}_i - x_i}{\bar{x}}\right)^2}
$$
\n(186)

## **4.6.3 Raiz quadrada média do erro relativo (RRMSE) ou Raiz do erro quadrático médio relativo da raiz (RRASE)**

$$
RRMSE = \sqrt{\frac{1}{n} \sum_{i=1}^{n} \left( \frac{(\hat{x}_i - x_i)}{x_i} \right)^2}
$$
(187)

## **4.6.4 Raiz do erro quadrático médio percentual (RMSPE)**

$$
RMSPE = \sqrt{\frac{100}{n} \sum_{i=1}^{n} \left(\frac{\hat{x}_i - x_i}{x_i}\right)^2}
$$
(188)

#### **4.6.5 Erro médio relativo (RAB)**

O erro médio relativo (RAB), de acordo com Bobee & Robitaille, (1977) também denominado de Erro relativo (RBIAS) (ARORA & SINGH, 1989**)** ou desvio absoluto médio padronizado (SMAD), é obtido por:

$$
SMAD = \frac{1}{N} \sum_{i=1}^{N} \left| \frac{\hat{x}_i - x_i}{\overline{x}} \right|
$$
\n(189)

## **4.6.6 Erro percentual absoluto médio (MAPE)**

O erro percentual absoluto médio é calculado por:

$$
MAPE = \frac{100}{n} \sum_{i=1}^{n} \left| \frac{\hat{x}_i - x_i}{x_i} \right| \tag{190}
$$

## **4.6.7 Erro absoluto médio (MAE)**

$$
MAE = \frac{1}{n} \sum_{i=1}^{n} |\hat{x}_i - x_i|
$$
\n(191)

#### **4.6.8 Coeficiente de determinação (R²)**

$$
R^{2} = \frac{\sum_{i=1}^{n} (\hat{x}_{i} - \bar{x})^{2}}{\sum_{i=1}^{n} (\hat{x}_{i} - \bar{x})^{2} \sum_{i=1}^{n} (x_{i} - \hat{x}_{i})^{2}}
$$
(192)

Em que n representa o tamanho da série de dados.

Em todas as medidas de precisão acima, F(yi) é a função de distribuição cumulativa empírica (CDF) dos dados (valores ordenados observados) e F(̂yi) indica o CDF teórico da distribuição (valores estimados ordenados de distribuição).

#### **4.6.9 D-index**

O D-index é um critério que avalia a diferença entre as vazões observada e estimada pela distribuição de probabilidade. Para vazões máximas se utilizam os 6 maiores valores de vazão; e para vazões mínimas os 6 menores valores de vazões.

Para selecionar a distribuição adequada foi usado o D-index definido por

$$
Dindex = \frac{1}{R} \sum_{i=1}^{S} |R_i - R_i^*|
$$
\n(193)

Aqui R é o valor médio da série da precipitação registrada, R<sub>i</sub> (i = 1 a 6) são os seis primeiros valores mais altos na série de precipitação registrada e R<sub>i</sub>\* é a precipitação estimada por distribuição de probabilidade. A distribuição com menor D-index é considerada a distribuição mais adequada para a estimativa da precipitação (USWRC, 1981).

#### **4.6.10 Exemplo de cálculo dos índices de desempenho**

Para exemplificar o cálculo dos índices de desempenho foi considerado um exemplo mais simples, com a distribuição normal para a série de dados de vazões médias. A frequência empírica foi calculada considerando a fórmula de Cunnane (1978).

| i.   | X,   |       | $\widehat{x_i}$ $d_i = x_i - \widehat{x}_i$ | di <sup>2</sup> | $\frac{d_i}{ }$<br>$\overline{x}$ | $d_i$<br>$x_i$ | $ d_i $<br>$\overline{x}$ | $\frac{d_i}{d_i}$<br>$ x_i $ | $ d_i $ |
|------|------|-------|---------------------------------------------|-----------------|-----------------------------------|----------------|---------------------------|------------------------------|---------|
| 1    | 9,7  | 6,24  | $-3,4195$                                   | 11,6932         | $-0,1856$                         | $-0,3540$      | 0,1856                    | 0,3540                       | 3,4195  |
| 2    | 11,2 | 8,79  | $-2,4147$                                   | 5,8306          | $-0,1310$                         | $-0,2156$      | 0,1310                    | 0,2156                       | 2,4147  |
| 3    | 11,3 | 10,24 | $-1,0648$                                   | 1,1339          | $-0,0578$                         | $-0,0942$      | 0,0578                    | 0,0942                       | 1,0648  |
| 4    | 11,6 | 11,31 | $-0,2937$                                   | 0,0863          | $-0,0159$                         | $-0,0253$      | 0,0159                    | 0,0253                       | 0,2937  |
| 5    | 12,3 | 12,18 | $-0,1194$                                   | 0,0143          | $-0,0065$                         | $-0,0097$      | 0,0065                    | 0,0097                       | 0,1194  |
| 6    | 12,7 | 12,93 | 0,2340                                      | 0,0547          | 0,0127                            | 0,0184         | 0,0127                    | 0,0184                       | 0,2340  |
| 7    | 13,1 | 13,61 | 0,5057                                      | 0,2557          | 0,0274                            | 0,0386         | 0,0274                    | 0,0386                       | 0,5057  |
| 8    | 13,7 | 14,22 | 0,5192                                      | 0,2696          | 0,0282                            | 0,0379         | 0,0282                    | 0,0379                       | 0,5192  |
| 9    | 14,0 | 14,79 | 0,7896                                      | 0,6234          | 0,0428                            | 0,0564         | 0,0428                    | 0,0564                       | 0,7896  |
| 10   | 14,1 | 15,33 | 1,2273                                      | 1,5062          | 0,0666                            | 0,0870         | 0,0666                    | 0,0870                       | 1,2273  |
| 11   | 14,4 | 15,84 | 1,4399                                      | 2,0734          | 0,0781                            | 0,1000         | 0,0781                    | 0,1000                       | 1,4399  |
| 12   | 14,6 | 16,33 | 1,7335                                      | 3,0049          | 0,0941                            | 0,1187         | 0,0941                    | 0,1187                       | 1,7335  |
| 13   | 16,1 | 16,81 | 0,7125                                      | 0,5076          | 0,0387                            | 0,0443         | 0,0387                    | 0,0443                       | 0,7125  |
| 14   | 16,7 | 17,28 | 0,5809                                      | 0,3375          | 0,0315                            | 0,0348         | 0,0315                    | 0,0348                       | 0,5809  |
| 15   | 17,4 | 17,74 | 0,3421                                      | 0,1170          | 0,0186                            | 0,0197         | 0,0186                    | 0,0197                       | 0,3421  |
| 16   | 17,7 | 18,20 | 0,4991                                      | 0,2491          | 0,0271                            | 0,0282         | 0,0271                    | 0,0282                       | 0,4991  |
| 17   | 18,1 | 18,65 | 0,5547                                      | 0,3077          | 0,0301                            | 0,0306         | 0,0301                    | 0,0306                       | 0,5547  |
| 18   | 18,1 | 19,11 | 1,0116                                      | 1,0234          | 0,0549                            | 0,0559         | 0,0549                    | 0,0559                       | 1,0116  |
| 19   | 19,0 | 19,57 | 0,5728                                      | 0,3281          | 0,0311                            | 0,0301         | 0,0311                    | 0,0301                       | 0,5728  |
| 20   | 20,2 | 20,04 | $-0,1587$                                   | 0,0252          | $-0,0086$                         | $-0,0079$      | 0,0086                    | 0,0079                       | 0,1587  |
| 21   | 20,6 | 20,52 | $-0,0797$                                   | 0,0064          | $-0,0043$                         | -0,0039        | 0,0043                    | 0,0039                       | 0,0797  |
| 22   | 21,0 | 21,01 | 0,0138                                      | 0,0002          | 0,0007                            | 0,0007         | 0,0007                    | 0,0007                       | 0,0138  |
| 23   | 21,4 | 21,53 | 0,1265                                      | 0,0160          | 0,0069                            | 0,0059         | 0,0069                    | 0,0059                       | 0,1265  |
| 24   | 21,5 | 22,06 | 0,5642                                      | 0,3183          | 0,0306                            | 0,0262         | 0,0306                    | 0,0262                       | 0,5642  |
| 25   | 22,0 | 22,63 | 0,6345                                      | 0,4026          | 0,0344                            | 0,0288         | 0,0344                    | 0,0288                       | 0,6345  |
| 26   | 22,8 | 23,25 | 0,4480                                      | 0,2007          | 0,0243                            | 0,0197         | 0,0243                    | 0,0197                       | 0,4480  |
| 27   | 23,2 | 23,92 | 0,7198                                      | 0,5181          | 0,0391                            | 0,0310         | 0,0391                    | 0,0310                       | 0,7198  |
| 28   | 24,1 | 24,67 | 0,5731                                      | 0,3285          | 0,0311                            | 0,0238         | 0,0311                    | 0,0238                       | 0,5731  |
| 29   | 26,1 | 25,55 | $-0,5526$                                   | 0,3053          | $-0,0300$                         | $-0,0212$      | 0,0300                    | 0,0212                       | 0,5526  |
| 30   | 27,0 | 26,62 | $-0,3814$                                   | 0,1455          | $-0,0207$                         | $-0,0141$      | 0,0207                    | 0,0141                       | 0,3814  |
| 31   | 29,4 | 28,07 | -1,3316                                     | 1,7731          | $-0,0723$                         | -0,0453        | 0,0723                    | 0,0453                       | 1,3316  |
| 32   | 34,6 | 30,61 | -3,9867                                     | 15,8939         | $-0,2164$                         | $-0,1152$      | 0,2164                    | 0,1152                       | 3,9867  |
| Soma |      |       | 0,0                                         | 49,3503         | 1,4981                            | 0,6195         | 1,1078                    | 1,7432                       | 20,4129 |

Tabela 18. Cálculo dos índices de desempenho das distribuições de probabilidade

• 
$$
RMSE = \sqrt{\frac{49,3503}{32}} = 1,2418
$$

• SRMSD = 
$$
\sqrt{\frac{1}{32} [(-0.1856^2) + (-0.1310^2) + ... + (-0.2161)^2]} = 0.0674
$$

• 
$$
RRMSE = \sqrt{\frac{1}{32} [(-0.2540^2) + (-0.2156^2) + \dots + (-0.1152)^2]} = 0.0881
$$

• 
$$
RRMSE = \sqrt{\frac{100}{32} [(-0.2540^2) + (-0.2156^2) + \dots + (-0.1152)^2]} = 0.8810
$$

• 
$$
SMAD = \frac{1}{32} 1,4981 = 0,0468
$$

• 
$$
MAPE = 100 \frac{1,7432}{32} = 5,4475
$$

• 
$$
MAE = \frac{1}{32} 27,6056 = 0,8627
$$

• 
$$
R^2 = 0.9535
$$

• Dindex =  $\frac{1}{18,43}(0,7198 + 0,5731 + 0,5526 + 0,3814 + 1,3316 + 3,9867)$  $= 0,4095$ <br>• Dindex  $* = \frac{1}{18,43}$ (3,4195 + 2,4147 + 1,0648 + 0,2937 + 0,1194 + 0,2340)  $= 0,4095$ 

Observação: D-index\* foi aplicado aos menores valores.

# **5 Curva de permanência**

A curva de permanência é uma função hidrológica que expressa a frequência das vazões ou dos níveis de um rio acima de determinado valor. A curva de permanência é utilizada em estudos hidrelétricos para navegação, qualidade de água, entre outros, e pode ser estabelecida com base nos valores de vazões diários, semanais ou mensais.

A metodologia empírica de determinação da curva de permanência consiste em estabelecer uma tabela de frequências acumuladas de vazões acima de um determinado valor (TUCCI, 2015). O número de classes (K) deve ser estabelecido, procurando ter uma quantidade razoável de valores em cada intervalo, e depende do número de dados a serem classificados e da amplitude dos valores. Tucci (2015) recomenda 50 intervalos de classe. Como os dados de vazão apresentam grande amplitude e, devido à assimetria da distribuição, o intervalo de classe pode ser baseado na escala logarítmica. Para a construção da curva de permanência pode-se seguir os seguintes passos:

1) Estabelecer o número de classes K (entre 30 e 50);

2) Determinar o maior valor (Qmax) e menor valor (Qmin) da série de dados;

3) Determinar a amplitude de cada intervalo (h), calculada como:

4) 
$$
h = \frac{\ln(Q \max) - \ln(Q \min)}{K}
$$
 (194)

5) Determinar o limite inferior de cada classe  $(Q_j)$ , calculada como:

6) 
$$
Q_j = \exp{\ln(Q \min) + (j-1)h}
$$
 (195)

7) Estabelecer as classes em ordem decrescente (J variando de K até 1) de vazão, com o limite inferior  $\mathsf{Q}_{\!j}$  e o limite superior dado pelo limite inferior da classe por  $\mathsf{Q}_{\!j\!+\!1j}$ 

8) Estabelecer a frequência (Fi) de valores de vazão dentro de cada classe;

9) Estabelecer a frequência acumulada (Fac<sub>;</sub>) de valores maiores que o limite inferior  $(Q_j)$ ;

10) Calcular a probabilidade (Pi) de valores de vazão maior ou igual a  $\textsf{Q}_j$ , como:

$$
P_j = \frac{Fac_j}{N}100\tag{196}
$$

Representar por meio de um gráfico os valores de P<sub>j</sub> na abcissa e Q<sub>j</sub> na ordenada (Figura 8A). Em alguns casos é aconselhável apresentar a curva de permanência com eixo vertical logarítmico para destacar a faixa de vazões mais baixas (Figura 8B).

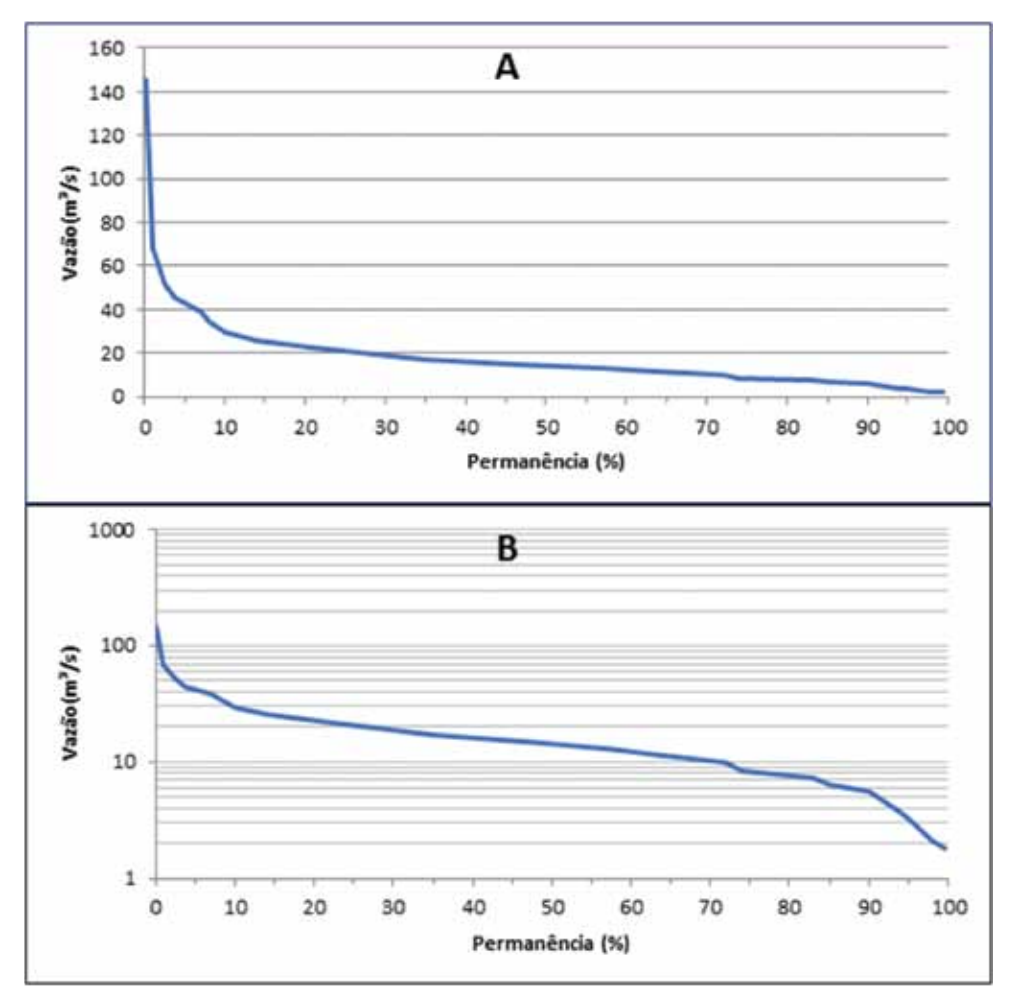

Figura 8. Representação da curva de permanência com eixo vertical em escala decimal (A) e logarítmica (B)

A vazão que é superada em 50% do tempo (mediana das vazões) é chamada de  $Q_{50}$ . As vazões  $Q_{90}$  e  $Q_{10}$  são geralmente utilizadas como referência para legislação na área de meio ambiente e de recursos hídricos. A vazão que é superada em 95% do tempo é chamada de  $Q_{q5}$  e é utilizada para definir a energia assegurada de uma usina hidrelétrica. A curva de permanência também é útil para diferenciar o comportamento de rios e para avaliar o efeito da modificação, como desmatamento, reflorestamento, construção de reservatórios (COLLISCHONN & DORNELLES, 2013).

Usualmente, a curva de permanência tem sido estimada considerando na sua determinação todo o período de dados da série histórica. Esse tipo de curva não contempla os efeitos da sazonalidade ao longo de cada ano e nem da variação interanual.

Com a curva de permanência pode-se avaliar o comportamento hidrológico de uma bacia, quanto à variabilidade das vazões ao longo do tempo, embora tenha como limitação a falta de representatividade da sequência temporal.

Para Cruz & Tucci (2008), a curva de permanência não se refere à probabilidade das vazões em qualquer ano, mas dá uma garantia de ocorrência das vazões num horizonte de planejamento.

Von Sperling (2007) destaca que as vazões de permanência são utilizadas para o planejamento dos recursos hídricos da bacia hidrográfica, a avaliação do atendimento aos padrões ambientais do corpo receptor, a alocação de cargas poluidoras e a concessão de outorgas de captação e de lançamento. Os órgãos de gestão de recursos hídricos de alguns estados brasileiros utilizam índices de vazões mínimas extraídas de curvas de permanência como critério de outorga de uso de recursos hídricos, sendo normalmente adotadas vazões mínimas associadas às permanências de 95%  $(Q_{0.5})$  e 90%  $(Q_{0.0})$ , atribuindo-se valores percentuais a elas, ou seja, outorgando-se apenas parte desses valores de vazões mínimas de referência (SILVA & RAMOS, 2001).

Estudos de frequência de vazões e a elaboração de curvas de permanência são muito afetados pela ausência de uma rede hidrométrica que se estenda por todos os locais de interesse. Para a estimativa das vazões é necessário o conhecimento dos registros históricos; no entanto, muitas vezes, essas informações não estão disponíveis no local de interesse ou não representam corretamente as condições da bacia hidrográfica (PANDEY & NGUYEN, 1999). Nessas situações é necessário o uso de ferramentas que auxiliem na obtenção de informações acerca do comportamento hidrológico da bacia. Tucci (2002) afirma que a regionalização tem sido utilizada para a transferência de informações de um local para o outro dentro de uma área com comportamento hidrológico semelhante. Amorim et al*.* (2005) destacam a importância da regionalização hidrológica para o gerenciamento dos recursos hídricos, sendo uma forma de suplementar a defasagem de informações hidrológicas em locais com pequena disponibilidade de dados.

Para Eslamian & Biabanak (2008), a regionalização hidrológica é uma técnica utilizada para suprir a carência de informações hidrológicas em locais com pouca ou nenhuma disponibilidade de dados. Segundo Fill (1987), a regionalização hidrológica constitui, essencialmente, um processo de transferência de informações de um local para outro. Silva Júnior et al. (2003) ressaltam que a regionalização não substitui informações, apenas é utilizada para encontrar uma melhor estimativa levando em consideração as incertezas existentes. Dessa forma, a regionalização é indicada para locais com ausência de informações. Uma vez que existam séries representativas obtidas pelo monitoramento na bacia, estas devem ser utilizadas. A regionalização hidrológica, embora seja uma técnica bastante usada, nem sempre leva a resultados satisfatórios. Sugai et al. (1998) observaram diferenças de até 100% entre os valores de vazão com 95% de permanência medidos em estações fluviométricas localizadas ao longo dos rios Ivaí e Piquiri e os respectivos valores regionalizados.

Na regionalização da curva de permanência é comum empregar a técnica de adimensionalização, dividindo-se os valores da vazão por uma variável de adimensionalização, como a vazão média ou vazão com 50% de permanência. Usualmente, a curva de permanência tem sido estimada considerando na sua determinação todo o

período de dados da série histórica. Cruz & Tucci (2008) destacam que esse tipo de curva não contempla os efeitos da sazonalidade ao longo de cada ano e da variação interanual. Para considerar a sazonalidade pode-se determinar a curva para cada mês do ano com todos os anos da série.

Back et al (2019) determinaram a curva de permanência das vazões mensais e vazões diárias do rio Timbó, localizado no Planalto Norte de Santa Catarina. Os valores de vazão da curva de permanência mensal foram adimensionalizados pela vazão média de longo termo (QMLT). Com os valores adimensionalizados foi ajustado o modelo racional, conforme a seguinte expressão:

$$
\frac{Q_p}{Q_{MLT}} = \frac{a + bP}{1 + c + dP^2} \tag{197}
$$

Em que:

 $\mathsf Q_{\!{}_p}$  é a vazão mensal com permanência P (m $^3$ /s);

 $Q_{\text{MIT}}$  é vazão média de longo termo (m $\frac{3}{5}$ );

P é o percentual de permanência (%);

a, b, c, d coeficientes a serem ajustados.

Também foram determinadas as curvas de permanência de vazões diárias considerando somente os dados de cada mês. Esses dados foram adimensionalizados pela vazão média mensal e, posteriormente, foi ajustado o modelo racional conforme:

$$
\frac{Q_P}{Q_{Mn}} = \frac{a + bP}{1 + c + dP^2} \tag{198}
$$

Em que:

 $Q_p$  é a vazão mensal com permanência P (m<sup>3</sup>/s);

 $Q_{\text{Mm}}$  é vazão média mensal (m $\frac{3}{5}$ ;

P é o percentual de permanência (%);

a, b, c, d coeficientes a serem ajustados.

Na Figura 9 constam as curvas de permanência de vazões mensais e também as vazões diárias. Verifica-se que para permanência acima de 20% as vazões diárias são inferiores as vazões mensais. Para permanência acima de 50% essa diferença é superior a 20%. Esta constatação é importante para projetos de aproveitamento hidrelétrico que operam a fio d'água ou com reservatórios de pequeno volume. Nestes casos, se o dimensionamento do projeto ou o estudo de viabilidade for realizado com base na curva de permanência de vazões mensais, pode-se superestimar a capacidade do empreendimento. Para bacias de menor área de captação é razoável supor que essas diferenças sejam ainda maiores.

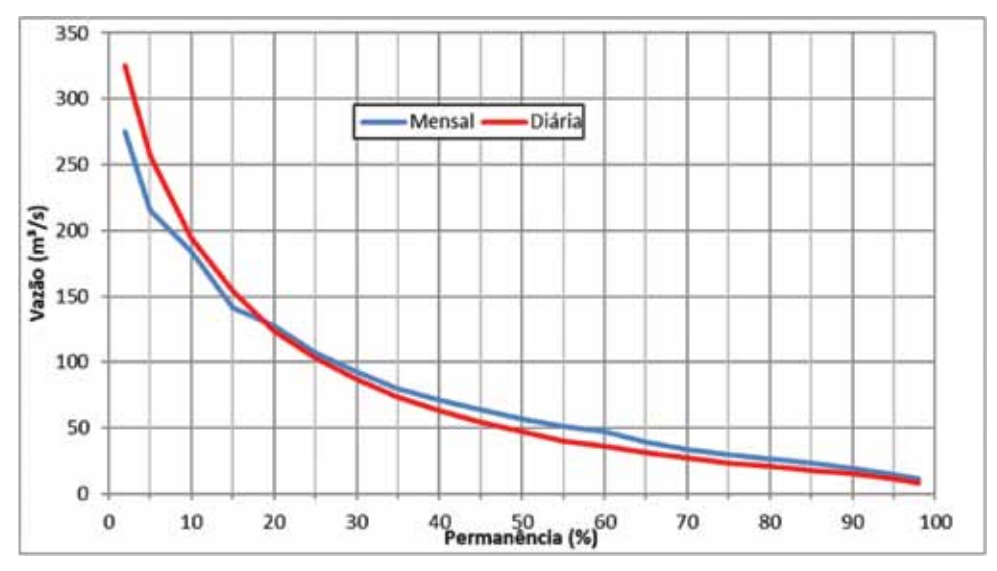

Figura 9: Curva de permanência de vazões mensais e vazões diárias do rio Timbó, Canoinhas, SC Fonte: Back et al. (2019)

Para as vazões diárias o modelo ajustado apresentou erro padrão de estimativa de 0,0163 e R² de 0,9990, é dado por:

$$
\frac{QP}{QMLT} = \frac{4,8329 - 0,03950bP}{1 + 0,08272P - 0,00016P^2}
$$
\n(199)

Na Figura 10 pode-se observar que os modelos se ajustam muito bem e podem ser usados na estimativa das vazões com determinada permanência. Esses modelos podem ser úteis na regionalização hidrológica de vazões, uma vez que a vazão média de longo termo é uma variável que pode ser regionalizada facilmente e, portanto, com a aplicação dos modelos, pode-se obter a curva de permanência para diferentes pontos da bacia.

Para as vazões médias mensais o modelo ajustado apresentou erro padrão de estimativa de 0,0491 e R² de 0,9987, que é dado por:

$$
\frac{QP}{QMLT} = \frac{3,88556 + 0,03574bP}{1 + 0,06126P - 0,00045P^2}
$$
\n(200)

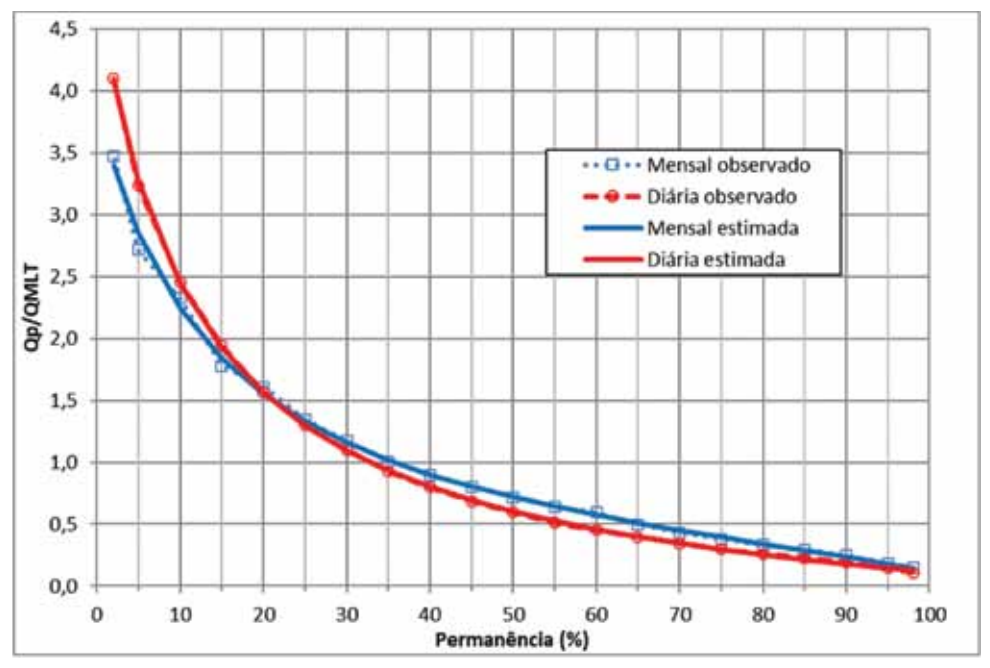

Figura 10. Curva de permanência de vazões mensais e vazões diárias adimensionalizadas pela vazão média de longo termo Fonte: Back et al., 2019

# **6 Análise de vazões**

Na caracterização hidrológica podem-se caracterizar as vazões em termos médios, máximos, mínimos ou com determinada frequência.

## **6.1 Vazões mínimas**

As vazões mínimas representam os menores valores dentro de uma série histórica de vazões. O termo "vazão mínima" foi definido pela Organização Meteorológica Mundial (OMM, 1974) como "a vazão que escoa em uma determinada seção de um rio durante um período prolongado de seca".

As vazões mínimas são utilizadas para avaliação dos riscos de estiagem, de geração de energia elétrica e de outorga do uso d'água para diferentes atividades, como irrigação e abastecimento urbano. Também para fins de caracterização da qualidade da água e vazão necessária para manter a vida aquática usa-se a vazão mínima.

Tucci (2002) e Gasques et al. (2018) comentam que a vazão mínima diária é pouco útil, por não ser representativa do período de estiagem. Assim, usualmente se utilizam vazões mínimas com durações médias entre sete e 30 dias, associadas a um determinado período de retorno. Um dos critérios mais usados é a vazão média mínima de sete dias consecutivos e o período de retorno de dez anos  $(Q_{7,10})$ . A duração de sete dias é tradicionalmente usada em dimensionamento de projetos, porque assim se tem intervalo de tempo que abrange as variações de consumo de dias úteis e finais de semana, possibilitando que os reservatórios absorvam os impactos das variações ocorridas durante a semana (MENDES, 2007). O tempo de retorno de 10 anos representa probabilidade de 10% de que a vazão fique abaixo do valor mínimo. Dessa forma, a determinação da  $Q_{7,10}$ é um importante parâmetro hidrológico com aplicação em estudos de planejamento e gestão do uso dos recursos hídricos (SILVEIRA et al., 2006). As vazões mínimas com duração de sete dias ou 30 dias representam maior interesse ao usuário, já que a sequência de vazões baixas é a condição mais crítica para a utilização da água e para as condições de conservação ambiental (TUCCI, 2002).

Outra forma de estabelecer a vazão mínima é em função da curva de permanência. No Brasil, os estudos de vazões mínimas normalmente se concentram nas vazões de permanência no tempo (como a vazão de permanência em 90%, 95% e 98% do tempo, respectivamente,  $Q_{q_0}$ ,  $Q_{q_5}$ <sub>ou</sub> $Q_{q_8}$ ).

Oliveira e Fioreze (2011) destacam que a vazão mínima de referência para o processo de outorga é o valor de vazão que representa o limite superior de utilização da água em um curso de água, que normalmente é baseado em vazões de estiagem ou em vazões com alta probabilidade de superação. Parte do percentual dessas vazões deve ser utilizada, sendo o restante considerado como vazão necessária para a manutenção do meio.
#### **6.2 Vazões médias**

A vazão média mensal é formada pela média das vazões diárias dentro do mês. A vazão média anual é dada pela vazão média dentro do ano. A **vazão média de longo período** ou **longo termo** (QMLT) é definida como a **média** das **vazões médias** anuais para toda a série de dados.

De acordo com Tucci (2002), a vazão média é definida como a média das vazões da série disponível num local. A vazão média também pode ser expressa em vazão por unidade de área, ou seja, **vazão média específica**. Usualmente os dados são apresentados na forma de valores médios mensais, anuais e de longo período. Quando se têm dados registrados, a previsão da vazão média pode ser realizada pela média simples dos valores, ou ponderada, dependendo do horário da medição. Na realização destes cálculos, deve-se atentar aos períodos de cheias. Frente a situações desfavoráveis, pode existir um erro grande da estimativa (Tucci, 2002). Segundo Tucci (2002), a vazão média não é representativa das vazões num período devido a sua variabilidade. A variabilidade é de grande importância para o uso e a conservação dos recursos hídricos, além de ser indicadora da disponibilidade hídrica e de enchentes de uma bacia. A principal estatística utilizada para representar essa variabilidade é o desvio-padrão, que tem função de representar características temporais nos períodos chuvosos e secos da série histórica. Garcez & Alvarez (1988) ressaltam que o estudo das vazões médias é de grande importância, pois vem sendo útil para cálculos prévios de potência e energia de centrais hidrelétricas. A representação gráfica dos fluviogramas (Figura 11) com as vazões extremas, médias e médias de longo termo possibilita a identificação dos períodos críticos e do regime hidrológico da bacia.

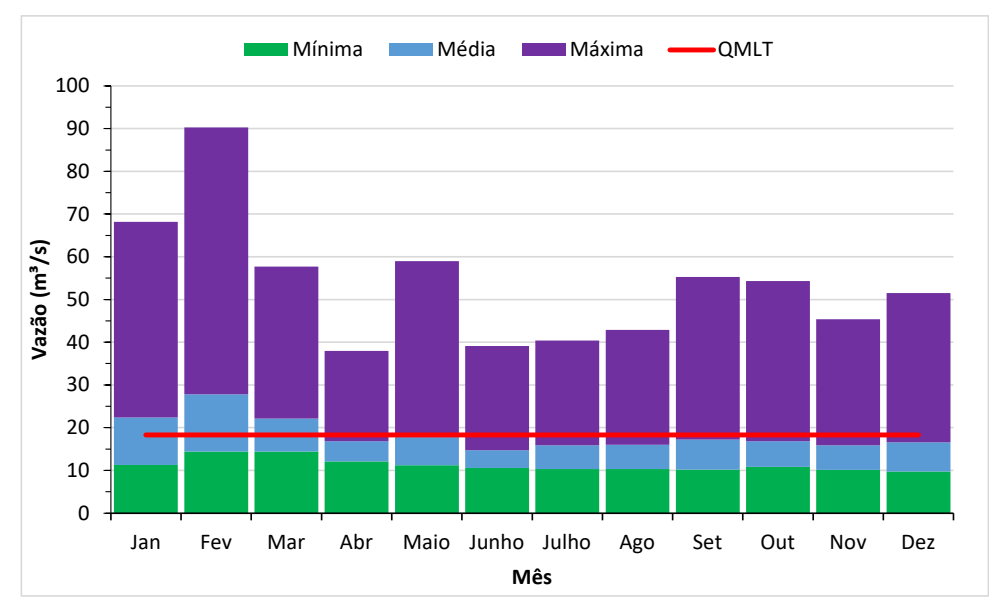

Figura 11. Fluviograma médio do rio Capivari, São Martinho, SC

#### **6.3 Vazões máximas**

A vazão máxima anual é a máxima vazão diária registrada dentro do ano hidrológico. A vazão máxima é entendida como a maior vazão que ocorre numa seção de um rio num período definido (TUCCI, 2002).

Normalmente a vazão diária é obtida pela média das vazões às 7h00 e 17h00. Nos projetos, normalmente se deseja conhecer a vazão máxima instantânea, que é o maior valor ocorrido no período da cheia. Com base em duas observações diárias, a tendência é de subestimar a vazão máxima instantânea em bacias pequenas, uma vez que estas possuem um tempo de concentração reduzido. À medida que a bacia aumenta, a diferença entre a vazão máxima instantânea e a vazão máxima diária diminui. Desta forma, a determinação da vazão máxima instantânea de projeto para locais que não possuem medições contínuas de descarga se faz por metodologias que se baseiam nas informações disponíveis. Quando se dispõe de valores de vazões diárias, faz-se a utilização de coeficientes que procuram relacionar a razão entre a vazão máxima instantânea e a máxima diária em função das características físicas da bacia. Caso contrário, adotam-se metodologias de transposição ou regionalização de dados obtidos em outros locais.

### **6.4 Vazões máximas instantâneas**

A vazão máxima instantânea pode ser estimada pela vazão máxima diária multiplicada por um coeficiente CM. No entanto, existem poucos estudos para relacionar o coeficiente CM com as características físicas e hidrológicas da bacia. Destaca-se o estudo de Fuller (1914), que através da coleta de uma série de dados de vazão média diária de 24 rios localizados na região leste dos Estados Unidos, com áreas de drenagem entre 300 e 151.000 km², obteve o CM dado por:

$$
CM = 1 + 2,66A^{-0.3}
$$
 (201)

Em que:

CM = é a relação entre a vazão máxima instantânea e a vazão máxima diária;  $A = \text{area}$  de drenagem (km<sup>2</sup>).

Na Tabela 19, constam as expressões obtidas por outros estudos.

| Região                | Autor               | Equação                             | Amostra                     |
|-----------------------|---------------------|-------------------------------------|-----------------------------|
| Montanhas Rochosas    | Gray (1973)         | $\mathcal{C}m = 3.9A^{*-0.223}$     | $60 - 300$ mi <sup>2</sup>  |
| <b>Cypress Hills</b>  | Gray (1973)         | $\mathcal{C}m = 10A^{*-0,46}$       | $50 - 200$ mi <sup>2</sup>  |
| <b>Central Plains</b> | Gray (1973)         | $\mathcal{C}m = 11A^{*-0,36}$       | $45 - 255$ mi <sup>2</sup>  |
| Manitoba Encarpment   | Gray (1973)         | $Cm = 3.7A^{*-0.38}$                | $15 - 50m^2$                |
| Portugal              | Correia (1983)      | $\mathcal{C}m = 1 + 1,2A^{-0,036}$  | $4 - 3.640$ km <sup>2</sup> |
| Itália                | Tonini (1939)*      | $\mathcal{C}m = 1 + 68A^{-0.50}$    |                             |
| Itália                | Cottechi (1965)*    | $\mathcal{C}m = 32A^{-0.313}$       | $A < 120$ km <sup>2</sup>   |
| Itália                | Cottechi (1965)     | $\mathcal{C}m = 16A^{-0.190}$       | $A > 120$ km <sup>2</sup>   |
| Itália                | Tonini (1969)       | $Cm = 2,39A^{-0,112}$               |                             |
| <b>Brasil</b>         | Tucci et al. (1991) | $\mathcal{C}m = 1 + 15,03A^{-0.59}$ |                             |

Tabela 19. Equações para relação entre vazão máxima instantânea e a vazão máxima diária

\*Citados por Fill & Steiner (2003)

DNIT (2005) recomenda o uso do método de Fuller para bacia com área superior a 400km². Para bacias de área menor recomenda estudo baseados em linígrafos de "rios semelhantes".

#### **6.5 Transposição de dados**

Quando no local de interesse não existem dados de vazão, podem-se adotar dados do mesmo curso d'água e de bacias hidrologicamente semelhantes, calculando-se a vazão por proporção de áreas.

Segundo Eletrobrás (2000), deverá ser estabelecida para o local do aproveitamento uma série de vazões médias mensais derivadas de uma série histórica de um posto localizado no mesmo curso d'água ou na mesma bacia, por correlação direta entre áreas de drenagem, limitada à diferença entre áreas de 3 a 4 vezes. A equação de correlação é definida por:

$$
Q_1 = \frac{A_1}{A_2} Q_2 \tag{202}
$$

Em que:

 $A<sub>1</sub>$ = área de drenagem do local do aproveitamento, em km<sup>2</sup>;

 $A_{2}^{\phantom{\dag}}$  = área de drenagem do posto existente, em km<sup>2</sup>;

 $Q_i$ = vazão do local do aproveitamento, em m<sup>3</sup>/s;

 $Q_2$  = vazão do posto existente, em m<sup>3</sup>/s.

Caso a diferença entre áreas seja superior a quatro vezes, recomenda-se a elaboração de um estudo de regionalização.

# **7 O programa HidroVazão**

O programa HidroVazão foi desenvolvido em linguagem Delphi 10.3, para ser usado em plataforma "*for Windows*" e está disponível para *download* em https://docweb.epagri.sc.gov.br/pub/ProgramaDadosVazao.zip . O programa não requer instalação e para utilizá-lo basta clicar no arquivo executável "HidroVazao.exe".

Na tela do programa principal constam doze abas, sendo a primeira denominada **Entrada de dados** (Figura 12). As principais funcionalidades desta tela são:

**(1)** Botão para fazer a leitura de dados dos arquivos em formato Excel (\*.xls ou \*.xlsx) disponibilizados pelo Hidroweb da ANA.

**(2)** Botão para fazer a leitura de dados em arquivo em formato de colunas (data, vazão) em formato Excel (\*.xls ou \*.xlsx).

**(3)** Botão para fazer a leitura de dados em arquivo em formato de colunas (data, vazão) em formato texto (\*.txt).

**(4)** Opções de formato para a data nos arquivos em colunas.

**(5)** Informar o mês de início do ano hidrológico. Esta informação é importante para as análises de séries de máximas e mínimas anuais.

**(6)** Informar o período desejado para as análises, digitando o ano de início e ano final. Dessa forma o programa faz a leitura de todos dados existentes. No entanto, nas demais abas somente serão consideradas os dados dentro do período informado.

**(7)**Informar o código para falha nos dados. Essa informação é obrigatória para arquivos em formato texto. Para arquivo em formato Excel é opcional, uma vez que células vazias serão consideradas como falhas.

**(8)** Campo com observação informando a data do dado que está sendo lido.

**(9)** Botão para visualizar uma tela secundária apontando as falhas existentes no arquivo.

|          |                                            | C indicate Dates de Tarés                           |             |                                                       |            |                |                                                    |                                       |              |                 |                                                      |                                                       |              |                                  |               |        |         |         |         | m       | o             | × |
|----------|--------------------------------------------|-----------------------------------------------------|-------------|-------------------------------------------------------|------------|----------------|----------------------------------------------------|---------------------------------------|--------------|-----------------|------------------------------------------------------|-------------------------------------------------------|--------------|----------------------------------|---------------|--------|---------|---------|---------|---------|---------------|---|
|          | <b>British Is Wind</b><br><b>Blaze 1.4</b> | Urbals & Askar, Natar, Posts Person, Personal Mids. | 3           | <b>Dealers</b> in formate do arguine<br>O mine, asset |            | $\blacksquare$ | Perspany artists . Nickal, Pub, Nickal<br>$\Omega$ | <b>Brist Holt stripp a</b><br>$*$ (9) |              |                 | <b>PERMIT</b><br><b>BOUTER</b><br>3619<br>area like: | Polk-Pierce: Cutre-de Permaniholar, Caparitar, Sabrie | (6)          | <b>Indept parts Fallment 1.0</b> |               |        |         |         |         |         |               |   |
|          | <b>Briganci P.M.</b><br>4 <sub>2</sub>     |                                                     |             | the new arm 12                                        |            |                |                                                    |                                       |              |                 |                                                      |                                                       |              |                                  |               |        |         |         |         |         |               |   |
| ١        | <b>UNK</b><br>3985                         |                                                     |             |                                                       |            |                |                                                    |                                       |              |                 |                                                      |                                                       |              |                                  |               |        |         |         |         |         |               |   |
| ٠        | .<br><b>HH</b>                             |                                                     |             |                                                       |            |                |                                                    |                                       |              |                 |                                                      |                                                       |              |                                  |               |        |         |         |         |         |               |   |
| ٠        | --<br><b>HALL</b>                          |                                                     |             |                                                       |            |                |                                                    |                                       |              |                 |                                                      |                                                       |              |                                  |               |        |         |         |         |         |               |   |
| ٠        | $\sim$<br><b>JPM</b>                       |                                                     |             |                                                       |            |                |                                                    |                                       |              |                 |                                                      |                                                       |              |                                  |               |        |         |         | 4.560   | 5, 1911 | 19.251        |   |
|          | <b>SHE</b>                                 | 1,348                                               | 1,850       | 38                                                    | 1.4.15     | 5.746          |                                                    | 5, 613                                | <b>14.80</b> |                 | 17.94                                                | 6,618                                                 | 4,330        | 3,4/8.                           | 5,63          | 6,356  | 5,418   | 4,748   | 5,376   | 5, (25) | 1,188         |   |
|          | 3980                                       | 3, 880                                              | 1.5%        | 1.38                                                  | LE         | 1,28           | 1.592                                              | 1.79                                  | 1.750        | 1/16            | 1.741                                                | L.N.B                                                 | 先系统          | 1.78                             | 1.200         | 1,218  | 1,388   | 2,760   | LNE     | 2.7%    | 1.306         |   |
| ٠        | 1919                                       | 4.1.91                                              | 0.746       | 1.398                                                 | 1,460      | 1,356          | 1,988                                              | 1,868                                 | 1.746        | 3,988           | 3,336                                                | 3,348                                                 | 1,336        | 1.766                            | 1.74          | 1,318  | 5,610   | 1,138   | 1.4%    | 1,45    | 8.246         |   |
| ٠        | 32 Mil.                                    | 4,278                                               | 1,944       | 1.366                                                 | 1,528      | 1,390          | 3.188                                              | 1.768                                 | 1.368        | A. 380          | 17.500                                               | 11,800                                                | <b>7,980</b> | 1,860                            | 1.283         | 1.76   | 1.36    | LEN     | 1.861   | 1,940   | L.830         |   |
| ÷        | $-0000$                                    | 15,400                                              | 1,944       | 4,148                                                 | 1,700      | 1, 356         | 1.746                                              | 1,48                                  | 1,969        | 1,838           | 1,836                                                | 1,148                                                 | 4, 2, 20     | 4,139                            | 1,96          | 1,144  | 1.366   | 36.36   | 31, 340 | 抗解      | 17,466        |   |
| u        | <b>SHAF</b>                                | 4, mai                                              | 4,946       | Elate                                                 | 4,680      | 1,986          | 4,396                                              | 1,636                                 | 1,600        | 4,946           | <b>ALBERT</b>                                        | 3,394                                                 | 1,444        | 1,986                            | 4,638         | 1,486  | 3,700   | 3.98    | 2,740   | 4,1%    | 4,636         |   |
| ĸ        | mm.                                        | 1.140                                               | <b>A.28</b> | 11,465                                                | 4.88       | 5.78           | 17,403                                             | 14,508                                | 41, 844      | 5, 39           | 1.161                                                | 5,768                                                 | 4,986        | 6,410                            | 5.48          | 4,478  | 1,500   | 5, 348  | 4.05    | 4,648   | 4.540         |   |
| ٠        | <b>MRA</b>                                 | 8,80                                                | 11, 641     | <b>JLMS</b>                                           | 7.586      | 1,750          | 17.861                                             | 12, 948                               | 1,286        | 5,618           | 6,388                                                | 8.35                                                  | 36,330       | 99, 300                          | 8.44          | 36.700 | 41,766  |         | 31, 380 | 0,20    | <b>44,300</b> |   |
| 3        | <b>SRES</b>                                | 51, 818                                             | 76, 202     | <b>BLAND</b>                                          | 56, 30, 91 | 95, 200        | 41, 346                                            | OT Rd.                                | 54,187       | 46,360          | 11,469                                               | 124, 204                                              | 10,490       | \$1,350                          | <b>PL.249</b> | 36,700 | 61, 641 | 31, 218 | 11, 760 | 9,368   | N.MR          |   |
| ٠<br>$-$ | <b>MAG</b>                                 | 10.16                                               | $8^{\circ}$ | 31.98                                                 | 49, 200    | 35,366         | $-0.30$                                            | 31, 356                               |              | 11,802 . 35,862 | 35,358                                               | 息解                                                    | 32, 408      | 17.88                            | 14,826        | 11.903 | 14,000  | 11,988  | 11.94   | 11,841  | 11,900        |   |
|          |                                            |                                                     |             |                                                       |            |                |                                                    |                                       |              |                 | <b>Then</b>                                          |                                                       |              |                                  |               |        | A twin  |         |         |         |               |   |

Figura 12. Tela Entrada de dados do HidroVazão

A tela para visualização dos dados o HidroVazão (Figura 13) apresenta uma tabela com uma coluna para cada ano da série de dados **(1)** e linhas com os números de dados mensais **(2)** e anual **(3)**. Sempre que o houver falha nos dados estes números são exibidos em cor vermelha **(4)** facilitando a visualização dos períodos e quantidades de falhas.

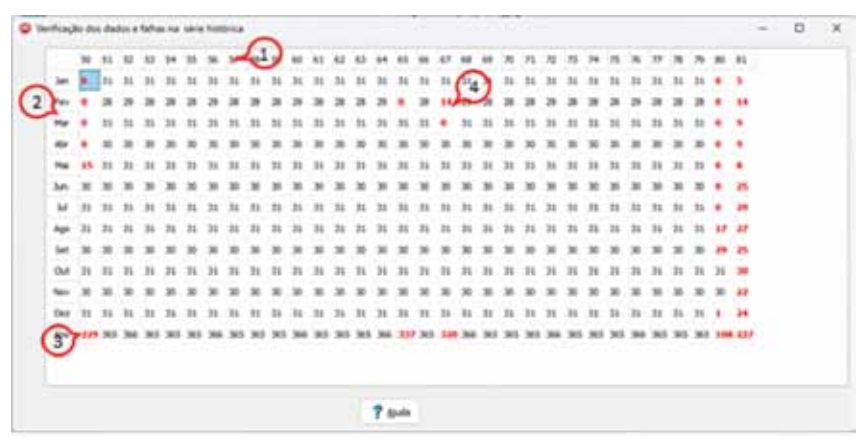

Figura 13. Tela secundária para visualização das falhas na série histórica de dados

Na Aba **Médias mensais** (Figura 14), constam as rotinas para análises de vazões médias mensais. No quadro opções deve-se informar o ano inicial e final **(1)** do período considerado, permitindo ao usuário selecionar um período em falhas na série ou um período específico de interesse.

O programa exibe um quadro com **Opções de cálculo para as médias mensais (2)**  com as seguintes opções:

**• Com média importadas**: Utiliza as médias dos dados informadas no arquivo da ANA. Esta opção pode ser útil, principalmente, para dados consistidos.

**• Só meses completos**: Calcula as médias de vazões mensais a partir dos dados diários para os meses que não têm nenhuma falha.

**• Meses com mais de X dias**: Calcula as médias de vazões mensais a partir dos dados diários para os meses que tenham dados superiores ao limite informado. Essa opção possibilita calcular as médias mensais mesmo com pequeno número de falhas. Assim, se ou usuário considerar que 20 dias são suficientes para calcular a média mensal, basta informar esse dado no campo indicado **(3)** e calcular as médias mensais.

No quadro, **Para** *outliers***,** deve-se selecionar o nível de significância entre as opções de 10 e 5%**(4)**. Essa informação é utilizada para avaliar a presença de *outliers* de acordo com o procedimento descrito pelo USWRC (1976). (Ver item 2.11).

Ao clicar no botão **Calcula**r **(5)**, o programa exibe os valores médios mensais e o quadro com as estatísticas descritivas **(6)**, exibindo ainda a vazão média de longo termo **(7)**.

O programa permite que os dados mensais sejam apagados ou corrigidos diretamente na tabela com os dados **(8)**, permitindo assim excluir ou corrigir dados de meses com falhas ou dados duvidosos. Neste caso deve-se clicar em **Recalcular estatísticas (9)**, que o programa apresenta as estatísticas descritivas corrigidas.

| 5                                             | Are:            |              | Fig.          | nu.             | an.            | <b>High</b> | ia.            | м             | Age          | w                        | <b>Out</b>     | is.            | Dec.        | Turak         |  |
|-----------------------------------------------|-----------------|--------------|---------------|-----------------|----------------|-------------|----------------|---------------|--------------|--------------------------|----------------|----------------|-------------|---------------|--|
| Calcula                                       | 481             | 31.933       | 13,898        | <b>JR. NET</b>  | 9,890          | 6,730       | <b>E.880</b>   | 3,390         | 1,969        | 6,740                    | <b>15.320</b>  | 7,140          | 27.898      | 18,289        |  |
| 9                                             | <b>MAL</b>      | 31,760       | 41,966        | 43,800          | 4,893          | 6,800       | 25,880         | 11,490        | 6.830        | 11,300                   | 16.300         | 25,860         | 19.800      | <b>JR.259</b> |  |
| <b>Ed brende scalence</b>                     | MET             | 13,966       | 11,046        | <b>21, 360</b>  | 6,700          | 1,410       | <b>T.A MI</b>  | 1,481         | 5,010        | 17, 840                  | 23, 900        | 71,868         | 74,800      | 15,440        |  |
| $\overline{a}$                                | 3194            | 11,389       | 31, 844       | <b>JA, MII</b>  | 47.336         | 14,840      | 84, 644        | 24,000        | 13,495       | 34,403                   | 45, 400        | 4.130          | 4,139       | 22,848        |  |
| <b>Ratefrican® Ad</b>                         | sene.           | 1,880        | 15,846        | 11,899          | 31,940         | <b>Ago</b>  | 3,230          | 15, 586       | 3,195        | 6,892                    | 4,740          | <b>JEL 800</b> | 9,535       | 33,435        |  |
| <b>Taxaben</b>                                | 22766           | 36, 808      | 12, 846       | 21.946          | 17,400         | ι۹.         | 15,880         | 5.290         | 5, 340       | 5.180                    | 三期             | 30.448         | 7,945       | 27.941        |  |
| Canaders consents in<br>                      | <b>ART</b>      | 17,898       | 11,898        | 41,840          | 38,898         | 23, 844     | 1,436          | 15, 846       | 31,465       | 36,300                   | <b>14, 895</b> | Trk. 540       | 30, 308     | 17,194        |  |
| <b>BIS FROM LIGHTS</b><br>Are Feb. 1419.      | 3754            | 31, 300      | 11.946        | 64,350          | 17.886         | 19,360      | <b>JA, 201</b> | 31,231        | 38.933       | 22,902                   | 29, 394        | 37.469         | 18. AM      | 27,8/6        |  |
| Decline an electric dat rekine nameau.        | 1036            | 34.700       | 38,388        | 11,400          | 11,493         | 9,250       | 5,140          | 6,860         | 3,840        | 43, 440                  | 16,300         | 3,816          | 6,216       | 15,481        |  |
| O Cart on marine importantes                  | 1961            | 12, 880      | <b>14.760</b> | 46, (8.9)       | 29. Mill       | 1.496       | 4.493          | 5.944         | 21,289       | 14.300                   | 28, 391        | <b>JA, NG</b>  | 15,899      | 49, 424       |  |
| Citiz insuranzatione                          | <b>JACC</b>     | 12,888       | 66,300        | 41.500          | 17.58          | 8,3.91      | 14,301         | 18,380        | 4,360        | 33,800                   | 11,300         | 37, 388        | 15,400      | 21,482        |  |
| C. Wiener costs make the<br>$-10$<br>dia      | imi.            | 21.98        | 11.492        | <b>PL 350</b>   | 1,746          | 5,280       | 3,782          | 76, 893       | 4,338        | 33,700                   | 10,000         | 30. No.        | 43, 808     | 12,526        |  |
|                                               | vict.           | 38, 900      | <b>NLAM</b>   | 47.300          | <b>JR. 306</b> | 1.740       | 4,465          | 4, 186        | 34,540       | 36,300                   | <b>M.MI</b>    | 18,400         | 17,800      | 14, 596       |  |
| 3)<br>4                                       | 1964            | 9,830        | 11.944        | <b>JEL-1630</b> | 11,888         | 5.760       | 4.362          | 8.360         | <b>KASS</b>  | 19,300                   | 28, 893        | 4.361          | 11,839      | 11,367        |  |
| <b>Faraculars</b><br>One and<br><b>CHA 1%</b> | <b>And</b>      | <b>M</b>     | Pass          | me              |                |             | 3d             | 3d            | hui-         | ×                        | <b>Out</b>     | m              | <b>Tail</b> | Total         |  |
| Keadjaha                                      | mida            | 31, 944      | 31, 598       | 31,818          | 38,644         | 11,798      | 1,142          | 86,216        | 14.618       | 19, 818                  | 18, 944        | 18,830         | 38,388      | <b>18.362</b> |  |
| $4 - 1.849$<br>16 25                          | 5461            | 61, 776      | <b>H.5M</b>   | <b>JR, R-49</b> | (3,835)        | 6           | 5,128          | 4,451         | (0,30)       | 35, 974                  | 4,361          | 95,360         | 45, 961     | 4,808         |  |
| <b>AGREVER</b>                                | <b>DOM</b>      | 51.56        | 84.36         | #4.1A           | 44.87          |             | 84.15          | 62.88         | \$4.00       | M, 28                    | \$6,37         | 63,88          | 80.88       | 39.82         |  |
|                                               |                 | $\mathbb{R}$ | m             | ×               | ×              | m           | ×              | $\rightarrow$ | $\mathbb{R}$ | $\overline{\phantom{a}}$ | m              | ×              | m           | $^{16}$       |  |
|                                               | <b>Hare</b>     | 11, 8:50     | 88.766        | 196,000         | <b>64,668</b>  | 67,988      | 34, 316        | 24,000        | 41,300       | 43, 662                  | 41, 844        | 36,902         | 39, 846     | 35,870        |  |
|                                               | <b>TRAFFICA</b> | 3,880        | 1,866         | 8,236           | 4,355          | 2,108       | 3,791          | 3,346         | 1,340        | 4, 898                   | 1,249          | 1,640          | 1,4,36      | 11,354        |  |
| <b>Tadio mode de Lange Termo (LPGT)</b>       |                 | 3.579        | 6,366         | 4,836           | 1,389          | 1,774       | LIN            | 1,861         | 1,861        | 3,811                    | 1,849          | Link           | 1.41%       | 6,311         |  |
| <b>MAR</b>                                    |                 | 81,963       | 152,438       | HELAN           | 99, 247        | 03,368      | 45,30          | 46, 601       | 105, 236     | 56, 388                  | <b>FELSIN</b>  | <b>STLCH</b>   | 105, 813    | <b>BLACK</b>  |  |

Figura 14. Tela que apresenta as vazões médias mensais do HidroVazão

Ao clicar no botão **Relatórios \*.txt (10)** o programa exporta os dados mensais para um arquivo do bloco de notas (Figura 15), que poder ser aberto por outros aplicativos.

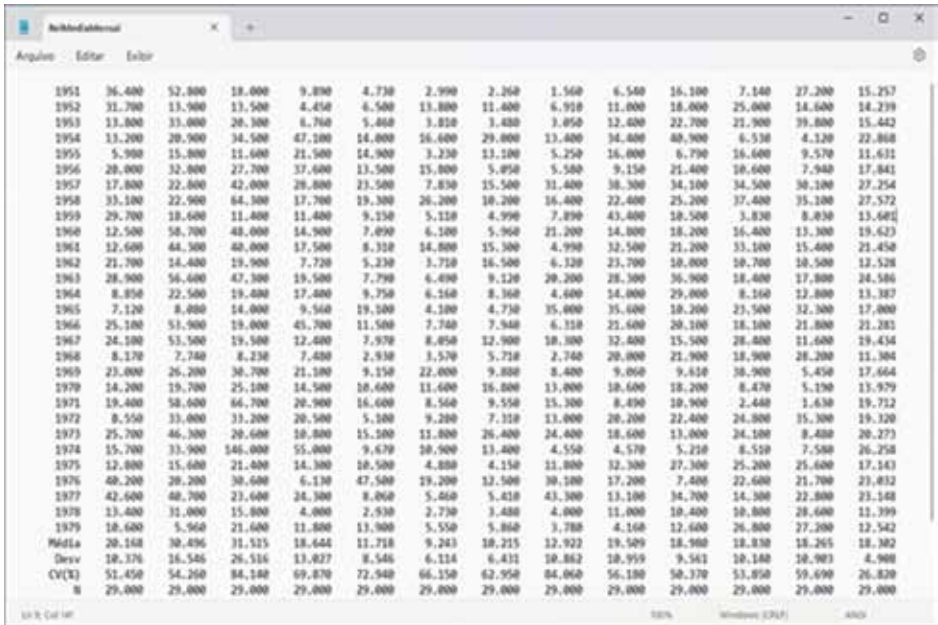

Figura 15. Relatório de vazões médias mensais do HidroVazão

Na aba, **Prob mensais** (Figura16), encontram-se as rotinas para os cálculos de probabilidades de vazões mensais e anuais. No quadro **Selecione a série (1)** o usuário deve selecionar a série entre as opções de vazões mensais e anual. Selecionada a série, o programa exibe a série na tabela **(2)**.

No quadro, **Selecione a distribuição (3)**, deve-se selecionar a distribuição de probabilidade entre as opções de distribuição Normal, Log-Normal com 2 parâmetros, Log-Normal com 3 parâmetros e distribuição Gama, com diferentes métodos de ajuste dos parâmetros.

No quadro, **Posição de Plotagem (4)**, deve-se selecionar a forma para cálculo da frequência empírica (ver item 5.1)

No quadro, **Testes de aderência (5)**, deve-se selecionar o nível de significância adotado entre as opções de 10, 5 ou 1%.

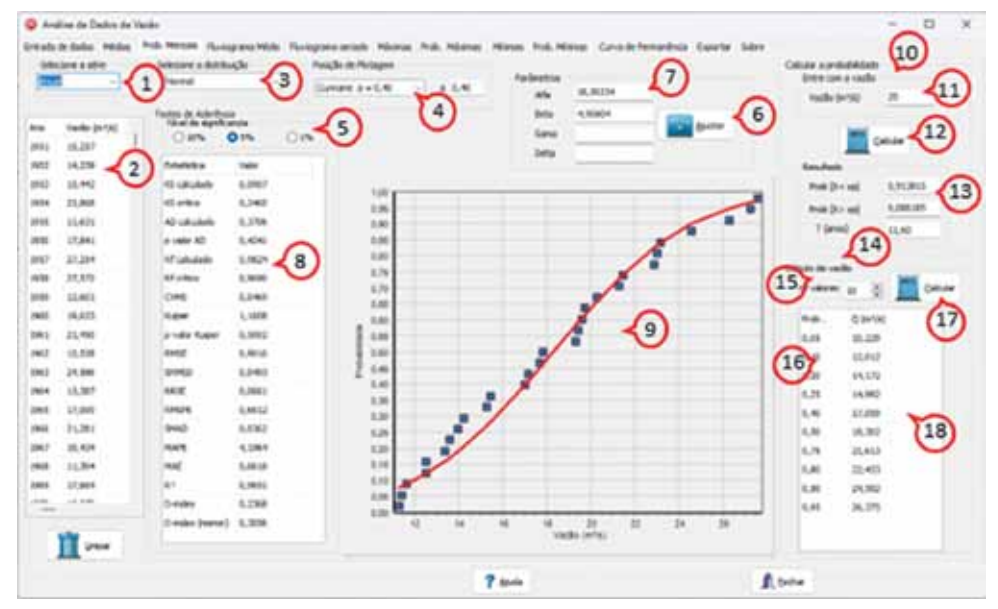

Figura 16. Rotinas para cálculo de probabilidades de vazões mensais a anuais

Ao clicar no botão **Ajustar (6)**, o programa ajusta os parâmetros da distribuição, exibindo os valores no quadro **Parâmetros (7)** e os resultados dos testes de aderência e critérios para avaliar o ajuste no quadro **Testes de aderência (8)**. Também é exibida a figura **(9)** com o ajuste da distribuição a série de vazões observadas.

No quadro, **Calcular a probabilidade (10)**, o programa possibilita calcular a probabilidade de determinado valor de vazão de acordo com a distribuição de probabilidade. Para essa rotina, após o ajuste dos parâmetros, deve-se informar o valor de vazão no quadro **Entre com a vazão (11)** e em seguida clicar no botão **Calcular (12)** que o programa exibe os valores de probabilidade e período de retorno do quadro **Resultados (13).**

No quadro, **Cálculo da vazão (14)**, é possível calcular a vazão para vários valores de probabilidade. Tendo ajustado os parâmetros da distribuição de probabilidades, deve-

se informar o nº de valores **(15)** que se deseja calcular e os valores de probabilidade na primeira coluna da tabela **(16)**. Ao clicar em **Calcular (17)**, o programa exibe os valores de vazão estimada para cada nível de probabilidade informado **(18)**.

Na aba, **Fluviograma médio** (Figura 17), é exibido um gráfico com valores mensais das vazões máximas, mínimas, média e vazão média de longo termo. No quadro **Formatação do gráfico (1)** podem-se formatar os valores do eixo vertical, bem como selecionar as variáveis a serem exibidas **(2)**.

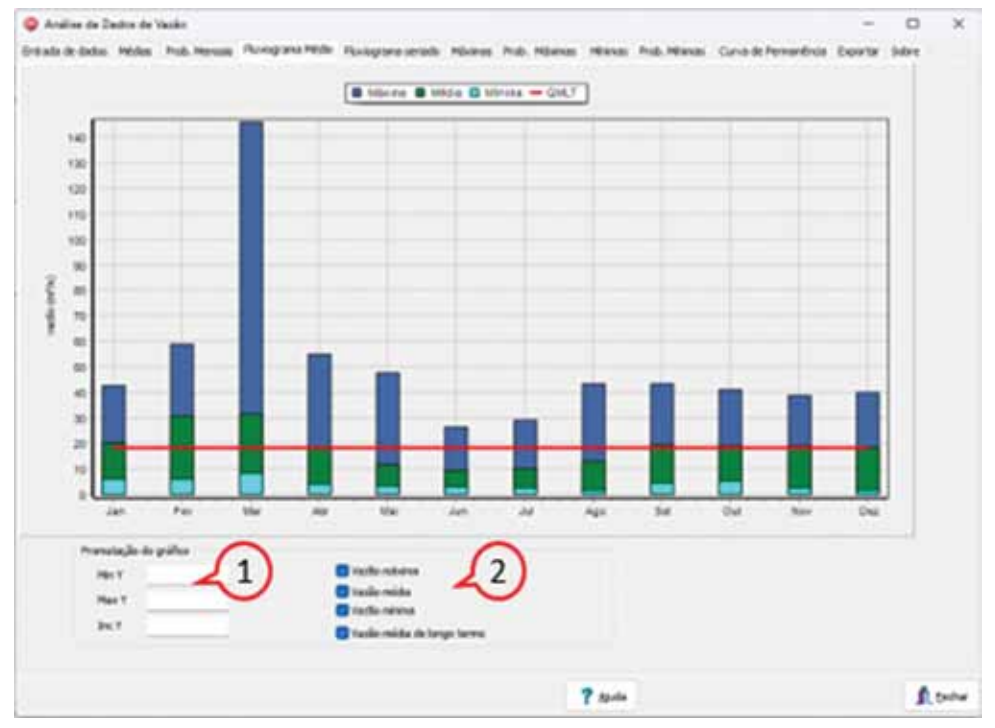

Figura 17. Tela Fluviograma médio do HidroVazão

Na aba, **Fluviograma seriado** (Figura 18), podem-se visualizar os valores de vazão de toda a série. No quadro **Formatação do gráfico** pode-se selecionar entre a representação dos valores diários ou valores mensais **(1)**. Também se pode limitar o gráfico a determinado período, informando os valores do ano inicial e final **(2)** para essa representação e os valores mínimos e máximos de vazão para o eixo vertical **(3)**. Ao clicar no botão **Gráfico (4)**, o programa exibe novamente toda a série.

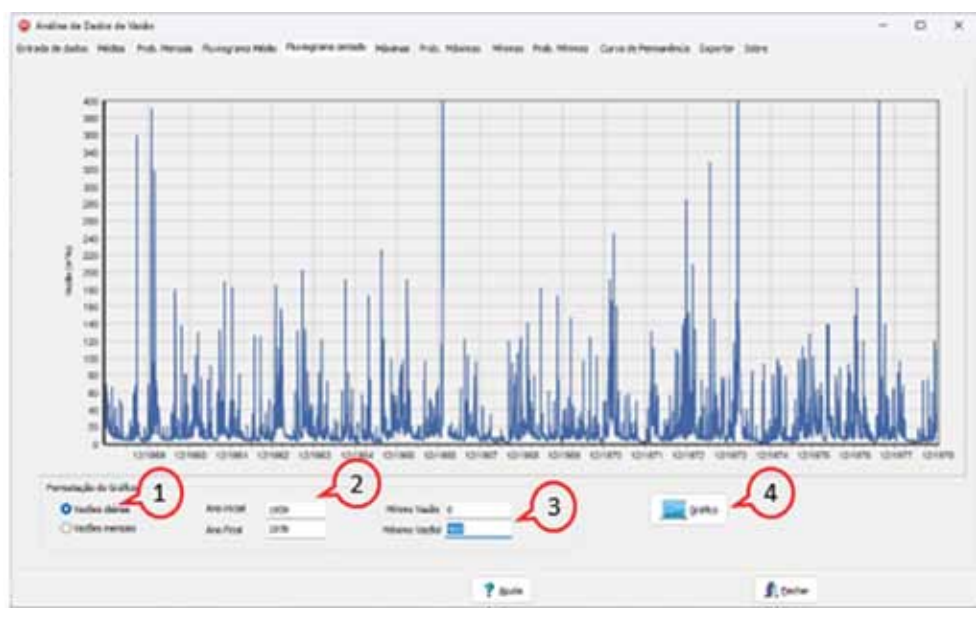

Figura 18. Tela Fluviograma seriado do HidroVazão

Na aba **Máximas** (Figura 19), constam as opções para a determinação das vazões máximas anuais. No quadro **Opções(1)** deve-se informar o mês de início do ano hidrológico **(2)** (1 para janeiro até 12 para dezembro) e também se pode informar o número mínimo de valores **(3)** no mês para ser considerado na série de máximas mensais.

Ao clicar em **Calcular (4)**, o programa calcula e exibe os valores de vazão máxima mensal **(5)**, máxima anual e a máxima anual de acordo com o ano hidrológico. Também são exibidas as estatísticas descritivas **(6)** dessas séries mensais e anuais.

Os valores mensais podem ser excluídos e corrigidos digitando diretamente na tabela **(5)**. Ao clicar em **Recalcular as estatísticas (7)**, o programa refaz os cálculos das estatísticas descritivas.

| <b>Carulhee</b><br>sey 1     | bate in kra "Drobpsi<br>$\epsilon$ |                          | 3                  | æ                 | Sil carculars nevers can rips de<br>that |                  |                   | Crister<br>$\overline{4}$ |                   | 昌                 | <b>Excellular</b> exteriorizati<br>$\overline{7}$ |                      |                            | Ratetáns*.hd<br>$\left( 8\right)$ | <b>F'Six Ninter</b> | 9 |
|------------------------------|------------------------------------|--------------------------|--------------------|-------------------|------------------------------------------|------------------|-------------------|---------------------------|-------------------|-------------------|---------------------------------------------------|----------------------|----------------------------|-----------------------------------|---------------------|---|
| $\overline{2}$<br><b>And</b> |                                    | Pato.                    | Har.               | Air.              | <b>Hair</b>                              | lan.             | 34.               | Apr.                      | Set.              | <b>GUA</b>        | Tex.                                              | Dat.                 | Anual                      | <b>Hedrie Anual</b>               |                     |   |
| 279.5                        | 96,393                             | SP4.000                  | 89.320             | 22,988            | 13,480                                   | 9.830            | 3,700             | 1,960                     | 74,330            | 127,000           | 39,6033                                           | 04/030               | 127,409                    | 127,000                           |                     |   |
| 1942                         | <b>JAN. 000</b>                    | 36,335                   | 55,000             | 11,482            | 17,900                                   | 70,000           | 41,400            | 18, 230                   | 46,200            | 74,000            | 94, 322                                           | 31,700               | 266, 303                   | 344,032                           |                     |   |
| <b>1953</b>                  | 96, 531                            | 215,882                  | 72,888             | 17,489            | 22,900                                   | \$1,300          | 14,000            | 12,990                    | 3E7,893           | 68,331            | \$7,832                                           | 121,890              | 205,000                    | 215, 241                          |                     |   |
| 3994                         | 21,780                             | 74,930                   | 314, 302           | 216,696           | 31,490                                   | تتشبكا           | 96.703            | 91,490                    | 141,000           | 385,000           | 17,492                                            | 19,390               | 338,000                    | 338,000                           |                     |   |
| 3795                         | 24,992                             | 48,300                   | \$7,760            | 15,630            | 78,000                                   | C                | 51,402            | 11,499                    | 115,000           | 15,200            | 113,000                                           | (7,490)              | 115,000                    | 115,000                           |                     |   |
| 1796                         | 131,000                            | 75,000                   | 374,033            | 286,090           | 38,800                                   |                  | 7,900             | 15,036                    | <b>JA ASS</b>     | 12,383            | 37,488                                            | <b>BL/MM</b>         | 235,000                    | 266,000                           |                     |   |
| 295.7                        | 73,930<br>194,000                  | 06, 100<br><b>76.000</b> | 117,990<br>342,000 | 116,890           | 396,000<br>77,990                        | 11,900<br>94,832 | 300,000<br>12,300 | 92,000                    | 120,000<br>77,986 | 239,010           | 198,000<br><b>M.RID</b>                           | 262,000<br>111,888   | 382,800<br><b>JUL-2011</b> | 381,000                           |                     |   |
| 3798<br>3,948                | 49, 300                            | 86, 333                  | 41,430             | 25,000<br>\$1,483 | 44,381                                   | 6,300            | 33, 860           | 61,301<br>27,000          | 288,000           | Jr4.039<br>23,988 | 3, 670                                            | <b>JR.700</b>        | 288, 930                   | N4.393<br>2M.002                  |                     |   |
| 2993                         | 01.333                             | 391,830                  | 338,992            | 15,288            | 38,750                                   | 29,800           | 24,832            | 176,000                   | 01.003            | 137,000           | <b>#LRID</b>                                      | <b>HL200</b>         | 281, 831                   | 290,000                           |                     |   |
| 2961                         | 26,892                             | 312, 810                 | 129,090            | <b>76, 2010</b>   | 24,300                                   | <b>PURB</b>      | 91,280            | 6.170                     | 132,000           | 49, (818)         | 189,000                                           | 80.890               | 398,000                    | 189,000                           |                     |   |
| 1962                         | 182,000                            | 29, 6(8)                 | <b>R1.880</b>      | 14,932            | 21,491                                   | <b>T.1.NI</b>    | 126, 139          | 38,793                    | \$25,000          | 23,391            | 35,802                                            | 11,930               | 382,000                    | 162,000                           |                     |   |
| 2912                         | 181, 991                           | 195, 330                 | 187,990            | 90.330            | 11,330                                   | 1,832            | 62, 632           | 121.000                   | 311,000           | 131,080           | 94,930                                            | <b>PS.330</b>        | 201.000                    | 312,093                           |                     |   |
| 198.6                        | <b>JM. MAT</b>                     | A1.891                   | 171,695            | 77,983            | 38, 393                                  | 14, 930          | 38.365            | 8,985                     | 41.885            | PUT./BBF          | 37.946                                            | A4.700               | 991, 692                   | 761,002                           |                     |   |
| Ana                          | Im.                                | Paul.                    | Fig.               | nu.               | <b>Flash</b>                             | be.              | 34.               | Apt                       | 546               | Out-              | No.                                               | Des.                 | <b>AN OV</b>               | <b>Area Fast</b>                  |                     |   |
| <b>PEGE</b>                  | <b>25.50E</b>                      | 38.115                   | 191.70h            | PL224             | 42,257                                   | 35,578           | 55,552            | 72.276                    | 95,128            | 16.12.8           | <b>76,734</b>                                     | 72,894               | 257,256                    | 237,258                           |                     |   |
| Select                       | 35,423                             | 36,570                   | 131, 141           | 54, Mint          | 43,718                                   | 豆角               | 62, (89)          | <b>91,544</b>             | 66,783            | <b>ELLN</b>       | 47,753                                            | 68,739               | 125, 672                   | 423,672                           |                     |   |
| DPM                          | 10, 10%                            | 12,455                   | 21.1%              | 挑起票               | 91, 713                                  | 111,238          | 111,767           | 126, 455                  | <b>N.76</b>       | 71,862            | 90,587                                            | 31,008               | 52,299                     | 52,299                            |                     |   |
| Angel                        | <b>LDI</b>                         | 1,945                    | 2.717              | L532              | 1.403                                    |                  | 3.396             | 2,409                     | 1.300             | 1,143             | 5,411                                             | 2,139                | L766                       | 1,766                             |                     |   |
| Carl                         | 2,256                              | 2.118                    | 25, 223            | 5,436             | 4.138                                    | 6)               | 11.8%             | 10,301                    | 1,868             | 3,322             | 2,803                                             | 6,342                | 1,392                      | 1,341                             |                     |   |
|                              | $\rightarrow$                      | <b>II</b>                | ×                  | 声                 | $\rightarrow$                            | 26               | 添                 | 饰                         | ×                 | ×                 | $\rightarrow$                                     | $\rightarrow$        | Ħ                          | Ħ                                 |                     |   |
| <b>Mages</b>                 | <b>1417-2418</b>                   | 1941, 024                | <b>MA.1201</b>     | PAR. DEE          | 171,998                                  | 1923 Janet       | T.W. (495)        | 49.998                    | <b>PA 100</b>     | 394,008           | 148.120                                           | <b>Mind, clarati</b> | 986,700                    | 044.376                           |                     |   |

Figura 19. Tela Máximas do HidroVazão

Na tela **Prob. Máximas anuais** (Figura 20) constam as rotinas de cálculo para ajuste da distribuição de probabilidade, cálculos dos valores de probabilidade ou cálculo vazão máxima. Na tabela **(1)** são exibidos os valores da série de máxima oriunda da aba **Máximas**. Destaca-se que esses dados são editáveis, e assim é possível digitar os valores diretamente nesta tabela ou usar os atalhos de copiar e colar com Ctrl+C e Ctrl+V.

No quadro **Distribuição de probabilidades**, devem-se selecionar a distribuição de probabilidades **(2)** e o método de ajuste dos parâmetros. Estão disponíveis as seguintes opções:

- Gumbel MM
- Gumbel Chow
- Gumbel MV
- Gumbel MML
- Pearson III MM
- Pearson III MV
- Pearson III MML
- Log-Pearson III MM direto
- Log-Pearson III MM usando logaritmos de x
- Log-Pearson III MV
- Log-Pearson III MML
- Log-Pearson III Mix
- GEV MM
- GEV MML
- Log-Normal 2p MM
- Log-Normal 2p MV
- Log-Normal 2p MML
- Log-Normal 3p MM
- Log-Normal 3p MV
- Log-Normal 3p MML
- Normal
- Frechet MM
- Frechet MML

No quadro **Posição de plotagem (3)** deve-se selecionar o método de cálculo da frequência empírica (ver item 5.1)

No quadro **Testes de aderência**, deve-se selecionar o nível de significância adotado entre as opções de 10, 5 ou 1% **(4)**.

Ao clicar no botão **Ajustar (5)**, o programa ajusta os parâmetros da distribuição exibindo os valores no quadro **Parâmetros (6)** e os resultados dos testes de aderência e critérios para avaliar o ajuste no quadro **Testes de aderência (7)**. Também é exibida a figura **(8)** com o ajuste da distribuição a série de vazões máximas observadas.

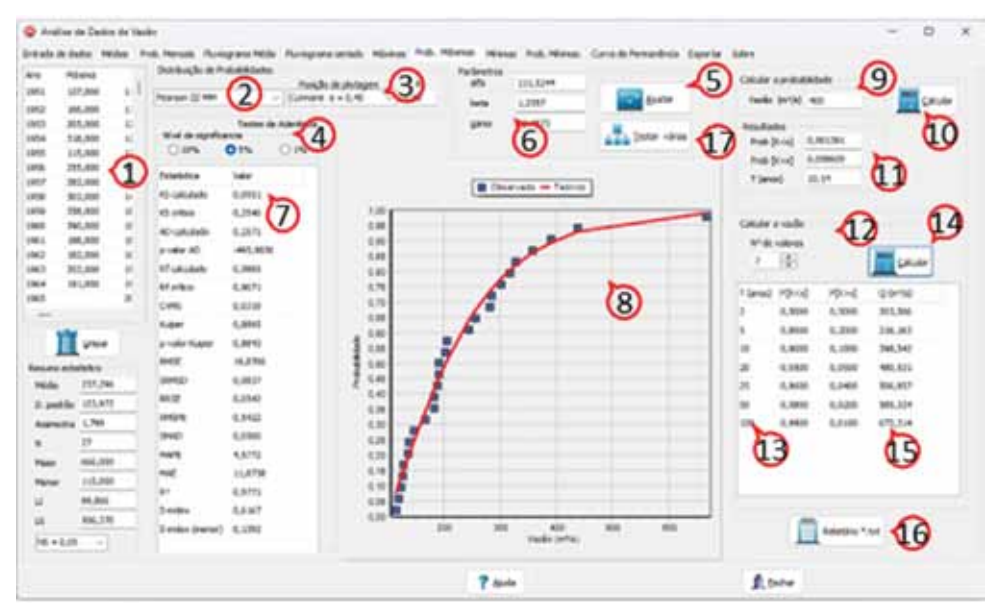

Figura 20. Tela Prob. Máximas anuais do HidroVazão

No quadro **Calcular a probabilidade** o programa possibilita calcular a probabilidade de determinado valor de vazão máxima de acordo com a distribuição de probabilidade. Para essa rotina, após o ajuste dos parâmetros deve-se informar o valor de vazão no

quadro **Entre com a vazão (9)** e em seguida clicar no botão **Calcular (10)** que o programa exibe os valores de probabilidade e período de retorno no quadro **Resultados (11)**.

No quadro **Calcular a vazão** é possível calcular a vazão para vários valores de probabilidade. Tendo ajustado os parâmetros da distribuição de probabilidades deve-se informar, no quadro **Vazão máxima estimada,** o nº de valores **(12)** que se deseja calcular e os valores de probabilidade na primeira coluna da tabela **(13)**. Ao clicar em **Calcular (14)** o programa exibe os valores de vazão estimada **(15)** para cada nível de probabilidade informado.

Para obter um relatório simples com os valores de vazão máxima calculada podese clicar no botão **Exportar (16)** que o programa exibe os valores em um arquivo bloco de notas. Outra opção simples é copiar os valores da tabela e colar em outro aplicativo como Word ou Excel.

Para avaliar várias distribuições de probabilidades pode-se clicar no botão **Testar várias (17)** que o programa exibe uma tela suplementar.

Na tela suplementar (Figura 21) é possível avaliar diversas distribuições de probabilidade simultaneamente. Deve-se selecionar com opção para posição de plotagem **(1)** e selecionar as distribuições de probabilidade e métodos de ajuste dos parâmetros **(2)**. Ao clicar no botão **Calcular (3)** o programa calcula os parâmetros **(4)** e valores dos testes de aderência e critérios de seleção da distribuição **(5)**. Os dados dessa tabela podem ser copiados e colados em outro aplicativo como Excel para selecionar e ordenar a distribuição de acordo com o critério que o usuário definir. No quadro **Valores críticos (6)** constam os valores críticos dos testes de aderência de Kolmogorov-Smirnov, Anderson-Darling e Filliben.

| <sup>1</sup> Texte de distribuições de probabilidades para variar Máximur<br><b>Posta in pictures</b><br>General Avr 6.40                                   |                  | $-0.40$<br>$-1$                                                                                                    |               | $\left( 1\right)$                             |              | Grinder                                                                                      |                    |                                                      |                  | <b>B</b> belief                                      |                     |                         |                | <b>FURNISHE LITR CAN</b><br>٠                       | 15                                                                                 | o<br>$\sim$    | $\mathbb{R}$ |
|----------------------------------------------------------------------------------------------------|------------------|----------------------------------------------------------------------------------------------------|---------------|-----------------------------------------------|--------------|----------------------------------------------------------------------------------------------|--------------------|------------------------------------------------------|------------------|------------------------------------------------------|---------------------|-------------------------|----------------|-----------------------------------------------------|------------------------------------------------------------------------------------|----------------|--------------|
| Deirfinades de probabilidades e estimición de alunto de parlamentos<br><b>D</b> Lidd #6<br><b>ED GARAGERS</b><br><b>D</b> Great Ltd.<br><b>B</b> Great Clay |                  | C big forced 2499 - C bag forced 3-994<br><b>Co Las Narrow 3 / MV</b><br><b>B</b> Lightered 2-UK<br>$\overline{2}$ |               | L. Ling Spring 3-MV<br><b>El Listend J-UK</b> |              | Charge II am Counterpol II am dely<br>Cheese 21-to Checke 25-Miles<br><b>B</b> Pearson 22-UK | C.Laghesrawi 22-MM | <b>Blackwatch III-180</b><br><b>Busharan III HOT</b> |                  | <b>D</b> 301-994<br>1971-1991<br><b>Bar-at</b><br>-- |                     | <b>D</b> handled        |                | Oan<br><b>Justice</b><br>AC orders<br><b>Market</b> | <b>Mind de agroficarista</b><br><b>O</b> <sub>Th</sub><br>5,2640<br>5.762<br>4,807 | CIN<br>6       |              |
| Dentucto                                                                                                    | $200 - 11$       | $-04 - 1$                                                                                                    | $-44.3$       | <b>Drugs</b>                                  | w            | u                                                                                            | UH                 | <b><i><u>Napp</u></i></b>                            | <b>UPS</b>       | <b>JUNE2</b>                                         | <b>AS OVER</b>      | <b>SPONE</b>            | (Pold)         | <b>FULLY</b>                                        | haig                                                                               | <b>Droks</b>   |              |
| Satisfacturer                                                                                                    | <b>SEL 30028</b> | 181,9225                                                                                                    |               | 6,1927                                        | 5,5540       | 2,97951                                                                                      | <b>LIMIT</b>       | 1,40738                                              | 35. 50.75        | 5.12544                                              | 0.1401              | 1,465.15                | 6,57642        | 鳥系国博                                                | 15, 18687                                                                          | 4,7540         |              |
| Guidal Mil-                                                                                                    | <b>R.UNI</b>     | <b>JAL.7046</b>                                                                                                    | 4             | 8,1299                                        | 5.3447       | 0.00701                                                                                      | 5.000.25           | 0.44798                                              | 36, 85, 75       | 5.36576                                              | 6.1087              | 1,046.72                | 0.00096        | <b>S. 910 Kit</b>                                   | 25,0000                                                                            | 1,1798         |              |
| Subbab (M)                                                                                                    | <b>MLARPE</b>    | 483,7779                                                                                                    |               | 0.1234                                        | <b>AAcTY</b> | <b>E.MING (</b>                                                                              | <b>ALESSAY</b>     | L.49974                                              | 36, 51, 36       | 8.13856                                              | 5,1748              | 1,1,810                 | LETCH          | 8.30kG                                              | 17,1360                                                                            | 1,2883         |              |
| <b>Guelped Chaird</b>                                                                                                    | 112.6467         | <b>UPR.2040</b>                                                                                                    |               | 0.1966                                        | 1,8400       | 0.34701                                                                                      | 5, 21/949          | L. PF/J34                                            | 29, 13.85        | 9, 14261                                             | 6,21140             | 3, 119 (1)              | 6.15252        | 11, 12941                                           | <b>JA 40706</b>                                                                    | 1,1137         |              |
| Lighteried 2446                                                                                                    | 1,308            | 1,4730                                                                                                    |               | <b>JL. 9387</b>                               | 3,4037       | <b><i><u>R. MARCOR</u></i></b>                                                               | 3,58104            | 1,5,833                                              | 38,8377          | 8,1215                                               | 5,000,21            | 1,607.52                | 1,3630         | 6,52,800                                            | 14,8387                                                                            | 3,8811         |              |
| Leafterman 2, MHz                                                                                                    | 1.363            | 3,993                                                                                                    |               | <b>E.3251</b>                                 | L C.B        | 3.576%                                                                                       | 3,28402            | LIDEE                                                | JL 576           | 1.12941                                              | <b>B.IRULL</b>      | 6.61239                 | 1.18.91        | <b>ALBARTS</b>                                      | <b>MUNICIP</b>                                                                     | 4.327          |              |
| Louisville, 24/4                                                                                                    | 3,346            | 1,4014                                                                                                    |               | 0, 1044                                       | 5,570        | L MF SIN                                                                                     | 3,34679            | <b>KJNH</b>                                          | <b>FL1342</b>    | 0,099.08                                             | 5,081,657           | 5.8.891                 | 6,0094         | 6.UNIT                                              | 13,54702                                                                           | 5,46%          |              |
| LegRennud 3.1991                                                                                                    | 5,267            | 0.3305                                                                                                    | 35,5758       | 0.3041                                        | 5,394        | 15                                                                                           | 6,24619            | LINES                                                | 以純年              | 5,21957                                              | <b><i>LIMUS</i></b> | 4.4420                  | 6,05676        | 3.3 000 E                                           | 13, 2,8917                                                                         | 4,8471         |              |
| Laghamsd 34M                                                                                                    | 4,9186           | 6,4833                                                                                                    | 04,0108       | 5, 2040                                       | 6,30%        | <b>CONTRACT</b>                                                                              | 1,2776             | 0.25401                                              | 16,4045          | 5,00827                                              | 5,0304              | 1,580(1)                | 1,04614        | 4,80739                                             | 11,441,075                                                                         | 1,4537         |              |
| Famour 12, 489                                                                                                    | 121,5246         | 1,290                                                                                                    | 96, 48/72     | 8,893                                         | 1,264        | <b>E. 36830</b>                                                                              | <b>6.02152</b>     | 1,861%                                               | 15.876           | 0.06179                                              | 5.05402             | 6,34023                 | LINDS          | 4.8/738                                             | 11,87277                                                                           | 1,4147         |              |
| Few Lot 17, 441                                                                                                    | 6,8625           | 11010404                                                                                                    | 08/a070       | 4,4760                                        | 1,1764       | 4.44757                                                                                      | 5, 1947            | 2,04303                                              | <b>DLASH</b>     | 1.2 mAT                                              | 4,79/9              | <b>2.76086</b>          | 6,1491         | <b>UTAETES</b>                                      | <b>MARKET</b>                                                                      | Litera         |              |
| Paintings 32 LW                                                                                                    | 125, total       | 1,013                                                                                                    | LOR MANN      | 2, 324                                        | 1,12%        | 0.99218                                                                                      | <b>ASBIF</b>       | 1,448.95                                             | <b>LE JOINTS</b> | 5.275%                                               | 4.24016             | 3. At 651               | LIMILI         | 4.5539                                              | <b>ALMOSTER</b>                                                                    | 15,403,67      |              |
| ListForman (S) 994(M                                                                                                    | A.M.H.           | (IF) 41.A.                                                                                                    | 40, 1983      | 9, 9739                                       | 6,366        | 5,46391                                                                                      | 1,1493             | 1,31479                                              | 24, 1673         | 5.37454                                              | 5, (994)            | 1,000 KG                | <b>N.MCPUS</b> | 4.103%                                              | 13,17717                                                                           | <b>5.39 di</b> |              |
| Leghsener-22 Minings 4, 124                                                                                                    |                  | LL MUSI                                                                                                    | 5,8277        | 元期帐                                           | L.24th       | 6,91264                                                                                      | LIGHT              | 礼装用:                                                 | <b>JA, MIES</b>  | 6.87616                                              | 6,062.8             | LAISM                   | <b>Linesis</b> | 4.12879                                             | LL InLuite                                                                         | 1,8822         |              |
| Leafnerson 23 cm                                                                                                    | 1.1946           | 5.86.35                                                                                                    | 4,1681        | 5, 861                                        | 8,290a       | 5.9635.6                                                                                     | <b>L1340</b>       | 5,8,4730                                             | 11,9364          | 6,28679                                              | 6,20769             | 1,1704                  | 1,1403         | 4.86.178                                            | 10, KINGS                                                                          | 4,1982         |              |
| Leaftwiewi 22, HEL                                                                                                    | 1,000            | 27, 38, 28                                                                                                    | 1,52%         | 0.2018                                        | 1,187        | <b>6, MILTA</b>                                                                              | 1,1416             | LIMITIN                                              | 21,520           | 6,28036                                              | <b>KAND</b>         | <b><i>R. Michel</i></b> | <b>5.25417</b> | 9.39012                                             | L2.390KJ                                                                           | 洗浄工程           |              |
| 1211-991                                                                                                    | 4,000            | 01.0031                                                                                                    | 185,7901      | 0,3943                                        | 1,361        | 4.46750                                                                                      | LILIN              | 1,34,078                                             | 34,0018          | 1.10146                                              | <b>E. (706)</b>     | LIGHTH                  | 6,09805        | 6.84741                                             | 14,7546                                                                            | 4.8678         |              |
| UPF OR                                                                                                    | 4,284            | FL.JAH7                                                                                                    | <b>UTLAUM</b> | 9,3416                                        | 5,343        | <b><i><u>LAURE</u></i></b>                                                                   | 1,14,89            | 6,41763                                              | <b>MARCH</b>     | 5,07001                                              | 5, (68, 70)         | 5,66760                 | LISZS          | 5,42,886                                            | <b>UL-6141</b>                                                                     | 19,499.91      |              |

Figura 21. Tela auxiliar para teste de várias distribuições de probabilidade para vazões máximas

Na aba **Mínimas** (Figura 22) constam as opções para a determinação das vazões mínimas mensais e anuais. No quadro **Opções** deve-se informar o mês de início do ano hidrológico **(1)** (1 para janeiro até 12 para dezembro) e também pode-se informar o número de dias [1-30] a ser agrupado **(2)** para cálculo da vazão.

Ao clicar em **Calcular (3)** o programa calcula e exibe os valores de vazão mínima mensal **(4)**, a mínima anual e a mínima anual de acordo com o ano hidrológico **(5)**. Também são exibidas as estatísticas descritivas dessas séries mensais e anuais **(6)**.

Os valores mensais podem ser excluídos, corrigidos digitando diretamente na tabela **(4)**. Ao clicar em **Recalcular as estatísticas (7)** o programa refaz os cálculos das estatísticas descritivas.

Para obter um relatório em formato texto (bloco de notas) pode-se clicar no botão **Relatório \*.txt (8)**.

Para transferir os valores da série de mínimas anuais para a tela **Prob. Mínimas anuais** deve-se clicar no botão **Adotar (9)**.

| <b>Driette die Arte Vikinsier</b> |                                                                                             |                                                                                             | <b>Nº do dise</b>                                                                               |                                                                                                  |                                                                                                    |                                                                                                  |                                                                                              | Calcular                                                                               | ы                                                                                             | Europhilis' exhabition                                                                                  |                                                                                                    | <b>Paul lohne</b>                                                                         | Ralesto of Jul                                                                                     |                                                                                                    |
|-----------------------------------|---------------------------------------------------------------------------------------------|---------------------------------------------------------------------------------------------|-------------------------------------------------------------------------------------------------|--------------------------------------------------------------------------------------------------|----------------------------------------------------------------------------------------------------|--------------------------------------------------------------------------------------------------|----------------------------------------------------------------------------------------------|----------------------------------------------------------------------------------------|-----------------------------------------------------------------------------------------------|----------------------------------------------------------------------------------------------------|----------------------------------------------------------------------------------------------------|-------------------------------------------------------------------------------------------|----------------------------------------------------------------------------------------------------|----------------------------------------------------------------------------------------------------|
|                                   |                                                                                             |                                                                                             |                                                                                                 |                                                                                                  |                                                                                                    |                                                                                                  |                                                                                              |                                                                                        |                                                                                               |                                                                                                    |                                                                                                    |                                                                                           |                                                                                                    | 8                                                                                                    |
|                                   |                                                                                             |                                                                                             |                                                                                                 |                                                                                                  |                                                                                                    |                                                                                                  |                                                                                              |                                                                                        |                                                                                               |                                                                                                    |                                                                                                    |                                                                                           |                                                                                                    |                                                                                                    |
|                                   |                                                                                             |                                                                                             |                                                                                                 |                                                                                                  |                                                                                                    |                                                                                                  |                                                                                              |                                                                                        |                                                                                               |                                                                                                    |                                                                                                    |                                                                                           |                                                                                                    |                                                                                                    |
|                                   |                                                                                             |                                                                                             |                                                                                                 |                                                                                                  |                                                                                                    |                                                                                                  |                                                                                              |                                                                                        |                                                                                               |                                                                                                    |                                                                                                    |                                                                                           |                                                                                                    |                                                                                                    |
|                                   |                                                                                             |                                                                                             |                                                                                                 |                                                                                                  |                                                                                                    |                                                                                                  |                                                                                              |                                                                                        |                                                                                               |                                                                                                    |                                                                                                    |                                                                                           |                                                                                                    |                                                                                                    |
|                                   |                                                                                             |                                                                                             |                                                                                                 |                                                                                                  |                                                                                                    |                                                                                                  |                                                                                              |                                                                                        |                                                                                               |                                                                                                    |                                                                                                    |                                                                                           |                                                                                                    |                                                                                                    |
|                                   |                                                                                             |                                                                                             |                                                                                                 |                                                                                                  |                                                                                                    |                                                                                                  |                                                                                              |                                                                                        |                                                                                               |                                                                                                    |                                                                                                    |                                                                                           |                                                                                                    |                                                                                                    |
|                                   |                                                                                             |                                                                                             |                                                                                                 |                                                                                                  |                                                                                                    |                                                                                                  |                                                                                              |                                                                                        |                                                                                               |                                                                                                    |                                                                                                    |                                                                                           |                                                                                                    |                                                                                                    |
|                                   |                                                                                             |                                                                                             |                                                                                                 |                                                                                                  |                                                                                                    |                                                                                                  |                                                                                              |                                                                                        |                                                                                               |                                                                                                    |                                                                                                    |                                                                                           |                                                                                                    |                                                                                                    |
| 57,314                            | 11,943                                                                                      | 7,423                                                                                       | 6.961                                                                                           | 5,428                                                                                            | 4,364                                                                                                    | 4,303                                                                                            | 4,903                                                                                        | 4.324                                                                                  | 1,6%                                                                                          | 2,867                                                                                                   | 3,000                                                                                                    | 2.367                                                                                     | 2,867                                                                                              |                                                                                                    |
| 5,928                             | 12,918                                                                                      | 18,157                                                                                      | 大正町                                                                                             | 3.364                                                                                            | 气脚上                                                                                                    | 1,416                                                                                            | 2,399                                                                                        | 4.129                                                                                  | 9.217                                                                                         | 4,361                                                                                                   | 3,786                                                                                                    | 4,351                                                                                     | 4, 551                                                                                             |                                                                                                    |
| 元光画                               | 13,142                                                                                      | 以本方                                                                                         | 7,766                                                                                           | 5,364                                                                                            | 5,576                                                                                                    | 4,861                                                                                            | 4,066                                                                                        | <b>AULT</b>                                                                            | 13, 345                                                                                       | 39, 243                                                                                                 | 4,228                                                                                                    | <b>R.BILE</b>                                                                             | 4, 213                                                                                             |                                                                                                    |
| 10,942                            | 6,306                                                                                       | 6,990                                                                                       | 4,306                                                                                           | 3,967                                                                                            | 立方施                                                                                                    | 2,940                                                                                            | 4,044                                                                                        | 3.823                                                                                  | LEEL.                                                                                         | 5,601                                                                                                   | 4.8.73                                                                                                    | 2,846                                                                                     | 三身制                                                                                                |                                                                                                    |
| 4,138                             | 24,357                                                                                      | 24.171                                                                                      | 9, 100                                                                                          | 5,308                                                                                            | 5, 500                                                                                                    | 5, 906                                                                                           | 5,417                                                                                        | <b>A.U.TL</b>                                                                          | 18.829                                                                                        | 35,364                                                                                                  | 8, 986                                                                                                    | 3,437                                                                                     | 1.417                                                                                              |                                                                                                    |
|                                   |                                                                                             |                                                                                             |                                                                                                 |                                                                                                  |                                                                                                    |                                                                                                  |                                                                                              |                                                                                        |                                                                                               |                                                                                                    |                                                                                                    |                                                                                           |                                                                                                    |                                                                                                    |
| an-                               | Part.                                                                                       | $m_{\rm eff}$                                                                               | Mar.                                                                                            | Plum:                                                                                            | Jun.                                                                                                    | as.                                                                                              | Apt.                                                                                         | <b>Delt</b>                                                                            | Out-                                                                                          | Rdm.                                                                                                    | Das.                                                                                                    | Ang cor                                                                                   | Are held                                                                                           |                                                                                                    |
| 主催性                               | 41,838                                                                                      | 13,399                                                                                      | 8,474                                                                                           | 儿に期                                                                                              | 4.818                                                                                                    | 4.424                                                                                            | 4,403                                                                                        | 6,396                                                                                  | 4, 961                                                                                        | 3.240                                                                                                   | 6.82L                                                                                                    | 2,839                                                                                     | 3,839.                                                                                             |                                                                                                    |
| 4,136                             | 6,817                                                                                       | 8,763                                                                                       | 5,798                                                                                           | 3, 200                                                                                           | 2,309                                                                                                    | 2.419                                                                                            | 2.34                                                                                         | 3,608                                                                                  | 4,182                                                                                         | 3.836                                                                                                   | 4,339                                                                                                    | 1,898                                                                                     | 1,396                                                                                              |                                                                                                    |
| 35, 39 (                          | 55,864                                                                                      | 71,376                                                                                      | 47,668                                                                                          | 40.679                                                                                           | 50,009                                                                                                    | 10,951                                                                                           | 42,703                                                                                       |                                                                                        | 46,137                                                                                        | \$3,825                                                                                                 | 65,873                                                                                                    | 54,947                                                                                    | 14,947                                                                                             |                                                                                                    |
| 0.768                             | 1,280                                                                                       | 6,723                                                                                       | 1,891                                                                                           | 8.792                                                                                            | 1,829                                                                                                    | 2,4143                                                                                           | 1,875                                                                                        |                                                                                        | 1,919                                                                                         | 6.446                                                                                                   | 1,363                                                                                                    | 1.828                                                                                     | 1.826                                                                                              |                                                                                                    |
| 1,640                             | 3,901                                                                                       | 5,357                                                                                       | 5,118                                                                                           | 3,474                                                                                            | 5.425                                                                                                    | 6.714                                                                                            | 6,766                                                                                        |                                                                                        | 5,000                                                                                         | 3,460                                                                                                   | 4.091                                                                                                    | 7,634                                                                                     | 7,654                                                                                              |                                                                                                    |
| 画                                 | 2P                                                                                          | 源                                                                                           | 29                                                                                              | $\rightarrow$                                                                                    | ×                                                                                                    | a                                                                                                | z                                                                                            | 29                                                                                     | 29                                                                                            | $\overline{a}$                                                                                          | m                                                                                                    | 27                                                                                        | 20                                                                                                 |                                                                                                    |
| 12.314                            | 81.179                                                                                      | 32,671                                                                                      | N. AGE                                                                                          | 11,476                                                                                           | CLAIR                                                                                                    | 13,866                                                                                           | 14,786                                                                                       | 14,314                                                                                 | 15.479                                                                                        | 55,679                                                                                                  | m.                                                                                                    | A. E76                                                                                    | A. 576                                                                                             |                                                                                                    |
|                                   | Set.<br>9.329<br>11,643<br>6,147<br>6,401<br>\$,333<br>19.429<br>5, 620<br>62,986<br>4,4892 | Paul<br>24.529<br>2,419<br>9,164<br>14.679<br>4,200<br>17, 189<br>11,496<br>9.624<br>11,765 | ma<br>6,393<br>4.1.30<br>3,506<br>19,786<br>3.949<br>15,239<br>6,900<br>20, 826<br><b>A.716</b> | ×<br>Air.<br>5,356<br>2,153<br>3.360<br>1,1,960<br>2,544<br>29, 143<br>11, 286<br>15,963<br>7.0% | <b>Flash</b><br>3.343<br>1.42<br>10-5<br><b>K.H.E.</b><br>3.94<br>5,976<br>9,539<br>LL 429<br><b><i>R. Rando</i></b> | her.<br>2.671<br>3,983<br><b>JAM</b><br>4)<br><b>Parts</b><br>$L \ll 1$<br>4,350<br>以来所<br>4.911 | M.<br>1.790<br>3,409<br>1.629<br>LLMAI<br>1,829<br>3.750<br>4.313<br>8,529<br><b>Support</b> | Apr.<br>1,343<br>X 2W<br>1,4053<br>3.7%<br>1.943<br>3,809<br>14,380<br>0.700<br>14,494 | 3)<br>1,076<br>3,014<br>3,191<br>13,765<br>k.F.99<br>3, 221<br><b>LLS29</b><br>9,942<br>8,155 | that<br>LAW<br>1,273<br>3,349<br>18.043<br><b>NASP</b><br>3,838<br>2,434<br>5.981<br>9.961<br>$\cdot 6$ | $\overline{7}$<br><b>Traine</b><br>2.301<br>13.476<br>11.136<br>3,877<br>2.871<br>5,391<br>ELBKP<br>59, 625<br>4148 | East.<br>8.236<br>6,134<br>28.374<br>3,817<br>3.834<br>2,333<br>9.367<br>38, 800<br>6,119 | 9<br><b>ALL</b><br>1.076<br>1.436<br>2.4033<br>Lk27<br>1.777<br>2.773<br>4.313<br>8.529<br>5 apres | <b>PRI SALE</b><br>1,076<br>1.93<br>1,493<br>5<br>3,813<br>1.577<br>3,773<br>4.313<br>6.529<br>1,4479 |

Figura 22. Tela para cálculo de vazões mínimas

Na tela **Prob. Mínimas anuais** (Figura 23) constam as rotinas de cálculo para ajuste da distribuição de probabilidade, cálculos dos valores de probabilidade ou cálculo vazão mínima. Na tabela **(1)** são exibidos os valores da série de mínima oriunda da aba **Mínimas**  Destaca-se que esses dados são editáveis, por isso é possível digitar os valores diretamente nesta tabela ou usar os atalhos de copiar e colar com Ctrl+C e Ctrl+V.

No quadro **Distribuição de probabilidades** deve-se selecionar a distribuição de probabilidades **(2)** e o método de ajuste dos parâmetros. Estão disponíveis as seguintes opções:

- Gumbel MM
- Gumbel Chow
- Gumbel MV
- Gumbel MML
- Weibul 2 par MM
- Weibul 2 par MM (CV)
- Weibul 2 par MV
- Weibul 2 par MML
- Weibul 3 par MM
- Weibul 3 par MV
- Weibul 3 par MML
- Log-Normal 2p MM
- Log-Normal 2p MV
- Log-Normal 2p MML
- Log-Normal 3p MM
- Log-Normal 3p MV
- Log-Normal 3p MML
- Normal
- Pearson III MM
- Pearson III MV
- Pearson III MML
- Log-Pearson III MM direto
- Log-Pearson III MM usando logaritmos de x
- Log-Pearson III MV
- Log-Pearson III MML
- Log-Pearson III Mix

No quadro **Posição de plotagem (3)** deve-se selecionar o método de cálculo da frequência empírica (ver item 5.1).

| <b>F66</b><br>٠      | Intern de Ara Hall of grand |                  |                  | <b>STAIN</b><br>٠ |                   |               |                 |                | <b>LARCHARD</b> | ы               | <b>English minimum</b> | г              | <b>Tax Advise</b>    | Ralesto of Jul      |   |
|----------------------|-----------------------------|------------------|------------------|-------------------|-------------------|---------------|-----------------|----------------|-----------------|-----------------|------------------------|----------------|----------------------|---------------------|---|
| Au                   | Set.                        | Paci             | Pai a            | Au-               | E<br><b>Flake</b> | ke.           | M.              | Apt.           | $\overline{3}$  | that.           | 7<br><b>Ration</b>     | flas.          | 9<br><b>START OF</b> | <b>PRICE School</b> | 8 |
| 1991                 | 9,329                       | 24.529           | 4,393            | 5,396             | 1.343             | 10Y           | 1,790           | 1,343          | 1,076           | 1,409           | 2.301                  | 0.236          | 1.076                | 1,076               |   |
| 2962                 | 11,643                      | 7,414            | 4.1.30           | 2,153             | 1.42              | 3,983         | 1,476           | 3.297          | 3,814           | 1,273           | 13,476                 | 4.134          | 1.436                | 1.53                |   |
| <b>DATA</b>          | 6,147                       | 9, 184           | 3,5%             | 3,360             | 105               | m             | 1.629           | 1,495          | 3,131           | 3,349           | 11, 136                | 28.875         | 1,493                | 1,493               |   |
| 1704                 | 6,401                       | 14,679           | 11.786           | LL900             | 11.14             | 49            | 13,466          | 3.7%           | 13,763          | 38.043          | 3,877                  | 3.817          | Lk27                 | 5<br>3,815          |   |
| <b>LTNG</b>          | \$,737                      | 4,200            | 3.949            | 2,544             | 上半                | <b>Park</b>   | 1,829           | 1.943          | 4.776           | <b>ABI</b>      | 2.875                  | 3.836          | 1.777                | 1,333               |   |
| 170k                 | 14,426                      | <b>17, tells</b> | 13, 229          | 29, 143           | 5, 5, 76.         | 5.961         | 3.750           | 3,809          | 3, 321          | 3,838           | 5,351                  | 2,333          | 2,773                | 3,773               |   |
| $125 - 7$            | 5,420                       | 11,496           | 8,560            | 11, 29%           | 9,539             | 4,598         | 4.313           | 14,396         | <b>LLAIN</b>    | 2,434           | ELIBER                 | 9.367          | 4,323                | 4.313               |   |
| 1714                 | 12,306                      | 9.629            | 21.829           | 13,943            | LL 429            | 日本時           | 8,529           | 0.700          | 9,993           | 5,980           | 39, 41, 75             | 38, 800        | 8.529                | 6.529               |   |
| 1255                 | 57,314                      | 11,943           | 7,423            | 6,961             | 5,428             | 4,344         | 4,311           | 4,903          | $4.32*$         | 1,6%            | 2,857                  | 3,040          | 2.367                | 2,867               |   |
| <b>ISBN</b>          | 5, 428                      | 12,918           | 18,157           | 大水布               | 3.364             | 气动儿           | 1,416           | 3,389          | 4,129           | 5,217           | 4,361                  | 3,786          | 4,351                | 4, 851              |   |
| 178.1                | 元光画                         | 13,143           | 认実施              | 7,786             | 3.364             | 5,676         | 4,861           | 4,060          | <b>R</b> AVEX   | 1,3,763         | 39, 243                | 4.739<br>4,873 | <b>R</b> ALCUI       | 4,823               |   |
| 100.7<br>234.3       | 10,942<br>4,138             | 6,306<br>24,357  | 6,990<br>24, 171 | 4,306<br>9, 396   | 3,967<br>5,338    | 立方角<br>5, 500 | 2.940<br>3, 936 | 6,046<br>5,417 | 3.823<br>4,375  | S.MRG<br>18,829 | 5,601<br>35,364        | 8,386          | 2.840<br>3,437       | 2,840<br>3.837      |   |
| <b>STALK</b>         | 4,4493                      | 11, 765          | <b>A.716</b>     | 7.0%              | <b>B. Autor:</b>  | 4.903         | 5. Jaker        | 11.44294       | 8,155           | 9.981           | <b>R157</b>            | 6,119          | 5 apriles            | 1,4493              |   |
| de su                | Jan.                        | Fan.             | Plus             | Air.              | Plum:             | Jun.          | M.              | Apr.           | Date:           | Out             | Rights.                | Das.           | Ang co.              | Array Feed          |   |
| <b>Finder</b>        | 主催性                         | 41,838           | 13,399           | 8,474             | <b>L.130</b>      | 4.818         | 4,424           | 4,401          | 4,396           | 4,961           | 3.246                  | 6.82L          | 2.839                | 3,839               |   |
| <b>Department</b>    | 4,136                       | 4,817            | 8,763            | 5,724             | 3, 200            | 2,309         | 2.419           | 1.762          | 3,608           | 4,183           | 3.836                  | 4, 3166        | 1,894                | 1,396               |   |
| CHTNI                | 11, 391                     | 55,864           | 71,376           | 47,668            | 40,473            | \$1,000       | 10,951          | 43,763         |                 | 46,137          | 13,625                 | 65,873         | 54,947               | 14,947              |   |
| dealers.             | 0.768                       | 1,280            | L.Falk           | 1,391             | 6.762             | 1,829         | 2,410           | 1,875          | 6)              | 1.818           | 4.446                  | 1,283          | 1.828                | 1.826               |   |
| Gatt                 | 1,640                       | 3,981            | 5,357            | 5,118             | 3,874             | 5.425         | 6.714           | 4,766          |                 | 5,000           | 3.460                  | 4.091          | 7,634                | 7,654               |   |
| $\scriptstyle\rm{m}$ | 二                           | 2P               | 源                | m                 | 源                 | ×             | 趣               | z              | m               | 29              | m                      | $\rightarrow$  | 22                   | 20                  |   |
| <b>Floored</b>       | 12.314                      | w.<br>176        | 37.671           | <b>N.AIR</b>      | <b>JT.476</b>     | <b>CLAUN</b>  | 13,866          | 14,766         | <b>14.314</b>   | 16.879          | 55,679                 | ×              | A. E76               | A.376               |   |

Figura 23. Tela **Prob mínimas** anuais do HidroVazão

No quadro **Testes de aderência (4)** deve-se selecionar o nível de significância adotado entre as opções de 10, 5 ou 1%.

Ao clicar no botão **Ajustar (5)** o programa ajusta os parâmetros da distribuição, exibindo os valores no quadro **Parâmetros (6)**, os resultados dos testes de aderência e os critérios para avaliar o ajuste no quadro **Testes de aderência (7)**. Também é exibida a figura **(8)** com o ajuste da distribuição e a série de vazões mínimas observadas. No quadro **Opções do gráfico (9)**, pode-se selecionar em representar as probabilidades de eventos menores que um determinado valor (P[X<x]) ou a probabilidade de excedência (P[X>x]).

No quadro **Calcular a probabilidade** o programa permite calcular a probabilidade de determinado valor de vazão mínima de acordo com a distribuição de probabilidade. Para essa rotina, após o ajuste dos parâmetros, deve-se informar o valor de vazão no quadro **Entre com a vazão (10)** e em seguida clicar no botão **Calcular (11)**, que o programa exibe os valores de probabilidade e o período de retorno no quadro **Resultados (12)**.

No quadro **Calcular a vazão mínima** é possível calcular a vazão para vários valores de probabilidade. Tendo ajustado os parâmetros da distribuição de probabilidades devese informar o nº de valores que se deseja calcular **(13)** e os valores de probabilidade na primeira coluna da tabela **(14)**. Ao clicar em **Calcular (15)**, o programa exibe os valores de vazão estimada para cada nível de probabilidade informado **(16)**.

Para obter um relatório simples com os valores de vazão mínima calculada pode-se clicar no botão **Relatório.txt (17)**, que o programa exibe os valores em um arquivo bloco de notas. Outra opção simples é copiar os valores da tabela e colar em outro aplicativo como Word ou Excel.

Para avaliar várias distribuições de probabilidades, pode-se clicar no botão **Testar várias**, que o programa exibe uma tela suplementar (Figura 24) com as diversas opções para posição de plotagem **(1)**, distribuições de probabilidade e métodos de ajuste dos parâmetros **(2)**. Ao clicar no botão **Calcular (3)**, o programa calcular exibe os parâmetros **(4)**, os valores dos testes de aderência e os critérios de seleção da distribuição **(5)**. Os dados dessa tabela podem ser copiados e colados em outro aplicativo como Excel para selecionar e ordenar a distribuição de acordo com o critério que o usuário definir. No quadro **Valores críticos (6)** constam os valores críticos dos testes de aderência de Kolmogorov-Smirnov, Anderson-Darling e Filliben.

| Forchi di stringen<br>Sample a v S.M.<br>Dont-Buscher de produstateare e heltodo de asurla                           |                | C Tede de distribuições de probabilidade para varios notizinas<br>$-0.00$                   |         |                                    |                                                 | Callular                  | 3                                                                          |                | <b>Contract</b>                                   |                |                                                                                                    | 7 pm           |                  |               | <b>HAVE ITALE</b><br>٠<br>this is synhams                | $\sim$<br>и                                         | $\sigma$<br>$\mathbb{R}$ |
|----------------------------------------------------------------------------------------------------|----------------|---------------------------------------------------------------------------------------------|---------|------------------------------------|-------------------------------------------------|---------------------------|----------------------------------------------------------------------------|----------------|---------------------------------------------------|----------------|----------------------------------------------------------------------------------------------------|----------------|------------------|---------------|----------------------------------------------------------|-----------------------------------------------------|--------------------------|
| <b>ED</b> GARAINEWAY MAIL<br>22 Sunday/Milena DE<br><b>C</b> Gardel/Wong UK<br><b>B</b> Suite Niess Das B Helvi 7.01 |                | <b>ED</b> Health 2 - 999<br><b>B HALL MIDT BRAND HE BINTERNET RE</b><br><b>C motor 2-MK</b> |         | <b>B</b> Hobal I HWY<br>PU CLARK D | <b>B</b> Lightinial 2991<br><b>Displanative</b> |                           | <b>Blocked I</b><br><b>ED</b> Lou/Section 3- PM<br><b>B</b> Laphereal 3-DK |                | <b>B</b> Pearses (S. MI)<br><b>D</b> PERSON CO UN |                | C Pennise 22, 444 C Like Peacock 22, 444-drotts<br><b>Charleston III</b> 491 Brid<br>Clashanan 22-PK<br><b>B</b> -offencion 35-JM<br><b>Bingfeature Streets</b><br><b>Bindhamon III</b> MTI |                | <b>CL'Hormat</b> |               | <b>Date</b><br><b>DOMas</b><br>AD orders<br><b>Matta</b> | O <sub>2h</sub><br><b>U.1980</b><br>16,752<br>0,846 | CUN<br>O                 |
| Detribution                                                                                                    | $m + 1$        | (e)                                                                                         | ment.   | Creat                              | $\overline{a}$                                  | $\mathbf{u}$              | C#4                                                                        | <b>Rate</b>    | AMOF                                              | <b>BIAKS</b>   | AKMOS                                                                                                    | ENGINE         | <b>DHO</b>       | <b>HAPT</b>   | <b>Hoff</b>                                              | Circles                                             |                          |
| Guidad receip 1991                                                                                                   | <b>G.BYELL</b> | LING                                                                                        |         | 6,1957                             | L PGS                                           | <b>4.3360</b>             | E.2009                                                                     | 1.72 mm        | 6,1729                                            | 6.1528         | 6.26%2                                                                                                    | <b>LAPAS</b>   | <b>B. KEISER</b> | 15.752M       | 21,321,999                                               | 5,8192                                              |                          |
| Guidan rendez (M                                                                                                    | 6,308.4        | 3,1818                                                                                      |         | 5,1508                             | 1,0812                                          | <b>S.A/MEZ</b>            | <b>ILINET</b>                                                              | LAMI           | 1,308                                             | 0,1493         | 6,36104                                                                                                    | 3,82744        | 8,1405           | 10,70746      | <b>A. MITHE</b>                                          | <b>CAIST</b>                                        |                          |
| Gardell Margue Chose                                                                                                 | 5,1642         | 3,1314                                                                                      |         | 6,14%                              | 1,4146                                          | <b><i>S. S. MILES</i></b> | <b>L1A/N</b>                                                               | L.RGM          | 3.594                                             |                |                                                                                                    | 1,38296        | 8.111.76         | 35, 848 0 8   | 5,251%                                                   | 1,094                                               |                          |
| <b>Under 3: NW</b>                                                                                                   | 1,836          | 2,7469                                                                                      |         | 1,1975                             | 5,392                                           | 1, 84101                  | 1,1388                                                                     | 5.4302         | 5.1TTF                                            |                | <b>AMERICAN</b>                                                                                                    | <b>BACTES</b>  | 5,014(d)         | 6.127.76      | 5,1913L                                                  | 4,393                                               |                          |
| Weeker 2 HMH235                                                                                                    | 2,9,92         | 2,845                                                                                       |         | 6.1189                             | 5,393                                           | 1,999.0                   | 2,244.5                                                                    | 6.34629        | 6,983                                             | <b>LIMINAL</b> | $\mathbf{A}$                                                                                                    | 0.80299        | 5.1958           | 6.3194        | 3.1581                                                   | <b>L.2993</b>                                       |                          |
| <b>Sighta 3-460</b>                                                                                                  | 1,642          | 1,919                                                                                       |         | 8,1196                             | 5,3610                                          | <b>IL 80147</b>           | 1,14070                                                                    | 2, 81740       | 3,1831                                            | 5,170.46       | <b>6,06137</b>                                                                                                    | 8.8/517        | 1,197%           | A.TOTAL       | 1,173ml                                                  | 4,547                                               |                          |
| <b>Polici 2 UR</b>                                                                                                   | <b>ZJHIS</b>   | <b>J.8u.Ni</b>                                                                              |         | 1,3138                             | 1,394                                           | 1, 394 C                  | <b>5.27621</b>                                                             | 6.82829        | 0.1769                                            | <b>E.MAW</b>   | LIKLA                                                                                                    | <b>R.BEAU</b>  | 1,11,816         | 4.00311       | <b>K.1.8099</b>                                          | <b>1.899</b>                                        |                          |
| <b>Industry Press</b>                                                                                                | 3.8696         | 7, 9989                                                                                     | 4,3546  | 5, 1085                            | 3,3148                                          | 1,805(1)                  | 5,34106                                                                    | <b>S.MPEF</b>  | 3,1768                                            | 1,5,810        | <b>A.MOMP</b>                                                                                                    | <b>E.63468</b> | 3.21402          | 5.36740       | 5.14 W.L.                                                | <b>6,7860</b>                                       |                          |
| makel 3 HHL                                                                                                    | 14/59          | 2,9443                                                                                      | 4,0652  | 9,3275                             | ミネモ                                             | 1,98198                   | <b>EJ42M</b>                                                               | <b>1.93023</b> | 9, 1928                                           | EATM           | LIMM                                                                                                    | ESHIR          | 1.20-R1          | <b>4.03M1</b> | <b>B. LASSIE</b>                                         | 4.3887                                              |                          |
| W.I.Challents                                                                                                    | 1,765          | 3,7(89                                                                                      | 8,3541  | 4.419                              | 1,346                                           | 5.86(c)                   | E.03179                                                                    | 0.85%1         | 5.1761                                            | 0.86875        | 6,56254                                                                                                    | 0.82344        | 6,0540           | 3,57414       | 15.13474                                                 | 4,3629                                              |                          |
| Louis Direct 2, 1984                                                                                                 | 5,3856         | 4.3444                                                                                      |         | 5.1ms                              | 3,258                                           | 0.96290                   | 1.0962                                                                     | 1,84361        | 3.381                                             | 6,1462         | 0.00136                                                                                                    | <b>G.RUNCH</b> | 6.81529          | 6,3694        | 8,19136                                                  | 0.2646                                              |                          |
| LockClend 3-MIL                                                                                                    | <b>5,3634</b>  | <b>KAM</b>                                                                                  |         | 4,1227                             | 5,36%                                           | 5.8(3E)                   | <b>EJHKT</b>                                                               | <b>G.A36MS</b> | E. PAGE                                           | 0.11543        | <b>SJACK</b>                                                                                                    | 6.8 (793)      | <b>SATALY</b>    | 7,10374       | <b>3, JRTF</b>                                           | 6,2748                                              |                          |
| Louis E. London                                                                                                    | <b>9.00010</b> | <b>E.4136</b>                                                                               |         | 6,1391                             | 5,4284                                          | 8.96392                   | <b>B. BALLEY</b>                                                           | 1,2594         | 1,312                                             | 9,11199        | 9.09382                                                                                                    | 1.1 (4.29)     | 1.1744           | 1,26,051      | <b>K. SILPHOT</b>                                        | 4,1961                                              |                          |
| LopOros 1486                                                                                                    | 2.4074         | <b>LINE</b>                                                                                 | 4,5475  | 9.3198                             | <b>L.MR</b>                                     | 1,80317                   | <b>LIKRI</b>                                                               | <b>S.940KD</b> | 3, (80)                                           | ELER/LI        | <b>6, 10766</b>                                                                                                    | LERALL         | 1.06.056         | 2,30,607      | 3, 6296                                                  | 6,1902                                              |                          |
| LodGrad 1991                                                                                                    | Link           | 4,384                                                                                       | 1, 1275 | 6.1281                             | 6,3232                                          | 北王所相                      | 乱打跳角                                                                       | 6,472%         | 1,238                                             | 5,0001         | 1,18290                                                                                                    | 1.81989        | 5.06.03%         | 6.36272       | 8, 86 (21).                                              | 1,2993                                              |                          |
| LADIONAL 3136                                                                                                    | <b>LABLE</b>   | 0. at 77                                                                                    | 4,046   | <b>K.1 (67)</b>                    | 5,394                                           | <b>S.AH (B)</b>           | 6,13624                                                                    | <b>G.MITM</b>  | 6,306                                             | 6,17564        | 1,164                                                                                                    | 5.80403        | 6,54784          | 4.30735       | A 1904                                                   | <b>U. 30901</b>                                     |                          |
| Pagman 25, 884                                                                                                    | 3,1968         | 47,2417                                                                                     | 4,8011  | 6,1196                             | <b>S. FIFS</b>                                  | 4, 84124                  | LIVING                                                                     | 4,9428         | 5,1967                                            | 6,87614        | 6,3272                                                                                                    | 1.19534        | 6,361.50         | T.18874       | 0,1599                                                   | 6,871                                               |                          |

Figura 24. Tela auxiliar para teste de várias distribuições de probabilidade para vazões mínimas

Na aba **Curva de permanência** (Figura 25) constam as rotinas para determinação da curva de permanência de vazões. No quadro **Frequência de vazões** deve-se selecionar entre as opções de avaliar a permanência de vazões mensais ou diárias **(1)**.

No quadro **Organização da tabela com base em (2)** o usuário deverá informar se analisará a frequência de valores individuais ou irá organizar uma tabela com intervalos de classe.

|                     | Presidents de castles |                            |   | <b>Traumatobas</b> | (Ingentración da batela com hase am-         |                 | <b>Claudies</b> |                                            | Strate is below. Miller, Pub Heroak, Runington Mills, Bulugara anialis, Nilanai, Pub, Nilanai, Pub, Nilanai, Catrin Permethick, Superior, Sales-<br>6 |                                 |
|---------------------|-----------------------|----------------------------|---|--------------------|----------------------------------------------|-----------------|-----------------|--------------------------------------------|----------------------------------------------------------------------------------------------------|---------------------------------|
|                     | Offense<br>$O$ būna   |                            |   | Children in Jane   |                                              |                 |                 | Carosbrar todo a seu<br>O Cyriaderal Links |                                                                                                    |                                 |
|                     |                       |                            |   | <b>Wallen</b>      | <b>Streetwick Str TAS</b>                    | 3)              |                 | Carabra consolit :                         |                                                                                                    |                                 |
|                     |                       | Celtular                   |   | 8 prayment         |                                              | $\mathbb{R}$    | <b>Mage</b>     | 4,135<br><b>Tart and</b><br><b>M1.000</b>  |                                                                                                    |                                 |
|                     |                       |                            |   |                    | <b>pe di elercito</b><br>O bismule (analyst) |                 |                 | <b>Jergifricals</b><br><b><i>IALAN</i></b> | <b>CRE</b>                                                                                                    |                                 |
|                     |                       | Fundation <sup>2</sup> Jul |   |                    | International of                             |                 |                 | With Salley and                            | m                                                                                                    |                                 |
|                     | Cleans: 1.4           | 16                         | 两 | 74                 | Ph c.LE                                      | <b>W</b> sull   | <b>HNJ</b>      | 1204142                                    | 16<br>÷                                                                                                    |                                 |
|                     | $k \, \partial R$     |                            |   |                    | 8,11                                         | 495,93          | m               | L120                                       | ×                                                                                                    |                                 |
|                     | 1,730                 |                            |   |                    | 4,32                                         | 98.26           | m               | 2.58                                       | ×                                                                                                    |                                 |
|                     | 1,768                 |                            |   |                    | 6,33                                         | 64.76           | m               | 3,670                                      | w                                                                                                    |                                 |
|                     | 1,601                 |                            |   |                    | 5,46                                         | 96,17           | m               | 4,140                                      |                                                                                                    |                                 |
|                     | 3,730                 |                            |   |                    | 0.34                                         | <b>WA, Thit</b> | 田               | 6,360                                      | $\frac{1}{2}$                                                                                                    |                                 |
|                     | X                     |                            |   |                    | VAL.                                         | 99, 11          | ٠               | 5.298                                      | ×                                                                                                    |                                 |
|                     | LIM                   |                            |   |                    | s.til                                        | 46,346          | 阀               | 3.80X                                      | w                                                                                                    |                                 |
|                     | 1,230                 |                            |   | u                  | 1.46                                         | 46,271          | m               | 5,275                                      | ×                                                                                                    |                                 |
|                     | LAM                   |                            |   | 14                 | L.M.                                         | <b>ML75</b>     | 11              | 6,2%                                       | m                                                                                                    |                                 |
|                     | LWA                   |                            |   |                    | 1,78                                         | 86.73           | 4ú              | 91, 2.96                                   | ч                                                                                                    |                                 |
| m                   | 3,846                 |                            |   | ×                  | 1.00                                         | 46.11           | 18              | 33,816                                     | W.<br>z                                                                                                    | ×<br>۰                          |
|                     | 3,480                 |                            |   | $\mathbf{H}$       | 3,44                                         | 49.70           | m               | 35, 880                                    |                                                                                                    | Femandrica NJ                   |
|                     | 3,446                 |                            |   |                    | 3.32                                         | 47,444          | 州               | 11,902                                     | Fareworks to private                                                                                                    |                                 |
| $\mathbf{m}$        | 3,8%                  |                            |   |                    | 3.34                                         | 41.76           |                 | <b>UL.504</b>                              |                                                                                                    |                                 |
| 18<br><b>Called</b> | 1.740                 |                            |   | ×                  | 1,89                                         | 95.32           | m               | 88,534                                     | O be related to april an                                                                                                    | O free surface excels artistals |
|                     |                       |                            |   |                    |                                              |                 | m               | as an                                      |                                                                                                    |                                 |
|                     |                       |                            |   |                    |                                              |                 |                 |                                            |                                                                                                    |                                 |

Figura 25. Tela para determinação da curva de permanência no HidroVazão

Para a opção de valores em intervalos de classe **(3)** o usuário tem a opção de definir o valor do intervalo de classe informando o valor de vazão ( $m<sup>3</sup>/s$ ) para a amplitude de classe. A outra opção é definir o número de classes e, neste caso, abrem-se as opções de usar intervalo de classe constante ou ainda o intervalo de classe variável **(4)** (Ver item 6).

No quadro **Opções (5)** o usuário deverá optar entre as seguintes opções:

**• Considerar todo o ano**: nesse caso a curva de permanência será determinada com todos os dados (mais usual).

**• Considerar o mês (6)**: Neste caso pode-se determinar a curva de permanência para cada mês do ano, devendo informar o mês a ser considerado (1 para janeiro até 12 para dezembro).

**• Considerar o trimestre (7)**: Neste caso pode-se determinar a curva de permanência para cada trimestre do ano, devendo informar o trimestre a ser considerado (1para jan/ fev/mar até 4 para out/nov/dez).

Ao clicar em **Calcular (8)**, o programa realiza os cálculos considerando todas as opções selecionadas e apresenta a figura **(9)** com a curva de permanência e a tabela **(10)** com os valores de vazão para os níveis de probabilidade apontados na primeira coluna. Na figura da curva de permanência pode-se optar **(11)** ainda pelo eixo vertical em escala logarítmica ou aritmética.

Para obter um relatório da curva de permanência pode-se clicar em **Relatório \*.txt (12)**, que o programa exibe um relatório em formato texto do bloco de notas. Também é possível copiar e os dados da tabela e colar em uma planilha eletrônica como Excel para elaboração de gráficos mais formatados.

Na aba **Exportar** (Figura 26) constam as rotinas que permitem exportar os dados para um arquivo em formato de colunas. Com relação ao formato da data existem as opções **(1)** de colocar a data na primeira coluna com o formato dd/mm/ano e a vazão na segunda coluna. Assim o arquivo fica conforme abaixo:

*01/01/1981 7,540*

*02/01/1981 13,870*

Outra opção é colocar a data separando dia, mês e ano, cada um em uma coluna, e a vazão na quarta coluna. Assim o arquivo fica conforme abaixo:

*01 01 1981 7,540*

*02 01 1981 13,870*

Pode-se gerar um arquivo em formato Excel (\*.xls) clicando no botão **Arquivo \*.xls (2)** e para gerar um arquivo em formato texto deve-se clicar no botão **Arquivo \*.txt (3)**.

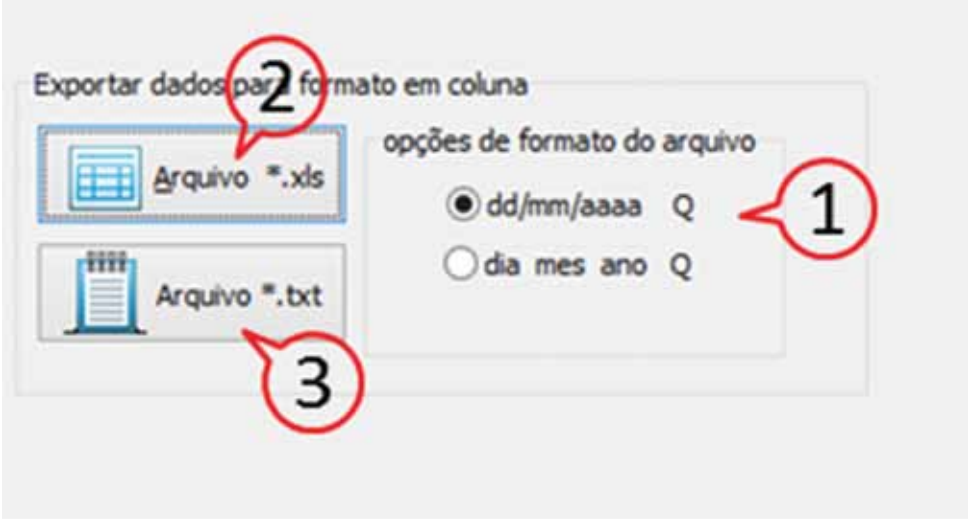

Figura 26. Tela para exportar dados em diferentes formatos no HidroVazão

Na aba **Sobre** (Figura 27) constam as informações sobre o programa, a versão, a data de criação e as alterações, bem como o contato com o autor.

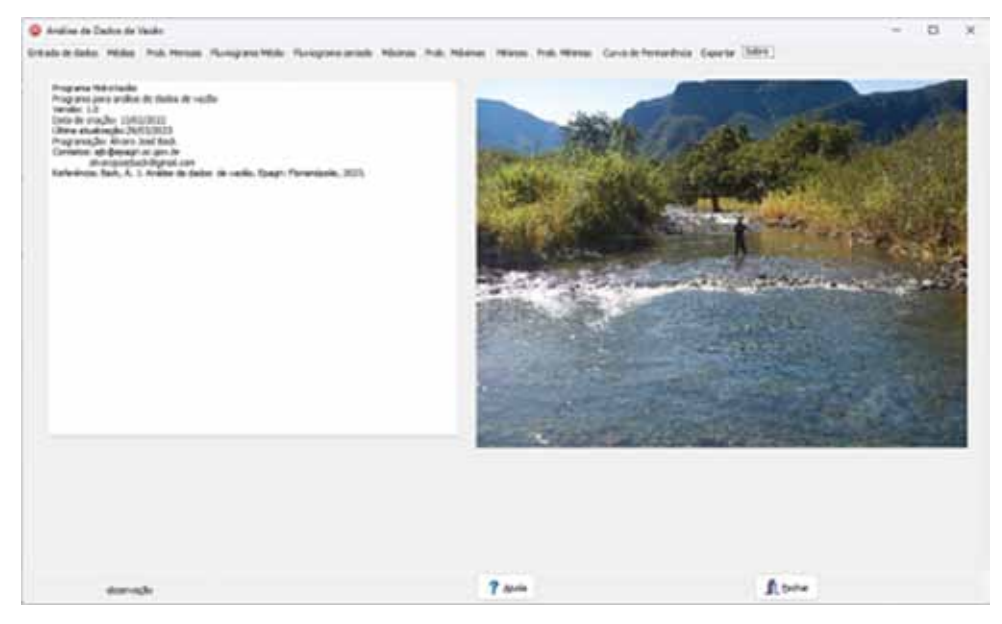

Figura 27. Tela Sobre do HidroVazão

## **Referências**

AGÊNCIA NACIONAL DE ÁGUAS E SANEAMENTO BÁSICO - ANA . **Hidroweb:** Sistemas de Informações Hidrológicas. Disponível em: http:// hidroweb.ana.gov.br. Acesso em: Jun. 24, 2020.

AGUIAR, A.F. de O. **Regionalização de vazões mínimas diárias e mensais para bacias hidrográficas do Sul de Santa Catarina, Brasil**. 2020. 113 p. Dissertação (Mestre em Engenharia e Sustentabilidade) – Universidade Federal de Santa Catarina, SC

AMORIM, E.L.C.; OLIVEIRA NETTO, A.P.; MENDIONDO, E.M. Estudo de métodos para regionalização de vazão. In: SIMPÓSIO BRASILEIRO DE RECURSOS HÍDRICOS, 16, 2005, João Pessoa. **Anais** [...] Porto Alegre: ABRH, 2005. p.641-641,

AIYELOKUN, O.; OJELABI, A.; MALOMO, S.; AGBEDE, O. Efficient flood forecasting for the operation of hydraulic structures in a typical river basin. **International Journal of Scientific & Engineering Research**. v.8, n.11, 2017.

ARORA, K.; SINGH, V.P. A comparative evaluation of the estimator of the logPearson type 3 distribution. **Journal of Hydrology**, v.105, p.19-37, 1989.

BACK, Á.J. **Chuvas intensas e chuva para dimensionamento de estruturas de drenagem para o Estado de Santa Catarina**. Florianópolis: Epagri, 2013 p.193.

BACK, Á.J.; ZAMBRANO, G.J.D.; CORSEUIL, C.W. Streamflow permanence curve of the river Timbó, Santa Catarina, Brazil. **Acta Brasiliensis**, v.3, p.56 - 62, 2019.

BACK, Á.J.; OLIVEIRA, J.L.R.; HENN, A. Definição do ano hidrológico no estudo de chuvas extremas de Santa Catarina In: SIMPÓSIO DE RECURSOS HÍDRICOS DO NORDESTE, 10, 2010, Fortaleza. **Anais** [...].Porto Alegre: ABRH, 2010. p.1-12.

BEARD, L.R. Statistical analysis in hydrology. **ASCE Transaction,** v.108, p.1110-1160, 1943.

BLOM, G. **Statistical estimates and transformed beta variables**. Wiley, New York, 1958. 176p.

BOBEE, B.B..; ROBITAILLE, R. The use of Pearson type 3 and log-Pearson type 3 distributions revisited. **Water Resources Research**, v.13, n.2, p.427-443, 1977.

CALIFORNIA DEPARTAMENT OF PUBLIC WORKS. **Flow in California streams**, Calif., Dep. Public Works, Div. Eng. Irrig*.,* Bull. 5. 1923.

CHEGODAYEV, N.N. **Formulas for the calculation of the confidence of hydrologie quantities**. 1955.

CHOW, V.T. Statistical and probability analysis of hydrological Data. In: Chow, V.T., Ed., **Hand Book of Applied Hydrology**, McGraw Hill, New York, p.81-97. 1964.

CHOW, V.T.; MAIDMENT, D.R.; MAYS, L.W. **Applied Hydrology**. McGraw-Hill, New York, 1988. 294p.

CICCO, V.; EMMERICH, W.; FARIA, A.J.; MOTOHISA, F. **Projeto de pesquisas hidrológicas em floresta natural na reserve estadual de Cunha: determinação do balanço hídrico***.*  Documentos Embrapa. CNPF, n.16, p.135-142, 1985.

COLLISCHONN, W.; DORNELLES, F. **Hidrologia: para engenharia e ciências ambientais**. Porto Alegre: Associação Brasileira de Recursos Hídricos (ABRH), 2013. 336p. (Coleção ABRH; 12)

CORREIA, F.N. **Métodos de análise e determinação de caudais de cheia**. Tese apresentada ao concurso para Investigador Auxiliar do Laboratório Nacional de Engenharia Civil, Lisboa, 1983

CRUZ, J.C.; TUCCI, C.E.M. Estimativa da disponibilidade hídrica através da curva de permanência. **Revista Brasileira de Recursos Hídricos**, v.13, n.1, p.111-124. 2008. Doi: http://doi.org/10.21168/rbrh.v13n1.p111-124

CUNNANE, C. Unbiased plotting positions – A review*.* **Journal of Hydrology**, v.37, p.205- 222. 1978.

DEPARTAMENTO NACIONAL DE ÁGUAS E ENERGIA ELÉTRICA. **Glossário de termos hidrológicos**. Brasília, Ministério de Minas e Energia-DNAEE, 1976. 291p.

DEPARTAMENTO NACIONAL DE INFRAESTRUTURA DE TRANSPORTES. Diretoria de Planejamento e Pesquisa. Coordenação Geral de Estudos e Pesquisa. **Manual de hidrologia básica para estruturas de drenagem**. Rio de Janeiro. 2005. 133p.

ELETROBRAS. **Diretrizes para projetos de Pequenas Centrais Hidrelétricas. 2000**. 548p.

ESLAMIAN, S.; BIABANAKI, M. Low flow regionalization modeling. **International Journal of Ecological Economics & Statistics**, v.12, n.8, p.82-97, 2008.

FILL, H.D. Informações hidrológicas. In: BARTH, F.T.; POMPEU, C.T.; FILL, H.D.; TUCCI, C.E.M.; KELMAN, J.; BRAGA JUNIOR, B.P.F. **Modelos para gerenciamento de recursos hídricos**. Nobel: ABRH. p.93-210, 1987.

FILL, H.D.; STEINER, A.A. Estimativa do hidrograma instantâneo e da vazão máxima de enchentes a partir de vazões médias diárias. **Revista Brasileira de Recursos Hídricos**, v.8, n.3, p.17-27, 2003.

FILLIBEN, J.J. The probability plot correlation coefficient test for normality. **Technometrics**. v.17, p.11-117, 1975

FINKLER, N.R.; MENDES, L.A.; SCHNEIDER, E.H.M.; BORTOLIN, T.A.; SCHNEIDER, V.E. Comparação de funções de distribuição de probabilidades na determinação de vazão mínima anual e sazonal. **Scientia Cum Industria**, v.3, n.2, p.42-49, 21, 2015. Doi: 10.18226/23185279.v3iss2p42.

FISHER, R.A.; TIPPETT, L.H.C. Limiting forms of the frequency distribution of the largest or smallest member of a sample, **Proceedings of the Cambridge Philosophical Society**, v.24, p.180-290, 1928.

FULLER, W.E. Flood flows. **Transactions. American Society or Civil Engineers**, New York, v.77, p.564-617, 1914.

GAGG, G. Aplicações do teste de Filliben para avaliação da normalidade de amostras. **Série em Geomática, UFRGS,** v.2, p.44-48, 2008.

GARCEZ, L.N.; ALVAREZ, G.A. **Hidrologia** (2ªEdição ed.). São Paulo: Edgard Blucher. 1988. 291p.

GASQUES, A.C.F.; NEVES, G.L.; SANTOS, J.D.; MAUAD, F.F.; OKAWA, C.M.P. Regionalização de vazões mínimas: Breve revisão Teórica. **Revista Eletrônica de Engenharia Civil,** v.14, n.2, p.60-70. 2018. Doi: http://doi.org/10.5216/reec.v14i2.47105

GRANEMANN, A.R.B.; MINE, M.R.M.; KAVISKI, E. Frequency analysis of minimum flows. **Brazilian Journal of Water Resources**, v. 23, e17, 2018. Doi: 10.1590/2318- 0331.0318170080.

GRAY, D.M. **Handbook of the Principles of Hydrology**. Huntington: Water Information Center. Port Washington, New York, 1973.720p.

GREENWOOD, J.A.; LANDWEHR, J.M.; MATALAS, N.C; WALLIS, J.R Probability weighted moments definition and relation to parameters of several distributions expressable in inverse form. **Water Resources Research**, v.15, n.5, p.1049-1054. 1979.

GRINGORTEN, I.I. A plotting rule for extreme probability paper. **Journal Geophysical Research**, v.68, n.3, p.813-814, 1963.

GRUBBS, F.; BECK, G. Extension of sample sizes and percentage points for significance tests of outlying observations. **Technometrics**, v.14, n.4, p.847-854, 1972.

HAZEN, A. Storage to be provided in impounding reservoirs for municipal water supply. **Transactions of the American Society of Civil Engineers**, pap.1308, v.77, p.1547-1550, 1914.

HOSKING, J.R.M. L-moments: Analysis and estimation of distributions using linear combinations of order statistics, **Journal of the Royal Statistical Society Statistical Methodological**, v.52, p.105–124, 1990.

HOSKING, J.R.M. **Fortran routines for use with the method of L-moments**. Version 3.04, Rep. No. RC 20525 (90933). IBM Research Division, T.J. Watson Research Center, Yorktown Heights, NY. 2005.

HOSKING, J.R.M.; WALLIS, J.R.; WOOD, E.F. Estimation of the Generalized Extreme-Value Distribution by the Method of Probability-Weighted Moments, **Technometrics**, v.27, n.3, p.251-261, 1985. Doi: http//:doi.org/10.1080/00401706.1985.104880.

HOSKING, J.R.M. **The theory of probability weighted moments**. Research Report RC 12210. Yorktown Heights (NY): IBM Research, 1986.

INTERAGENCY ADVISORY COMMITTEE ON WATER DATA (ACWD). **Guidelines for determining flood flow frequenc**y: Bulletin 17B, VA., U.S. Geological Survey, Office of Water Data Coordination, Hydrology Subcommittee Bulletin 17BIACWD, 1982. 194p.

IGLEWICZ, B.; HOAGLIN, D. The ASQC Basic References in Quality Control: Statistical Techniques. In: MYKYTKA, E.F., Eds., **How to Detect and Handle Outliers**, ASQC Quality Press, Milwaukee, V.16. 1993, 87p.

JENKINSON, A.F The frequency distribution of the annual maximum (or minimum) of meteorological elements. **Quarterly Journal of the Royal Meteorological Society**, v.81, n.348, p.158-171, 1955.

KITE, G.W. **Frequency and risk analyses in Hydrology**. Water Resources publications. Colorado. 1977. 224 p.

OMM - Organização Meteorológica Mundial. International Glossary of Hydrology, WMO, Geneva, 1974.

MENDES, L. A. **Análise dos critérios de outorga de direito de usos consuntivos dos recursos hídricos baseados em vazões mínimas e em vazões de permanência**. (Dissertação de Mestrado em Engenharia). Escola Politécnica da Universidade de São Paulo, 2007. 189f.

MILLINGTON, N.; DAS, S.; SIMONOVIC, S.P. **The Comparison of GEV, Log-Pearson Type 3 and Gumbel Distributions in the Upper Thames River Watershed under Global Climate Models**. Department of Civil and Environmental Engineering, The University of Western Ontario – Canada, report n. 77, 2011. 52p.

MOSTER, C.; LIMA, W.P.; ZAKIA, M.J.B; CÂMARA, C.D. **Determinação do ano hidrológico visando a quantificação do balanço hídrico em microbacias experimentais**. IPEF. Circular técnica n° 197, 7.p, 2003.

NAGHETTINI, M.; PINTO, E.J.A. **Hidrologia estatística**. CPRM, Belo Horizonte. 2007. 600p.

NATIONAL ENVIRONMENT RESEARCH COUNCIL (NERC). **Flood studies report**, NERC, London, 1975.

OLIVEIRA L.F.C.; FIOREZE A.P. Estimativas de vazões mínimas mediante dados pluviométricos na Bacia Hidrográfica do Ribeirão Santa Bárbara. **Revista Brasileira de Engenharia Agrícola e Ambiental,** v.15, n.1, p.9-15, 2011. Doi: http://doi.org/10.1590/ S1415-43662011000100002

PANDEY, G.R.; NGUYEN, V.T.V. A comparative study of regression based methods in regional frequency analysis. **Journal of Hydrology**, v.225, n.1, p.92-101. 1999. Doi: http// doi.org/10.1016/S0022-1694(99)00135-3

PAPALEXIOU, S. M.; KOUTSOYIANNIS, D. Battle of extreme value distributions: a global survey on extreme daily rainfall, **Water Resources Research**, v.49, p.1-15, 2013.

RAO, A.R.; HAMED, K.H. **Flood frequency analysis**. CRC Press, New York. 2000.376p.

PATTISON, A. **Australia rainfall and runoff: Flood analysis and design**. Institution of Engineers Australia Stormwater Standards Committee, Canberra, 1977. 159p.

RIZWAN, M.; GUO, S.; XIONG, F.; YIN, J. Evaluation of various probability distributions for deriving design flood featuring right-tail events in Pakistan. **Water**, v.10, n.11, 1603; 2018. Doi: http://doi.org.10.3390/w10111603

SALINAS, J.L.; CASTELLARIN, A.; KOHNOVÁ, S.; KJELDSEN, T.R. Regional parent flood frequency distributions in Europe-Part 2: Climate and scale controls. **Hydrology and Earth System Sciences**, v.18, p.4391–4401, 2014.

SÃO PAULO. Secretaria Municipal de Desenvolvimento Urbano. **Manual de drenagem e manejo de águas pluviais: aspectos tecnológicos, diretrizes para projetos**. São Paulo: SMDU. 2012,130 p.

SILVA, D.D.; RAMOS, M.M. **Planejamento e gestão integrados de recursos hídricos**. Brasília, DF: MMA/SRH/ABEAS/UFV, 2001. 89p.

SILVA, B.C., TIAGO FILHO, G.L., SILVA, A.P.M., de PAULO, R.G.F. Regionalização de vazões na bacia do rio Grande. In: SIMPÓSIO BRASILEIRO DE RECURSOS HÍDRICOS, 15, 2003, Curitiba, **Anais** [...], Porto Alegre, ABRH, 2003.

SILVEIRA, A.; MOURA, R.M.P.; ANDRADE, N.L.R. Determinação da Q<sub>7,10</sub> para o Rio Cuiabá, Mato Grosso, Brasil e comparação com a vazão regularizada após a implantação do reservatório de aproveitamento múltiplo de Manso. **Congreso Interamericano de Ingeniería Sanitaria y Ambiental**. Punta del Este – Uruguay, 2006. 8p.

STEDINGER, J.R.; VOGEL, R.M.; FOUFOULA-GEORGIOU, E. Frequency analysis of extreme events. In: **Handbook of Applied Hydrology**, Mc-Graw Hill, D. Maidment (ed.), chap. 18, McGraw-Hill, N. Y. 1993.

SUGAI, M.R.V.B.; FILL, H.D.; GOMES, J. A importância do Monitoramento da Gestão de Recursos Hídricos. In: SIMPÓSIO INTERNACIONAL SOBRE GESTÃO DE RECURSOS HÍDRICOS, 1998, Gramado. **Anais** [...] Porto Alegre: ABRH, 1998.

TUCCI, C.E.M. Vazão máxima e hidrograma de projeto: In: TUCCI, C.E.M., **Hidrologia: Ciência e aplicação**. ABRH, ed. Universidade/UFRGS, Porto Alegre- RS, pp.527-548, 2001.

TUCCI, C.E.M. **Regionalização de Vazões**. Porto Alegre. Editora UFRGS. 2002. 256p.

TUCCI, C.E.; GOLDENFUM, J.A.; BERTONI, J.C.; LOVATEL, R.; TROVISCAL, A.P.; ALVES, C.A.; KREBS, C.M.; SOUZA, P.C.; FROES, F. **Regionalização de vazões do Rio Grande do Sul**. Porto Alegre: IPH/UFRGS.1991.

TUCCI, C.E.M. **Hidrologia – Ciência e Aplicação**. Porto Alegre. Editora da Universidade. ABRH, 2015. 943p.

TUKEY, J.W. The future of data analysis. **Annals of Mathematical Statistics**, v.33, n.1, p.21- 24, 1962.

UNITED STATES WATER RESOURCES COUNCIL. **Guidelines for determining flood-flow frequency**: Washington, U.S. Government Printing Office, Bulletin 17. 1976.

UNITED STATES WATER RESOURCES COUNCIL (USWRC), **Guidelines for determining flood flow frequency**, Bulletin 17B, Washington .1981.

VIVEKANANDAN, N. Comparison of EV1 and EV2 distributions for extreme value analysis of rainfall, temperature and wind speed. **International Journal of Exploring Emerging Trends in Engineering (IJEETE)**, v.2, p.210-218, 2015a.

VON SPERLING, M. Estudos e modelagem da qualidade da água de rios. 7. Ed. Belo Horizonte, MG: Ed. Universidade Federal de Minas Gerais, 2007. 588p.

WEIBULL, W. A statistical theory of strength of materials. **Ing. Vet. Ak. Handl.** (Stockolm), 151. 1939.

WICHT, C.L. Determination of the effects of watershed management on mountain stream. **Transactions of American Geophysical Union**, v.24**,** p.594-606. 1943.

YEVJEVICH, V. Probability and statistics in hydrology. **Water Resources Publication**. v.4, n.2. p.103 -107. 1972.

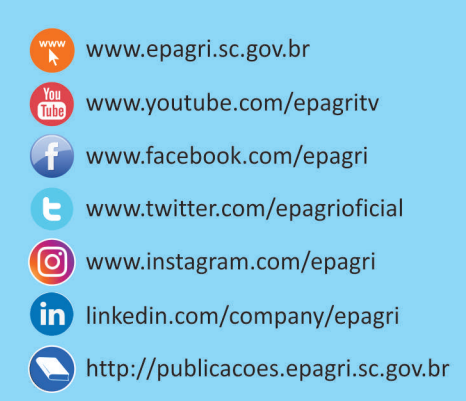